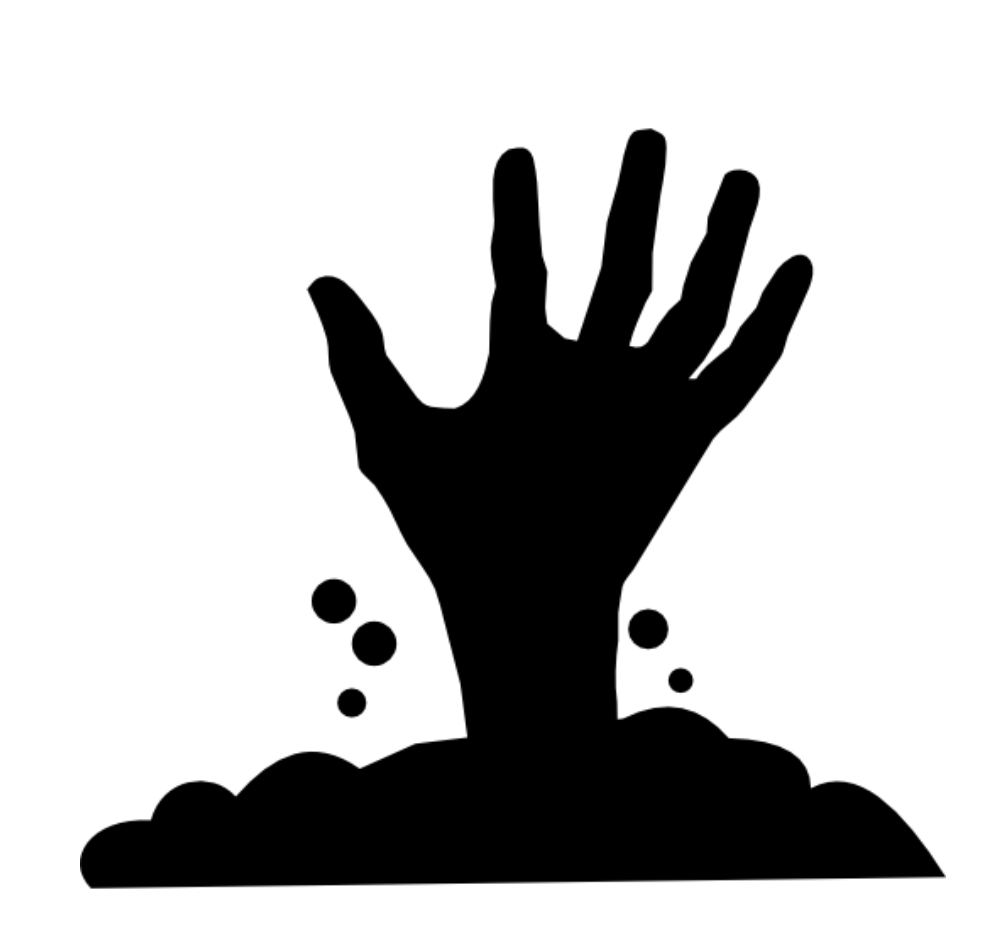

# **32 creepypastas**

### Histoires horrifiques venant d'Internet

### **by Eliastik ([eliastiksofts.com](http://eliastiksofts.com/))**

Licence de ce document : CC [BY-NC-SA](https://creativecommons.org/licenses/by-nc-sa/4.0/) 4.0 (plus d'infos en dernière page)

### **Dernière modification : 25/08/2017**

Crédit image de présentation : [icône](https://www.flaticon.com/free-icon/hand-appearing-from-under-the-soil_12401) par [Freepik](https://www.flaticon.com/authors/freepik) sur [flaticon.](https://www.flaticon.com/)

### Qu'est-ce qu'un creepypasta ?

**Un creepypasta est une histoire inventée de toute pièce destinée à faire peur**. Il est souvent associé à une/des image(s) ou vidéo(s) dérangeantes. **La plupart des creepypastas (si ce n'est pas toutes) sont faux**. Ces histoires pullulent sur le web, où elles se diffusent par la technique du copier-coller (le mot creepypasta vient du mot copypaste, en remplaçant le mot "copy" (copie en français) par "creepy" (peur en français)).

**Définition de Wikipédia :** « Le terme de creepypasta désigne une histoire étrange diffusée sur Internet pouvant se décliner sous plusieurs formats (image, vidéo, fichier son, texte accompagné d'images, de vidéos, de sons, etc.). Ce type d'histoire se rapproche dans son principe de la légende urbaine, dont elle ne diffère que par l'utilisation de contenu multimédia. » - Lire l'article sur [Wikipédia.](https://fr.wikipedia.org/wiki/Creepypasta)

### Que présente ce document ?

**Ce document présente une série de 32 creepypastas** sélectionnés par moi-même (vous pouvez retrouver leurs titres dans le sommaire) accompagnés d'un lien vers leur fichier multimédia (image, vidéo, son). **Ces fichiers multimédias ne sont pas inclus par défaut dans ce document**. Si vous souhaitez les visualiser, vous devrez cliquer sur le lien proposé. Les liens vers les sources de chaque creepypasta sont disponibles. Les fautes d'orthographe et de grammaire ont aussi été corrigées.

Attention, certains creepypastas ne sont pas destinés à tous publics.

Bonne lecture !

**Note :** ces creepypastas viennent de celles que j'ai sélectionné et posté sur mon forumJV il y a quelques années [\(disponible](http://www.forumjv.com/forums/0-2111214-0-1-0-1-0-creepypasta-forum.htm) ici).

### Sommaire :

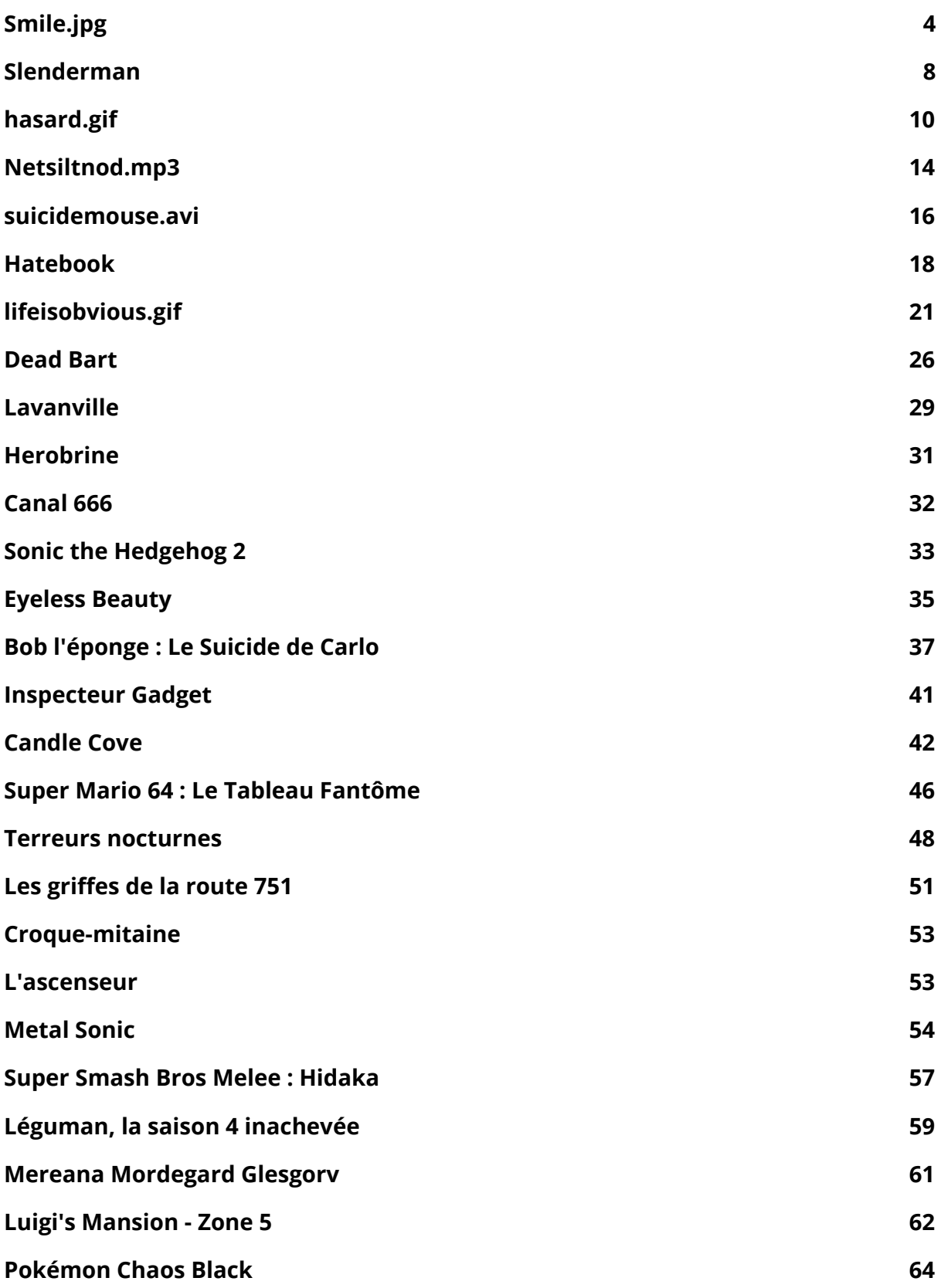

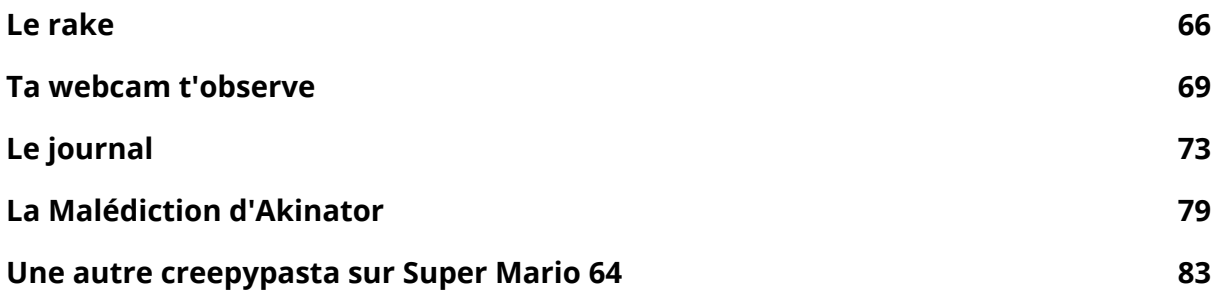

## <span id="page-4-0"></span>Smile.jpg

J'ai rencontré Mary E. en personne la première fois en 2007. J'ai arrangé avec l'aide de son mari, Terence, une interview avec elle. Mary a d'abord accepté, car je n'étais pas un journaliste mais un écrivain amateur qui cherchait des informations pour une thèse scolaire sur, si tout se passait bien, quelques histoires imaginaires. On avait planifié l'interview pour un weekend particulier quand j'étais à Chicago sur des affaires qui n'avaient rien à voir, mais au dernier moment, Mary changea d'avis et s'enferma dans la chambre conjugale, refusant de me parler.

Pendant une demi-heure, je m'étais assis avec Terence près de la porte de la chambre, j'écoutais et prenais des notes pendant qu'il essayait de calmer sa femme. Les choses que Mary disait avaient peu de sens, mais collaient au motif que j'imaginais : bien que je ne pouvais la voir, je sentais dans sa voix qu'elle pleurait, et plus souvent que sa volonté de ne pas me parler était centré sur un détail incohérent de ses rêves - ses cauchemars.

Terence s'excusa profondément en renonçant, et je fis de mon mieux pour les rassurer ; rappelant que je n'étais pas un reporter, mais juste un jeune curieux en quête d'informations. Cela dit, pensai-je à ce moment, je pouvais peut-être trouver un autre cas, similaire si je trouve les ressources et que je me motive.

Mare E. était une opératrice d'un système de tableau d'affichage basé sur Chicago en 1992 quand elle vit smile.jpg la première fois, et sa vie changea à jamais. Elle et Terence n'étaient mariés que depuis 5 mois. Mary était une des 400 personnes estimées qui avaient vu l'image lorsqu'elle a été postée en lien sur un forum, bien qu'elle soit la seule à parler ouvertement de son expérience. Les autres restent anonymes, ou sont probablement morts.

En 2005, quand j'étais en 3ème, smile.jpg avait attiré mon attention comme la plupart des phénomènes du web ; Mary était la victime la plus citée de ce qui était parfois appelé "Smile.dog," la chose que smile.jpg est censé montrer.

Ce qui eut mon intérêt (autre que les éléments macabre évidents des cyber-légendes et ma propension face à ces choses) était l'absence pure et simple d'informations, parce que les gens ne croient pas en ces hoax. C'est unique parce que, bien que le phénomène se centre sur une simple image, ce fichier est introuvable sur le net ; certains simulacres se baladent sur des sites web, notamment 4chan, en particulier sur le chan /x/ réservé au paranormal.

Il est suspecté que ce soient des fakes car elles n'ont pas l'effet que smile.jpg est soupçonné donner, notamment épilepsie temporaire et anxiété accrue. Cette réaction du spectateur est une des raisons qui fait que smile.jpg est regardé avec tant de dédain,

car patentement absurde, mais dépendamment à qui on demande, leur répugnance à connaître l'existence de smile.jpg peut être simplement une peur inconsciente.

smile.jpg et Smile.dog ne sont mentionnés nulle part sur Wikipedia, bien que le site présente des articles sur d'autres phénomènes similaires, comme les sites choc scandaleux gotse (hello.jpg) ou 2girls1cup ; toute tentative de créer un article sur smile.jpg est rapidement supprimé par un des admins de Wikipedia.

Les rencontres avec smile.jpg sont des légendes du web. L'histoire de Mary E. n'est pas unique ; il y a des rumeurs non vérifiées d'apparitions de smile.jpg dans les anciens jours de usenet et une histoire plus persistante en 2002 où un hacker a floodé les forums de sites humoristiques et satiriques Something Awful avec un déluge d'images Smile.dog, rendant épileptique presque tous les utilisateurs du forum. Il est dit aussi que courant années 90s, smile.jpg a circulé sur Usenet en pièce jointe d'une chaîne de lettre avec pour sujet "SMILE!! GOD LOVES YOU!"

Malgré ces histoires, quelques personnes admettent avoir vécu cela mais aucune trace du fichier ou des liens n'ont été découverts. Ceux qui clament avoir vu smile.jpg disent souvent qu'ils étaient trop occupés pour avoir pensé à sauvegarder l'image dans leur disque.

Cependant, ces victimes ont tous la même description de la photo : une créature en forme de chien (semblable à un Husky Sibérien), illuminé par le flash de l'appareil photo, assis dans une salle, le seul détail visible de l'arrière plan étant une main humaine sortant des ténèbres de la salle sur la gauche de l'image. La main est vide, mais est souvent décrite comme "pointant du doigt." Bien sûr, l'attention est majoritairement donnée au chien (ou créature-chien, car certaines victimes en sont sûres). Le museau de la bête est figée dans un sourire large, révélant deux lignes de dents bien blanches, bien fines, bien acérées, et de forme humaine. C'est, bien sur, non pas une description donnée directement après visionnage, mais plutôt ce que les victimes s'en souviennent, car elles voyaient l'image se répéter dans leur tête à l'infini alors qu'elles avaient, en fait, une crise épileptique.

Ces crises sont rapportées comme interminables, souvent quand la victime dort, résultant à de dérangeants et réalistes cauchemars. Ceux-ci pouvaient être traités par médicaments, bien que certains cas furent plus facilement guéris que d'autres. Mary E., j'imagine, n'a pas eu de médication effective.

C'est pourquoi, après ma visite en 2007, je fis des recherches sur des newsgroup de légendes urbaines, sites web, mailing lists, espérant trouver une victime de smile.jpg qui serait intéressée de parler de son histoire. Pendant un temps, rien n'arriva. Un temps si longs que je l'avais presque oublié, car j'avais commencé la FAC et j'étais assez occupé. Mary me contacta par email, cependant, début mars 2008.

To: jml@\*\*\*\*.com From marye@\*\*\*\*.net Subj: interview du dernier été Cher Mr. L.,

Je suis profondément désolée de ce qui s'est passé l'été dernier quand vous êtes venu. J'espère que vous comprenez que ce n'était pas à cause de vous, mais plutôt mes problèmes qui m'ont conduite à agir ainsi. J'ai réalisé que je pouvais contrôler décemment la situation ; cependant, j'espère que vous me pardonnerez. A ce moment, j'avais peur.

Pendant 15 ans je suis hantée par smile.jpg. Smile.dog vient dans mes rêves toutes les nuits. Je sais que ça semble idiot, mais c'est vrai. Ces rêves apparaissent dans une qualité incroyable, des cauchemars qui sont plus réalistes que les rêves réalistes que j'aie déjà eus. Je ne bouge pas, je n'avance pas. je regarde simplement droite devant, et la seule chose devant moi est cette horrible scène de l'image. Je vois la main qui pointe, et je vois Smile.dog. Il me parle.

J'ai pensé longtemps à mes options. Je pourrais le montrer à un étranger, un collègue... Même à Terence, tant que l'idée m'en dégoûte. Qu'arriverait-il alors ? Si Smile.dog garde ses mots, je peux dormir. Mais, s'il a menti, que devrais-je faire ? Et qui dit quelque chose de pire ne viendrait pas pour moi si je fais ce que la créature me demande ?

Alors, je n'ai rien fait pendant 15 ans, bien que j'ai gardé la disquette cachée dans mes affaires. Toutes les nuits depuis 15 ans Smile.dog vient dans mon sommeil et me demande de répandre le mot. Pendant 15 ans je suis resté forte, bien qu'il y eut des moments difficiles. Bien des victimes du forum où j'allais et qui ont vu smile.jpg ont arrêté de poster ; J'ai entendu dire que certains s'étaient donnés la mort. Les autres gardent le silence, disparaissant de la surface du web. Ils sont ceux dont je m'inquiète le plus. J'espère sincèrement que vous me pardonnerez, Mr. L., mais l'été dernier quand vous nous aviez contacté pour l'interview j'étais sur le point de lâcher. Je me fiche si Smile.dog ment ou pas ; je veux que ça cesse. Vous étiez un étranger, quelqu'un que je ne connaissais pas, et j'ai pensé que ma souffrance finirait quand vous prendriez la disquette pour vos recherches et scelleriez votre destin. Avant que vous arriviez, j'ai réalisé ce que je faisais : je prévoyais de ruiner votre vie.

Je ne peux pas me permettre ça, et en fait je ne le ferai jamais. J'ai honte, Mr. L., et j'espère que cet avertissement vous dissuadera d'aller plus loin dans l'enquête sur smile.jpg. Vous pourrez peut-être trouver quelqu'un qui, si plus fort que moi, ou alors plus dépravé, quelqu'un qui n'hésitera pas à exécuter les ordres de Smile.dog. Arrêtez pendant qu'il est temps.

Sincèrement, Mary E.

Terence me contacta plus tard dans le mois pour m'annoncer la mort de sa femme. En faisant le ménage dans ses affaires, fermer son mail, etc, il tomba sur ce mail ci-dessus. C'était un homme craintif ; il me conseilla de suivre le conseil de sa femme. Il a trouvé la disquette, et la brûla jusqu'à ce qu'il ne reste plus qu'un amas uniforme de plastique fondu noir. La chose qui l'a plus effrayé, cependant, était comment la disquette a sifflé quand elle a fondu. Comme un animal, a-t-il dit.

J'avoue n'avoir pas été certain de quoi répondre de ça. D'abord, j'ai pensé à une blague, avec le couple jouant sur la situation pour s'amuser, mais un rapide coup d'oeil dans la rubrique nécrologique des journaux de Chicago, cependant, prouvait officiellement la mort de Mary E. Bien sur, aucune mention de suicide dans l'article.

Je décidai que pour au moins une fois, je n'irai pas plus loin sur le sujet de smile.jpg, vu que les examens arrivaient en mai. Mais le monde a de curieuses manières de vous rappeler à l'ordre. Presqu'une année complète après ma venue chez Mary E., je reçus un mail :

To: jml@\*\*\*\*.com From: elzahir82@\*\*\*\*.com Subj: smile

**Salut** 

J'ai trouvé ton adresse sur une mailing list ton profil dit que t'es intéressé par smiledog. C'est pas aussi terrible qu'on en dit je te l'envoie ici. Fais tourner.

:)

La dernière ligne me chatouilla. D'après mon client mail, il y avait une pièce jointe nommée, bien sur, smile.jpg. Je le téléchargeai bien que j'imaginai que c'était un fake, et même si c'en était pas un, je ne crains pas ce genre d'images. Le compte de Mary E. m'a secoué, oui, mais elle était peut-être extrêmement sensible. Après tout, comment une simple image puisse faire faire autant de bousin ? Quelle sorte de créature peut briser une vie avec une simple image?

Et si ces choses sont totalement absurdes, pourquoi cette légende existe ? Si j'ai téléchargé cette image, si je la regarde, et si Mary avait raison, si Smile.dog vient dans mes rêves pour que je passe le mot, que ferais-je ? Vivrais-je ma vie comme Mary, à combattre contre l'envie d'obéir jusqu'à la mort ? Ou bien obéirai-je, et risquer peut-être ma vie ? Et si je fais mon choix, comment le ferais-je ? A qui faire passer le mot ? Si je reprends mon intention d'écrire l'article sur smile.jpg, décidai-je, je pourrais joindre l'image comme preuve, et tous ceux qui liront l'article, tous ceux que ça intéresse, seraient affectés. Et, même si le smile.jpg du mail est authentique, serais-je assez capricieux pour me sauver de cette manière ?

#### **Source :**

[https://creepypastafromthecrypt.blogspot.fr/2011/01/le-curieux-cas-de-smilejpg-curious](https://creepypastafromthecrypt.blogspot.fr/2011/01/le-curieux-cas-de-smilejpg-curious-case.html) [-case.html](https://creepypastafromthecrypt.blogspot.fr/2011/01/le-curieux-cas-de-smilejpg-curious-case.html)

**Images :** 1ère [image,](https://2.bp.blogspot.com/_DiNzV9H0R0U/TTbb7Xv2EjI/AAAAAAAAAaY/fEzNLE4GZYY/s320/Smiledog.jpg) 2ème [image](https://4.bp.blogspot.com/_DiNzV9H0R0U/TTbb-gvxsjI/AAAAAAAAAac/JvnaZGwrGDI/s320/Smilee.jpg), 3ème [image.](https://1.bp.blogspot.com/_DiNzV9H0R0U/TPz_icoKDEI/AAAAAAAAAVI/Pm3qmd5u5ac/s1600/Smiledog.jpg)

### <span id="page-8-0"></span>Slenderman

Slenderman est un être humanoïde de grande taille, souvent représenté avec un costume noir. Il n'a pas d'yeux, ni de bouche, ni de nez ni tout autre trait sur le visage. Il est parfois représenté avec des tentacules, mais les versions récentes du personnage n'ont pas de tentacules. Il s'agit probablement du creepypasta le plus connu.

Les origines de Slenderman remontent à 2009, il a été inventé sur le site américain d'humour SomethingAwful.com lors d'un concours de création d'images paranormales.

Les premières photos truquées de Slenderman :

- <http://www.paranormal-encyclopedie.com/wiki/uploads/Articles/Slenderman.jpg>
- [http://www.paranormal-encyclopedie.com/wiki/uploads/Articles/Slenderman2.jp](http://www.paranormal-encyclopedie.com/wiki/uploads/Articles/Slenderman2.jpg) [g](http://www.paranormal-encyclopedie.com/wiki/uploads/Articles/Slenderman2.jpg)

Malgré le fait que Slenderman n'existe pas et est un personnage de fiction, une tentative de meurtre a eu lieu récemment (en 2014) aux Etats-Unis, au nom de Slenderman. Pour plus d'information sur cette affaire, visitez ce site : [http://www.francetvinfo.fr/monde/ameriques/qui-est-slender-man-le-fantome-d-interne](http://www.francetvinfo.fr/monde/ameriques/qui-est-slender-man-le-fantome-d-internet-invoque-dans-deux-crimes_620153.html) [t-invoque-dans-deux-crimes\\_620153.html](http://www.francetvinfo.fr/monde/ameriques/qui-est-slender-man-le-fantome-d-internet-invoque-dans-deux-crimes_620153.html)

Un film sur Slenderman a été annoncé et sortira en mai 2018 en France. Plus d'infos ici : [http://www.allocine.fr/film/fichefilm\\_gen\\_cfilm=247350.html](http://www.allocine.fr/film/fichefilm_gen_cfilm=247350.html)

L'histoire (**source :** [https://creepypastafromthecrypt.blogspot.fr/2011/05/slenderman.html\)](https://creepypastafromthecrypt.blogspot.fr/2011/05/slenderman.html)

Après s'être levée par une secousse, la fille resta couchée au lit encore quelques secondes. En se penchant pour allumer sa lampe de chevet, elle essayait de se souvenir ce qui l'avait tirée de sa douce torpeur. Comme elle n'y parvenait pas, la brune se leva du lit. En regardant l'heure sur son téléphone, elle grogna quand elle vit qu'il était minuit- l'heure du crime. Sachant que le sommeil ne reviendrait pas avant un moment, elle quitta la chambre pour la cuisine, pour une bonne tasse de café.Alors qu'elle passait devant sa porte d'entrée, un désagréable frisson lui parcourut l'échine. Ce n'est que l'hiver, pensa-t-elle, repensant à ce qu'elle faisait. Préparer les cuillerées, l'eau et sa tasse la tint occupée, mais alors que le liquide bout, elle n'avait plus rien d'autre à faire. Le frisson revint et elle ne put s'empêcher de regarder vers la porte d'entrée. ça restait là sans bouger, silencieusement, comme d'ordinaire. Le verrou était toujours en place et elle ne voyait aucun mal à ça. Retournant vers son café, elle fit de son mieux pour oublier cette sensation.

Sa tasse en main, elle rebroussa chemin pour la chambre. En passant devant la porte d'entrée, elle décida de jeter au moins un coup d'oeil dans le judas pour se rassurer. Le frisson se faisait plus intense à mesure qu'elle approchait de la porte et s'éloignait de la chaleur sûre de la moquette. Elle pressa sa main contre la porte de métal froide, prit une grande inspiration et regarda par le judas.

Au début, elle ne put voir qu'un noir d'encre qui semblait tourbillonner un peu. Quand elle cligna de surprise, le vide avait disparu. Elle aurait souhaité qu'il soit là. A la place, se tenait ce qui lui semblait être un homme. les jambes étaient longues et bizarrement inhumaines, avec des branches sur certains bras, pas comme les branches d'un arbre. La créature était drapée d'un drap noir, cachant ce qui semblait le plus cauchemardesque pour elle. La cerise sur le gâteau, cependant, était le visage infernal de la chose. C'est comme si son esprit avait flouté le visage pour cacher l'horreur qui se cachait en réalité.

Elle s'éloigna de la porte, la main toujours contre celle-ci. La tasse de café tomba au sol, le liquide lui brûlant les jambes alors qu'elle tombait en arrière et tentait de fuir la porte en rampant. Elle savait, plus ou moins, que son mental ne lui jouait pas des tours. Alors qu'elle fuyait la porte, elle regarda et tendit l'oreille pour surveiller ce qui se passait à la porte. La fille était partagée entre le besoin de fuir et celui de ne pas se retrouver dos à la porte. Quand la porte se déverouilla, le besoin de fuir l'emporta mais elle glissa sur le café brûlant en tentant de courir dans sa chambre.

Elle savait qu'elle était coincée quoi qu'il arrive, mais il lui fallait s'éloigner de cette porte. La fille était à mi chemin du couloir quand elle entendit la porte déverrouiller grincer en s'ouvrant. Elle hurla et s'écroula contre un mur, tombant sur le menton et s'assomant.

Après cela, il n'y eut plus que les ténèbres.

"Nicole ?" une douce voix masculine sortit la femme de son sommeil. Alors qu'elle se tournait, elle fut accueillie par le docteur de sa soeur. Elle hocha la tête, ignorant si elle devait dire quelque chose, ou même si elle pouvait trouver la force de parler. Ce matin, Elle a eu un appel urgent de l'hôpital, disant que sa soeur, Lindsay, était là. Avant qu'elle n'ait pu aller la voir, le docteur la prit à part et insista pour parler de ce qui aurait pu arriver. Des mots comme 'auto-infligée' et 'assaut' ont été dit et Nicole n'avait aucune idée de ce qui se passait.

Elle n'avait toujours pas tout compris lorsqu'elle finit par voir Lindsay avec ses propres yeux. Sa petite soeur avait un bandage à la tête, couvrant ses yeux et ses oreilles. Ils dirent que c'était pour que ses yeux soignés ne sèchent pas et pour prévenir les risques d'infections sur les plaies que Lindsay s'est faite aux oreilles. Les docteurs ont théorisés que elle ou quelqu'un d'autre avait planté un stylo dedans pour lui perturber l'équilibre ou pour l'empêcher de se défendre contre quelque chose. Il y avait des brûlures aux deux premiers degrés sur les mains, les jambes et les pieds, probablement dû au café que les voisins ont trouvé par terre lorsqu'ils sont arrivés.

Alors que Nicole marchait dans la chambre d'hôpital de sa soeur pour la première fois, elle crut voir la silhouette d'un homme à la fenêtre. Mais elle savait que c'était impossible. La chambre de sa soeur est au troisième étage de l'hôpital.

### <span id="page-10-0"></span>hasard.gif

Hasard.gif serait une image animée qui provoquerait chance ou malchance selon la version de l'animation. Voici une discussion sur un forum qui parle de cette légende.

**Jess-x :** J'ai trouvé sur plusieurs forums des discussions autour d'une image qui porterait apparemment chance. Beaucoup de membres auraient témoigné sur la véracité de cette information mais je n'arrive pas à mettre la main sur "Hasard", le nom présumé de cette image. A chaque fois que je demande plus d'infos sur celle-ci, on ne me répond pas !! J'aimerais savoir une bonne fois pour toute ce que c'est et où la trouver. Merci.

**Jojocab99 :** Un fake pour les newbies, cherche pas. Si une image portait VRAIMENT chance on le saurait.

**Victoriah :** j'en ai aussi entendu parler, si vs avez plus d'infos mp-moi merci

**Kiwii :** LOL. Bande de pigeons

**X-bubble-x :** Je pensais que ce serait un gros fake ton histoire, mais j'ai demandé à ma tante qui est voyante des infos sur cette image, et elle la connaît effectivement !!! Selon elle c'est une photo souvent utilisée dans le milieu de l'art divinatoire, et y aurait dessus une personne qui sourit ou pleure... elle a pas voulu m'en dire plus, affaire à suivre...

**Jojocab99 :** Ca sent le multicompte haha

**Yumad :** Flippant, j'en ai aussi entendu parler de ce truc...

Voici le message qu'un de mes contacts facebook m'a envoyé. Je ne fais que le relayer, les fautes sont totalement authentiques... Mais ça ressemble à une chaîne de merde encore une fois :

"Si vos contacts vous envoient en discussion instantanée un fichier appelé Hasard.exe ne cliquez surtout pas c'est un virus !!! une amie c'est fait piraté avec ça !!! protégez absolument vos comptes"

**Waterloo66 :** Une image en .exe ? Mais bien sûr ! --'

**Jess-x :** Merci à tous pour vos infos ! Vous êtes bien le seul forum qui ait voulu m'en dire plus...

**Li-Li-Th :** J'ai trouvé un truc intéressant pour vous !! C'est copié/collé d'un autre forum :

"Vous avez déjà entendu parler de hasard.bmp ? Non ? C'est une image qui peut vous apporter bonheur, malheur, chance, malchance... Gare à vous cependant, ce n'est pas à mettre entre toutes les mains.

Apparue en 2005, cette image est passée de contacts en contacts. C'est à la base une chaîne comme le témoigne un extrait du mail initial :

"La chance sera-t-elle de la partie aujourd'hui ? Je te le souhaite. Envoie cette image à tous tes contacts et tu verras l'expression du hasard. Attention, si tu ne l'envoies à personne, il y a plus de 80% de chance que Hasard.bmp montre la malchance... MARCHE VRAIMENT" "

**Kiwii :** C'était pas censé être en ".exe" déjà ?... Le format d'extension a changé c'est pas normal

**X-bubble-x :** Hellooo j'ai re-questionné ma tante ! Comme le dit Li-Li-Th elle aurait reçu cette image par mail en 2007, soit 2 ans après son apparition... Elle m'a dit que c'était possible qu'elle l'ait encore, elle va chercher !!

Victoriah : mais si c passé de contacts en contacts pk bcp de gens en ont jamais entendu parlé ???

**Li-Li-Th :** Pour Victoriah => je copie la suite :

"L'affaire Hasard.bmp aurait été étouffée vers 2008. Beaucoup de gens qui l'ont vue n'ont pas décidé de l'envoyer, car des témoignages affirment qu'il "ne faudrait jamais connaître la malchance d'Hasard.bmp"."

Donc en fait, c'était un accord tacite entre les gens qui l'ont reçue, ils ont décidé de pas l'envoyer pour le bien de leurs contacts... Ca fait froid dans le dos...

**Gloups :** Etonnant que tout le monde décide de ne pas envoyer cette photo comme ça... Ca devait être dans l'inconscient collectif de tous ceux qui ont vu l'image, j'ai vu ça en sociologie !

**LovelyDay :** Oh allez, tout le monde parle de ce truc comme si c'était horrible... D'ailleurs, je croyais que ça portait plus chance que malchance ?...

**Li-Li-Th :** Effectivement, Gloups ! LovelyDay : En fait ça a l'air de dépendre des témoignages... Là j'ai une personne qui se dit "satisfaite de Hasard.gif".

**Waterloo66 :** L'extension a encore changé... :/

**LovelyDay :** Mouais... Ca a l'air d'être une grosse légende urbaine ce truc, en plus c'est pas cohérent parce que comme ont dit Waterloo66 et Kiwii, les extensions correspondent jamais et les témoignages sont illogiques.

**X-bubble-x :** Les gens !!! Je vais chez ma tante demain, elle vient de m'appeler, elle a retrouvé l'image !! Dès que je suis chez elle, elle me donne la clé USB avec Hasard et quand je rentre je la mets sur le forum ok ???

**Victoriah :** mais donc ta tante elle a revu l'image ?????

**X-bubble-x :** Je lui ai posé la question, elle m'a dit qu'elle avait pas osé la revoir. Elle l'a simplement mise sur sa clé USB !

**Jojocab99 :** Bon finalement je commence à croire à votre histoire... Mais ça a sûrement un rapport avec la parapsychologie, car je ne pense pas qu'une image puisse tout bonnement provoquer chance ou malchance !!... Li-Li-Th, poste ton témoignage positif s'il te plaît !!

**Li-Li-Th :** Le voici : "Hasard.gif m'a aidé dans ma vie. C'était vraiment mon jour de chance. Je l'avais reçu d'un e-mail de ma meilleure amie. Elle voulait mon bien de toute façon, c'est par amitié qu'elle a tenu à me l'envoyer. Je transmis l'image à tous mes contacts et quand je l'ouvris, une personne avec une veste en jean me souriait tendrement. Une agréable sensation parcourut mon corps, j'étais à présent détendue. Je ne sais pas à quoi c'est dû, mais je ne crois que ce que je vois, et croyez-moi, ce jour-là, j'ai vu ! Oui, j'ai vu les effets de Hasard.gif ! Car je reçus une promotion à mon travail, et on m'annonça la guérison de mon mari gravement malade ! Ce fut un très beau jour. Si regarder tous les jours cette image pouvait m'apporter à chaque fois de la chance, je le ferai ! Mais je pense qu'il ne faut pas en abuser. Et puis dans le mail il est indiqué que cela peut porter malchance également... Je conseillerais à tous ceux qui ont le choix de regarder cette image de foncer ! Nous provoquons le hasard tout le temps, une fois de plus, une fois de moins, c'est rien du tout !..."

**Victoriah :** là ça donne envie de la voir :p

**Jess-x :** Wow ! Vous avez trouvé beaucoup de choses ! Merci beaucoup ! Mais comment on peut savoir si on est chanceux ou pas ?

Li-Li-Th : Sur un autre site encore : "Si vous fixez cette image intensément durant plusieurs minutes, un signe de chance ou de malchance apparaîtra." Donc apparemment on reconnaît directement si on est chanceux ou pas.

**LovelyDay :** En fait je sais pas où tu cherches Li-Li-Th mais tu trouves beaucoup de truc... Sur le surface web (le web normal) on trouve presque rien, mais j'ai cherché sur le deep web et j'ai trouvé des témoignages aussi !!

**Jojocab99 :** LovelyDay envoie tes liens en onion par MP, je vais aussi aller sur le deep pour voir !

**Kalila :** Je confirme, sur le web normal, il n'y a plus aucune info... Comme si tout avait été supprimé ! C'est pas possible pourtant !

**Gloups :** Bon dès que X-bubble-x poste l'image je peux cliquer en éclaireur si vous voulez ! J'ai trop hâte de voir ce que c'est !

**Kalila :** Ouais moi aussi !! Ca vous dit qu'on clique tous en même temps ?

X-bubble-x : C'est bon j'ai la clé USB !! je l'héberge, vite !

**Victoriah :** nan Kalila g trop peur de cliquer moi en fait xD

**Li-Li-Th :** X-bubble-x, ta version est en quoi ? .Gif ? .Exe ? .Bmp ?

**X-bubble-x :** .Gif ! Ca charge là ! Je l'ai pas regardée pour l'instant, j'ai trop peur aussi xD **Jojocab99 :** Peut-être qu'il y a deux versions de Hasard en réalité !! Une du genre Chance et l'autre Malchance... Et ceux qui transmettent la chaîne ne sont pas au courant qu'il en existe deux !

**X-bubble-x :** Bon le gif fait environ 2 Mo, c'est long à charger là x)

Au fait, ma tante vient de m'envoyer un message en me disant de ne montrer Hasard à personne, car elle n'a pas envie qu'elle refasse surface sur le web !

**Li-Li-Th :** Vite il me tarde de le voir :p

**X-bubble-x :** J'ai copié le lien et j'ai tout de suite refermé l'onglet :p Qui pour voir en premier ??

le lien : <http://hpics.li/3495e77>

**Gloups :** Arnaque, c'est un gif et ça bouge pas ! x)

**Li-Li-Th :** Faut le regarder "intensément durant plusieurs minutes" je rappelle hein !! **Gloups :** Je vais pas perdre mon temps à regarder ça durant une heure --'

**Victoriah :** ça fait 30 secondes que je regarde...

**Jess-x :** Oh tu l'as postée X-bubble-x ??? Merci beaucouuuup ! On l'a enfin trouvée cette image dont tout le monde parle à demi-mot ! je la regarde aussi !

**Gloups :** Bon ça fait je sais pas combien de temps et toujours rien

**Victoriah :** ooooooooh putaiiiiiiiiin

**Li-Li-Th :** Quoi ???

**Victoriah :** le truc m'a souri c'est bon signe ou pas ???

**Li-Li-Th :** euh oui je crois oui !

**Victoriah :** je me sens bizarre

**Gloups :** VICTORIAH T'AS VU PAREIL QUE MOI ??

**Victoriah :** OUII je pense !! un sourire horrible

**Kalila :** Remix de Smile.jpg ? xD

**Victoriah :** c'est pas drôle putain

**LovelyDay :** j'ai vite fermé quand ça a commencé à s'assombrir !! Hideux !

**Jojocab99 :** j'ai trouvé le même fichier sur le deepweb ! flippant franchement, et je me sens plus stressé que d'habitude là

**Kiwi :** Je retire ce que j'ai dit, vous n'êtes pas des pigeons.

**Kalila :** je l'ai aussi vue, c'est bon. j'espère que c'était "chance" pour moi, j'ai pas vu de signe annonciateur...

**X-bubble-x :** je me suis enfin décidé à la voir... je ferai aucun commentaire. Je me sens exténué, j'aimerais aller me coucher mais je vais pas dormir. Ce truc a réussi à me crever.

**Waterloo66 :** Moi je vois juste un truc qui bouge pas...

**Jess-x :** La curiosité est un très vilain défaut, je n'aurais pas dû essayer d'en savoir plus. Je comprends pourquoi plus personne ne parle de ça sur le web normal à présent... Je pense que cette image peut rester entre nous, évitez de l'envoyer à des gens extérieurs du forum. Je demande aux modérateurs la suppression de ce topic. Ceux qui ont vu Hasard.gif comprennent pourquoi.

**Modérateur :** La présence de telles images sur le forum ne devrait pas être autorisée. Comme Jess-x me l'a demandé par MP, je supprime ce topic.

Toutes les personnes qui disent avoir vu cette animation ne se sont plus reconnectées au forum.

Des recherches complémentaires ont permis d'en savoir plus sur ce gif : il en existerait effectivement plusieurs versions, une appelée Hasard.Chance et l'autre Hasard.Malchance. Sur 100 mails d'envoi de Hasard.gif, seuls 10 contiendraient Hasard.Chance, ce qui expliquerait la présence d'un plus grand nombre de témoignages négatifs à propos de l'image.

**Source :**

[http://www.creepypasta.fr/article-provoquez-votre-destin-hasard-gif-imyourears-10278](http://www.creepypasta.fr/article-provoquez-votre-destin-hasard-gif-imyourears-102788673.html) [8673.html](http://www.creepypasta.fr/article-provoquez-votre-destin-hasard-gif-imyourears-102788673.html) (site fermé, [archive](https://web.archive.org/web/20140818211118/http://www.creepypasta.fr/article-provoquez-votre-destin-hasard-gif-imyourears-102788673.html) de la page ici) **Image :** <http://hpics.li/3495e77>

### <span id="page-14-0"></span>Netsiltnod.mp3

Netsiltnod.mp3 (si on retourne le mot netsiltnod, cela fait don't listen, donc en français « N'écoutez pas ») est un fichier musical qui est sensé mettre dans le coma toute personne l'écoutant.

Bonjour, je suis une fille de 16 ans et je vais vous conter mon histoire. J'ai toujours été passionnée de musique, et des forums de musique par conséquent. Je traînais toujours dessus, pour découvrir de nouveaux artistes et nourrir mon iPod. Il y avait souvent des liens de téléchargement sur ces sites.

Je vis un sujet dont le titre était « Sensations magiques : écoutez ce mp3 [TELECHARGEMENT] ».

Ce topic décrivait un fichier mp3 qui décuplait les sens. J'avais déjà entendu parler d'iDoser, je pensais que c'était un lien de ceux-là, mais comme pour me contredire, tout de suite après ma réflexion, je lus que l'auteur disait : « ce n'est pas la drogue virtuelle et néfaste qu'est iDoser ». Me voilà rassurée. Le téléchargement accompli, le fichier netsiltnod.mp3 était bien au chaud dans mon disque dur. Je décidai de le mettre dans mon iPod sans l'écouter avant. Le transfert prit beaucoup de temps, pour un fichier de seulement 3,17 Mo qui s'était téléchargé sans aucun mal. Je savais déjà que quelque chose ne tournait pas rond.

Lasse, je mis mon iPod dans mon sac en attendant le lendemain. J'avais hâte d'écouter ce fameux mp3 dans le bus.

Le lendemain, je me levai bizarrement du mauvais pied ; une splendide journée débutait pourtant. Tout me paraissait fade. Je pris mon petit-déjeuner sans plaisir, attrapais mon sac et fonçai jusqu'à l'arrêt de bus. Je montai de justesse dans celui-ci.

Rejoignant ma place habituelle, je galérais en défaisant les noeuds de mes écouteurs. Une fois ceux-ci placés dans mes oreilles, je démarrai le lecteur mp3. Mon premier réflexe fut de sélectionner la mystérieuse chanson. M'attendant au pire comme au mieux, plus attentive que jamais, j'attendis.

J'allais enfin savoir ce qu'était cette musique trippante favorite des internautes. Patiente, j'attendais. Un léger bruit s'élevait dans mes tympans. Je mis le volume au maximum. Moi qui avais toujours peur d'avoir des acouphènes, cela ne me gêna pas le moins du monde. Pour cause, toujours rien, sauf cette rumeur qui persistait. Je sentais l'arnaque. Si cela se trouvait, ces internautes avaient mis à disposition ce mp3 pour piéger, uniquement. J'étais tombée dedans comme une bleue. Mais oui, c'était pourtant logique ; quelle chanson peut dépasser le sens de l'ouïe pour sublimer tous les autres ? Un bruit blanc prit soudain le dessus sur qui ma voix intérieure qui fabulait. Deux minutes s'étaient tout de même écoulées depuis le début de la chanson. Ce son arrivait à toute vitesse à mes oreilles, il enflait, encore et encore. Il me rappelait l'ambiance

particulière d'un métro qui arrive à une station ; un écho magnifique, la sublimation du rien, puis la danse des lumières, le coup de vent qui vous décoiffe, ce sentiment d'insécurité quand une masse qui vous semble informe sur le coup vous fonce dessus. Effectivement, je voyais à présent des lumières dansantes, des frissons parcoururent mon corps, et ma température corporelle chuta. La tempête, le souffle de vent interne enflait. Mes sens semblaient mis en exergue. Sur le moment je ne me rendais pas compte que des cris passés à l'envers me dévastaient les conduits auditifs. Une fois sortie de la torpeur déclenchée par cette redécouverte de mes sens par la musique, j'entendis ces décibels déchirants, au sens propre comme figuré, des cris samplés sur des rires passés en boucles, des hurlements de jouissance démoniaque, qui me retournaient les yeux. Mon rythme cardiaque s'accélèra ; je n'arrivais presque plus à respirer, je suffoquais littéralement.

Je sentais le son passer de mes oreilles à mon cerveau, rejeté jusqu'à mes narines, il coulait à présent dans mon sang, tout se confondait en moi. Soudain, la mélodie responsable de ma souffrance s'arrêta. Plusieurs voix superposées semblaient dire : "Entsil Tnod". Puis "DON'T LISTEN". Mon iPod s'éteignit. Mes yeux également.

Je me réveillai, dans le bus, qui ne roulait plus d'ailleurs. J'étais sur la banquette arrière et tout le monde me regardait. Je me redressai brusquement. On m'expliqua que j'avais fait une crise d'épilepsie ; du moins c'est ce que les gens pensaient. Je fis des tests plus tard : je ne suis en aucun cas épileptique, mais en très bonne santé.

Je sais que si je me suis évanouie, c'est à cause du fichier mp3 netsiltnod. Mon iPod ne marcha plus. Je dus le restaurer, ce qui effaça toutes mes chansons. Sauf une. Devinez laquelle.

Maintenant, quand j'écoute mon iPod en lecture aléatoire, c'est comme la roulette russe.

Si je retombe sur ce fichier, je ne sais pas ce qui m'arrivera cette fois.

#### **Source :**

[http://www.jeuxvideo.com/forums/1-50-125657222-1-0-1-0-netsiltnod-mp3-la-chanson](http://www.jeuxvideo.com/forums/1-50-125657222-1-0-1-0-netsiltnod-mp3-la-chanson-maudite.htm)[maudite.htm](http://www.jeuxvideo.com/forums/1-50-125657222-1-0-1-0-netsiltnod-mp3-la-chanson-maudite.htm)

**La musique :** <http://www.youtube.com/watch?v=Ei5TfRcvkGE>

### <span id="page-16-0"></span>suicidemouse.avi

L'histoire de Suicide Mouse commence avec un récit affirmant qu'il existerait un épisode perdu de Mickey Mouse créé par Walt Disney lui-même. Selon ce récit, il existerait une séquence vidéo qui, après la numérisation des dessins animés de Disney des années 30, aurait mené un des membres de l'équipe Walt Disney au suicide. Voici le récit tel qu'il a été rapporté :

La vidéo est un loop (une séquence passant en boucle) dans lequel Mickey défile devant 5 ou 6 immeubles pendant 2 ou 3 minutes avec une « musique » qui n'est qu'une sorte de claquement continu sur un piano, avant de disparaître et de laisser place à un fond noir. Dans cette vidéo, Mickey n'a rien du Mickey joyeux et souriant que l'on connaît : dans la vidéo, Mickey ne danse pas, et ne sourit même pas. Il se contente de marcher sans s'arrêter comme vous et moi, avec un regard triste et malheureux. Jusqu'à récemment, on pensait que la vidéo se terminait une fois que Mickey disparaissait et que l'écran devienne noir.

Mais un membre de l'équipe, l'assistant d'un des plus haut cadres de Walt Disney de l'époque, rapporte une autre version, que voici :

« Après que l'image devienne noire, elle le restait jusqu'à la 6ème minute, et la séquence vidéo recommençait.

Mais la musique était différente cette fois. C'était une sorte de murmure. Ce n'étaient pas des mots, mais plutôt une sorte de gargouillement ou de pleurs. Au fur et à mesure, le son devenait de plus en plus indéfinissable, et à la minute suivante, l'image commençait à devenir étrange. Mickey marchait en ondulant, faisant avec son corps des mouvements physiquement impossibles. Ensuite son regard triste laissait lentement place à une sorte de sourire narquois. A la 7ème minute, le murmure se transformait en un cri à glacer le sang (le genre de cri qui fait mal à entendre) et l'image devenait plus sombre. Des couleurs apparaissaient sur l'image, ce qui n'était pas censé être possible à l'époque.

Le visage de Mickey commençait à se déformer. Ses yeux se retrouvaient en dessous de son menton et son sourire narquois à l'envers sur son la partie gauche de son visage. Les bâtiments se déformaient et commençaient à flotter dans l'air.

M. Maltin s'est levé pendant la projection de la vidéo et a quitté la salle, avec l'air troublé, envoyant un employé visionner le reste de la vidéo et noter tout ce qui se passait jusqu'à la dernière seconde, puis de mettre le disque dans la chambre forte. Le cri n'a pas cessé jusqu'à la 8ème minute environ, avant de laisser place brutalement au visage de Mickey présent dans les crédits à la fin tous les épisodes de Mickey Mouse, avec un son de boîte à musique défectueuse. Ceci pendant environ 30 secondes. Et quoi qu'il ait pu se passer pendant les 30 dernières secondes, je n'ai jamais réussi à avoir d'informations là-dessus. Un agent de sécurité qui faisait sa ronde devant la salle de projection m'a rapporté qu'immédiatement après que la vidéo se soit terminée,

l'employé est sorti brusquement de la salle, pris de panique, le visage pâle en répétant « Je ne peux pas voir ce qui n'a pas pu être vu » 7 fois avant de prendre le pistolet de l'agent et de se tirer une balle dans la tête.

Ce que j'ai pu obtenir de Leonard Maltin, c'est que la dernière image du film était un extrait de texte en russe qui grossièrement disait « Les sites de l'Enfer y ramènent ceux qui les regardent ». Que je sache, personne d'autre ne l'a vue, mais beaucoup ont essayé de la récupérer sur Internet par le biais des employés de Disney, qui ont démissionné immédiatement après. On dit qu'elle circulerait sur Internet et si les rumeurs sont justes, elle y serait sous le nom de « suicidemouse.avi ». Si un jour vous trouvez une vidéo ayant ce nom, je veux que vous ne la regardiez pas et que vous m'appeliez immédiatement, peu importe l'heure qu'il est. Quand les raisons de la mort d'une personne sont aussi bien cachées, c'est qu'elle cache quelque chose d'important.

#### **Source :**

[http://www.jeuxvideo.com/forums/1-50-106615212-1-0-1-0-peur-l-histoire-de-suicide-m](http://www.jeuxvideo.com/forums/1-50-106615212-1-0-1-0-peur-l-histoire-de-suicide-mouse.htm) [ouse.htm](http://www.jeuxvideo.com/forums/1-50-106615212-1-0-1-0-peur-l-histoire-de-suicide-mouse.htm) **Vidéo :** [https://www.youtube.com/watch?v=0eD4\\_zFt1c4](https://www.youtube.com/watch?v=0eD4_zFt1c4)

### <span id="page-18-0"></span>Hatebook

Je ne sais pas si vous connaissez le Deep Web. C'est le web qui contient toutes les pages non indexées par les moteurs de recherche. Mon explication est simple, mais y accéder est beaucoup plus complexe en vrai. Ces pages sont peut-être introuvables sur Google, mais il est possible de chercher des informations dessus si vous ne savez pas ce que c'est et que vous souhaitez approfondir le sujet. En bref, j'ai téléchargé sur le Deep Web un plug-in bien spécial.

Je sais ce que vous vous dites, connaisseurs du Deep, contrairement aux novices. Il ne faut pas télécharger dessus, il y a plein de virus, blablabla... Mais mon problème n'est pas que je suis tombé sur un virus. Le plug-in était réservé à Facebook, et au début tout allait pour le mieux : il était dit que cela permettait de nouvelles fonctionnalités, comme par exemple passer du journal au mur, action impossible, en moins de deux, ou même d'avoir une nouvelle messagerie instantanée, l'explication accompagnée bien sûr de plusieurs captures d'écran qui garantissaient une certaine fiabilité... Mais lorsque je l'eus installé, rien ne se déroula comme prévu. J'étais naïf.

Le plug-in était en réalité appelé "Hatebook". Je ne m'étais pas posé de questions en lisant le titre. Le contenu seul aiguisait ma curiosité.

Déjà, le plug-in ne s'installa pas sur mon compte Facebook, mais sur une fenêtre à part. Le design de Hatebook était rouge clair, avec de grosses lettres blanches. Dans une pop-up, des chiffres apparurent à l'écran. Il y avait sur la fenêtre ouverte une case sélectionnable où l'on pouvait taper des lettres. J'écris au hasard : "F". Mes contacts Facebook dont le nom commençait par un F apparurent sous la case. Ne savant pas ce que je faisais, je cliquai sur le nom de ma cousine Fanny. Le compte à rebours se déclencha. La fenêtre vira soudain au rouge sang, et le bruit des nouveaux messages dans une discussion instantanée retentit, dix fois plus fort que d'habitude. Chaque seconde s'écoulant était marquée par ce son, qui devenait de plus en plus dérangeant. Il restait à présent 22h avant que le compte à rebours ne se finisse.

En descendant mon curseur sur la fenêtre, je vis un message accompagné de deux boutons, "Oui" et "Non".

"Vous venez de lancer un défi à Hatebook. Le rendre plus complexe ?"

Curieux et excité, je répondis "Oui". Je dus choisir un nombre entre 1 et 21. Je sélectionnai le 20. Le compte à rebours se débita de 20 heures en une seconde.

Sur mon écran s'afficha le message : "Analyse des données en cours.", suivi du lieu où habitait ma cousine, du nom du lycée où elle était, etc. J'eus un peu peur mais je me dis tout de suite que toutes ces infos étaient inscrites sur Facebook et que ce n'était pas un exploit de connaître tout ça. J'eus la présence d'esprit d'aller voir le mur de Fanny. Un statut récemment publié via son mobile indiquait qu'elle se trouvait dans un restaurant très connu dans sa ville, et qu'elle en adorait la nourriture. 9 personnes aimaient ça. Je

fis de même. Je basculai ensuite sur Hatebook et j'aperçus que la position exacte de Fanny était inscrite, c'est-à-dire le restaurant dont elle parlait dans son statut. Une carte s'afficha. C'était le plan de la ville de Fanny. Deux gros points rouges étaient visibles, un qui bougeait et l'autre qui restait statique à l'endroit du restaurant. Le point se rapprochait de plus en plus de l'autre (qui devait représenter ma cousine), venant de nulle part. J'étais spectateur de l'avancement d'une personne que je ne connaissais ni d'Adam ni d'Eve, qui allait faire je ne sais quoi avec ma cousine. Je commençai à prendre panique. Il restait 50 minutes. Qu'allait-il se passer ? Je décidai de fermer la pop-up. Mon ordinateur ne répondit plus. Je voyais encore le compteur et les minutes défilaient plus vite qu'à la normale. Le point avançait doucement, mais il atteindrait bientôt son but. J'appelai ma cousine. Une fois. Deux fois. Trois fois et toujours la messagerie. "Putain mais qu'est-ce qu'elle fout ?? Elle a toujours son portable sur elle d'habitude !" pensai-je. Mon stress montait, tandis que je laissais un message je constatais l'avancement du point rouge, qui s'avérait encore plus rapide.

"Fanny, j'ai fait une connerie je crois, c'est dur à expliquer, tu vas peut-être me prendre pour un fou mais..."

Plus que 20 minutes, puisque le compteur défilait anormalement.

"... Prends garde à toi, mets-toi à l'abri. Ne pose pas de questions et fais ce que je te dis. Quitte le restaurant tout de suite. Rappelle-moi quand t'es en sécurité."

Je dis ces mots d'une traite, comme pour m'en débarasser le plus rapidement possible. Pour me rassurer, je pensai que Hatebook n'était peut-être qu'un fake pour effrayer les internautes, et que j'avais réagi comme le surfeur lambda. Il fallait être plus malin que ça. Oui, c'était cela, je m'étais sûrement fait berner.

J'aurais bien voulu me complaire dans mon utopie mais les chiffres rouge sang sur l'écran me ramenèrent très vite à la réalité.

Soudain, le compteur bloqua à 10 minutes 23.

"Ouf... ! Quelqu'un a réussi à arrêter Hatebook. Fanny est sauvée, en plus elle a dû écouter mon message et voir mes trois appels maintenant, car elle devait manger, elle va vite me rappeler, je vais tout lui expliquer, tout va bien." me disais-je.

Malheureusement, après ce blocage, les chiffres défilèrent à toute vitesse jusqu'à atteindre 30 secondes. Une demi-minute qui s'écoula normalement. Une demi-minute durant laquelle je me sentis impuissant.

Les dernières secondes s'égrainèrent doucement. Puis le 0 fatal apparut.

Les deux points se rencontrèrent.

Il ne se passa rien durant toute une minute. Puis "Fin" s'inscrivit sur Hatebook.

Par réflexe, je remis Facebook. J'avais une notification.

"Fanny \*\*\* a posté une photo sur votre Mur."

"Quoi ? Pourquoi elle fait ça ? Quelle photo ça peut être ?" me demandai-je.

J'aurais voulu ne pas le savoir.

Fanny avait publié, ou du moins la personne qui était sur le compte de Fanny, une photo d'elle, la tête écrasée sur la cuvette des toilettes, sûrement celles du restaurant.

Le sang inondait la cabine. Ma cousine était morte et son cadavre était maintenant affiché sur mon mur Facebook. Dès la publication, beaucoup de mes amis se mirent à commenter, à dire qu'ils étaient choqués, qu'ils ne comprenaient pas ce que c'était. Ils signalèrent la photo.

Je vis dans la description de la photo :

"Hatebook © 2012

Merci de votre confiance."

Le visage ensanglanté de ma cousine me hantait à présent.

La fenêtre de Hatebook clignota. On me demandait un versement d'une somme astronomique par Paypal. Pourquoi ? Je venais de perdre ma cousine, la personne la plus chère à mes yeux, et on me harcelait jusqu'au bout. Les larmes coulaient le long de mes joues, j'en bus jusqu'à plus soif. Elles inondaient le clavier sur lequel je tapotais en rythme. Car oui, sans ciller, je cherchai à arrêter Hatebook. Il le fallait. Je ne me rendais pas encore bien compte de ce qui m'arrivait. Et c'est encore mon cas. Fermer Hatebook me semblait la solution. Il le prit comme un refus de paiement.

J'utilisai Tor et je fis des recherches sur le Deep Web. Sur le Hidden Wiki, le wikipédia de ce web parallèle, était inscrit en majuscule que Hatebook était en réalité un réseau français de tueurs en série. Il y avait des petits groupes de serial killer par région, et selon l'emplacement de la personne à éliminer ceux-ci se relayaient. On nageait en plein roman policier. Je me rapellai soudain de la phrase inscrite lors de l'installation : "Hatebook vous permet de couper contact avec les personnes qui compliquent votre vie." avec écrit en petit : "Une demande de suppression est payante, sous peine de représailles".

Payer ces gens pour avoir tué ma cousine... Et puis quoi encore ? Malgré cela, c'était quand même moi qui avait ordonné ce meurtre.

Une pop-up s'ouvrit. Le compte à rebours. J'avais refusé de payer, j'allais devoir, sans jeu de mot, en payer le prix. Ma ville était inscrite sur la fenêtre.

Je supprimai vite sur Facebook la précision d'où je me trouvais. Rien à faire, la carte était déjà apparue, avec un point qui devait me symboliser, moi, la proie, et l'autre qui arrivait.

A l'heure où j'écris ce texte, le compte à rebours indique qu'il me reste 1 heure.

J'espère juste que mon cadavre ne sera pas affiché sur mon mur Facebook.

Faites attention aux informations que vous laissez sur votre compte de réseau social. N'importe qui pourrait les utiliser à des fins malsaines.

N'installez jamais Hatebook. Le mur de Fanny est devenu un musée des horreurs. Le tueur continue encore de poster des photos de son cadavre, prises dans différents angles de vue. Si Hatebook ne me retrouve pas, je ferai tout pour fermer le compte de ma cousine, afin qu'elle garde une certaine dignité.

#### **Source :**

[http://www.creepypasta.fr/article-hatebook-le-facebook-parallele-imyourears-10079215](http://www.creepypasta.fr/article-hatebook-le-facebook-parallele-imyourears-100792156.html) [6.html](http://www.creepypasta.fr/article-hatebook-le-facebook-parallele-imyourears-100792156.html) (site fermé, [archive](https://web.archive.org/web/20130721183400/http://www.creepypasta.fr/article-hatebook-le-facebook-parallele-imyourears-100792156.html) de la page ici)

### <span id="page-21-0"></span>lifeisobvious.gif

Pourtant d'habitude c'est pas mon genre d'avoir peur pour des histoires de fantômes et autres extra-terrestres à la con…

Mais putain depuis quatre jours je me chie dessus comme un porc et je n'arrive pas à rationaliser !

Y'a quatre jours donc, je reçois un mail d'un pote avec un fichier joint.

C'est un fichier nommé, je cite : « lifeisobvious.gif ».

Un fichier gif donc.

L'envoyeur m'avait écrit qu'il fallait que je le regarde au plus vite et que ça m'intéresserait beaucoup. Et il a fini en disant que je ferais mieux de garder ça pour moi.

Malgré le format et le fait que ce soit un fichier joint, je m'attendais à un screamer, j'ai donc ouvert le truc avec son coupé et pas mal d'appréhension.

Et en fait non, ce n'était pas un screamer du tout.

En fait c'était un gif assez étrange qui met du temps à démarrer, une sorte de défilement d'image avec des mots ou des phrases en chinois ou japonais je ne sais pas.

Et surtout ça m'a mis HYPER mal à l'aise. Après l'avoir vu j'ai directement senti que je n'aurais pas dû voir ça, je ne sais pas comment vous expliquer. C'était comme instinctif, j'ai su que là j'avais merdé...

Du coup je n'ai même pas revu le gif, qui pourtant n'est pas spécialement effrayant. Je n'ai pas pris soin d'analyser ce qu'il montrait, j'ai juste eu peur.

Par contre j'ai retenu une chose. C'est un putain de visage informe. Le genre ultra malsain. Je ne sais pas comment vous décrire le truc.

Bon, quoi qu'il en soit, très vite j'ai eu des sensations bizarres. Dans la journée, je me suis senti comme constamment observé.

J'étais mal à l'aise et je me sentais mal. Je suis allé à mes cours de début d'après-midi, et même accompagné d'autres personnes je me sentais toujours aussi mal et épié.

Moi qui croyait qu'être entouré changerait les choses, absolument pas, c'est devenu de pire en pire au fil de la journée.

Et c'est en amphi que tout a commencé à s'accélérer. En fait j'ai cru apercevoir cet étrange visage du coin de l'oeil à la place du visage d'une de mes amies.

J'ai sursauté et en me tournant vers elle, il n'y avait bien entendu rien du tout. Juste sa vieille face de trolleuse professionnelle (enfin elle est archi belle, mais c'est un vrai troll).

Puis ça a commencé à me le faire avec d'autres personnes au fil de la journée. Toujours du coin de l'oeil, toujours rien en me retournant. Ça pouvait être à la fac comme dans le métro ou dans la rue en rentrant chez moi.

Je ne sais pas si vous imaginez ce que ça fait de ne pas se sentir en sécurité quand il y a du monde, alors que la foule est supposée nous protéger dans ce genre de situation...

Le soir, angoissé comme pas possible, j'ai eu peur toute la soirée. Mais rien de spécial ne s'est passé.

J'ai réussi à m'endormir en me disant que je divaguais et que j'étais fatigué. Mais la nuit j'ai été réveillé par des bruits sourds qui venaient du plafond. Comme si quelqu'un mettait des coups de tête dans le sol chez les voisins du dessus. Un bruit sourd et répété quoi.

Au début je me suis chié dessus, j'étais à moitié endormi.

Et puis ça a fini par me réveiller bien comme il fallait, et là j'ai plus eu les nerfs qu'autre chose.

Je suis monté à l'étage du dessus et j'ai sonné chez mon charmant voisin, un jeune étudiant comme moi, qui donne l'impression d'être très mou et qui n'a pas franchement l'air de glander grand chose... enfin bref !

Il était plus de 3 heures du matin et il a mis du temps à ouvrir la porte. Je lui ai demandé d'où venait ce bruit, et il m'a affirmé que rien ne venait de chez lui, sinon il l'aurait entendu.

Il a eu du mal à me convaincre, mais j'ai fini par le croire et je suis rentré chez moi. Arrivé chez moi, les bruits étaient encore audibles. Mais effectivement devant chez lui je n'entendais rien du tout.

Je suis remonté, j'ai sonné à nouveau, il a gueulé derrière sa porte et j'avoue que je me suis un peu énervé.

De fil en aiguille, je lui ai dis de venir à ma porte écouter le bruit, pour qu'il voit que ça ne pouvait venir que de chez lui.

Il est donc venu et effectivement, lui aussi a entendu ce putain de bruit. Il est même entré chez moi et on a cherché ensemble d'où ça pouvait venir. Il avait peur que ce soit l'une de ses canalisations qui soit en train de péter ou un truc du genre.

Et là GROS moment de flippe. Du coin de l'oeil j'ai encore une fois cru voir ce putain de visage à la place du sien...

J'ai poussé un vieux cri...

Finalement il était crevé et il est remonté chez lui. Moi je suis retourné me coucher avec ces putains de bruits sourds.

J'ai dû prendre un somnifère pour m'endormir, c'est dire…

Du coup je me suis réveillé à la bourre le lendemain, etc, etc…

Journée de cours, j'ai encore de temps en temps l'impression de voir ce visage sur les gens.

Je suis stressé pendant une journée entière, encore une fois...

Le soir arrive, et encore une fois assez tard dans la nuit, ces bruits recommencent.

J'essaye de dormir, j'y arrive à peu près. Mais putain cette nuit là j'ai été réveillé parce que j'ai eu l'impression qu'on me chuchotait à l'oreille !

J'ai vraiment ULTRA flippé ! J'étais dans un stress total, j'avais ressenti le souffle dans mon oreille et c'était comme une putain de voix grave, profonde, comme distante et étouffée par une paroi épaisse.

Je n'ai rien entendu de distinct du coup. Sur le coup j'ai cru que c'était un rêve semi-éveillé. Somnifère et dodo comme la veille...

Le jour suivant, la journée a été encore pire. J'étais épuisé et j'avais encore plus souvent l'impression de voir ce visage à la con. Même dans mon propre reflet quoi...

Le soir, encore les bruits. Cette fois je suis retourné chez le voisin. Il a ouvert très vite et à peine la porte de chez lui ouverte j'ai tout de suite entendu les mêmes bruits que chez moi.

Il avait l'air inquiet et il m'a demandé d'entrer chez lui.

Le truc étonnant, c'est que les bruits chez lui venait aussi du plafond, et non du sol qui donne sur mon propre plafond.

On est descendu chez moi, le bruit était là aussi, au plafond.

On a pas compris comment ça pouvait "fonctionner"...

On s'est mis à parler et je lui ai dis depuis quand ça avait commencé. Je lui ai aussi dit que j'étais mal ces derniers jours et que j'avais comme des hallucinations.

Là il s'est figé. Puis il a continué et m'a dit que lui aussi. Il m'a demandé quoi, et quand je lui ai expliqué pour le visage, il a eu l'air encore plus effrayé.

Il m'a décrit grosso modo la même chose.

Bien entendu j'ai été hyper surpris, et je lui ai demandé s'il avait reçu un gif étrange, et s'il l'avait vu.

Il a été catégorique, il m'a dit que non. Apparemment pour lui ça a commencé le jour qui a suivi la première fois où j'ai été sonné à sa porte et où il est venu chez moi.

Mais il n'a vraiment aucune idée de ce que peut être ce gif. Il n'en a jamais entendu parler.

Bref, on est sorti devant l'immeuble pour discuter longuement mais on a abouti à rien du tout.

Lui il pense qu'on devient fou pour une raison ou pour une autre, mais moi je pense que y'a un truc plus concret derrière tout ça.

Mais peu importe.

On a finit par rentrer chez nous et par dormir. La nuit a été horrible. j'ai été réveillé plusieurs fois par cette voix et par ce souffle dans l'oreille. Sans parler des bruits de coups du plafond.

On en arrive enfin à hier.

J'ai envoyé tôt le matin un SMS au pote qui m'avait envoyé ça. Mais aucune réponse pendant toute la journée.

Je n'ai pas eu envie de voir du monde, donc je suis resté chez moi à faire des recherches sur ce que ce gif pouvait être.

Mais personne ne semble en avoir entendu parler.

Le soir, enfin hier soir quoi, j'ai enfin reçu une réponse de mon pote. Tout ce qu'il a trouvé à dire ?

« lol »

Oui oui c'est tout...

Du coup je lui ai répondu et j'ai insisté pour qu'il m'explique ce que c'est et où il avait trouvé ça, mais plus aucune nouvelle depuis. J'ai même demandé à d'autres potes s'il répondait à leurs messages, et ils m'ont tous dit qu'il avait répondu "lol" à leurs derniers messages, puis qu'il n'avait plus répondu.

Gros bâtard quoi ! Je ne sais pas ce qu'il trame, mais c'est une enflure... D'autant plus que je suis le seul à avoir reçu son petit cadeau... Je m'en souviendrai en tout cas.

Bien sûr la nuit dernière à été tout aussi affreuse que les autres. Je suis allé sonner chez le voisin parce que j'avais peur de dormir et que ces putains de bruits étaient de plus en plus insupportables.

Malheureusement, il n'a pas répondu.

Je pense qu'il n'était pas chez lui, il doit avoir peur de son appartement maintenant. Je le comprend.

Enfin voilà, j'en suis là...

Je vais encore passer une nuit de merde. Je ne suis pas sorti donc je n'ai vu aucun visage glauque, mais je suis quand même super mal et j'ai encore cette sensation d'être épié.

J'ai l'impression de devenir fou et je ne trouve grosso modo rien du tout que m'aide sur le net.

Je ne sais pas d'où vient ce gif que m'a envoyé mon "pote", mais je suis absolument certain que c'est à cause de ce truc.

Je ne sais pas comment ça marche, mais c'est du à ça, c'est clair et net.

À vrai dire je ne crois toujours pas aux fantômes ou aux démons, même avec tout ça. Mais je ne comprend pas comment un gif peut amener à ça. Et surtout comment ça a pu se transmettre au voisin qui n'a jamais vu ce gif. Il est simplement venu chez moi quoi...

#### **Source :**

<http://www.jeuxvideo.com/forums/1-50-102337916-1-0-1-0-putain-je-flippe-a-mort.htm> **Image :** <http://fr.creepypasta-fr.wikia.com/wiki/Fichier:Lifeisobvious.gif>

### <span id="page-26-0"></span>Dead Bart

Dead Bart est un épisode des Simpsons qui met en scène la mort de Bart. Voici son histoire.

Vous êtes familiers avec cette façon bizarre que la FOX a de compter les épisodes des Simpsons ? Ils refusent d'en compter deux d'entre eux, rendant le nombre d'épisodes incorrect. La raison de cela est la perte de l'épisode un de la saison 1.

Trouver des détails à propos de cet épisode manquant est très difficile, aucune des personnes qui travaillait sur la série à l'époque n'aime en parler. Des informations que j'ai pu réunir, l'épisode manquant a été écrit entièrement par Matt Groening. Pendant la production de la première saison, Matt a commencé à agir étrangement. Il était très calme, et semblait nerveux et morbide. Simplement mentionner ça à quiconque était présent à l'époque aboutit à une colère noire de leur part et l'interdiction formelle d'en parler à Matt. J'ai entendu parler de cet épisode pour la première fois à un événement lorsque David Silverman parlait. Quelqu'un dans la foule a posé une question sur cet épisode, et Silverman a simplement quitté la scène, mettant fin à la présentation des heures en avance. Le numéro de production de l'épisode était 7G06, le titre était « Dead Bart ». L'épisode étiqueté 7G06, « Moaning Lisa » (« Ste Lisa Blues » en français) a été créé plus tard, on lui a attribué le code de production de « Dead Bart » pour cacher son existence.

En plus de se mettre en colère, demander à quiconque travaillait sur la série à ce propos aboutissait à faire tout ce qui était en leur pouvoir afin de vous empêcher de parler directement à Matt Groening. A une convention de fan, je suis parvenu à le suivre après qu'il se soit adressé à la foule, et finalement eu une chance de lui parler tandis qu'il quittait le bâtiment. Il n'avait pas l'air contrarié du fait que je l'ai suivi, il a probablement anticipé une rencontre avec un grand fan. Mais lorsque j'ai fait mention de l'épisode manquant, il est devenu pâle et a commencé à trembler. Quand je lui ai demandé s'il pouvait me donner des détails, il avait l'air d'être au bord des larmes. Il a attrapé un bout de papier, écrit quelque chose dessus, et me le passa. Il me supplia de ne jamais en parler à l'avenir. Le bout de papier avait une adresse web écrite dessus, je ferais mieux de ne pas vous le dévoiler pour des raisons que vous comprendrez dans quelques secondes. J'ai entré l'adresse dans mon navigateur, et je suis tombé sur un site qui était totalement noir, mise à part une ligne de texte jaune, c'était un lien de téléchargement. J'ai cliqué dessus et le fichier a commencé à se télécharger. Une fois le téléchargement fini, mon ordinateur est devenu fou, c'était le pire virus que j'avais vu. La restauration du système ne marchait pas, l'ordinateur en entier devait être redémarré. Mais avant de le faire j'ai copié le fichier sur un CD. J'ai tenté de l'ouvrir sur mon ordinateur désormais vide, et comme je le suspectais, il y avait un épisode des Simpsons dessus.

L'épisode commençait comme n'importe quel autre épisode, mais avait une qualité d'animation vraiment pauvre. Si vous avez déjà vu l'animation originale de « Some Enchanted Evening » (l'épisode s'intitule « Une soirée d'enfer » en français), c'était similaire mais moins stable. Le premier acte était assez normal, mais la façon dont les personnages se comportaient était un peu étrange. Homer semblait plus en colère, Marge dépressive, Lisa semblait angoissée, et Bart semblait avoir une véritable haine et colère envers ses parents.

L'épisode parlait des Simpsons qui partait en voyage en avion, vers la fin du premier acte, l'avion décollait. Bart faisait le fou, comme on peut s'y attendre. Mais, au moment où l'avion était à peu près à 16 mètres du sol, Bart cassa une vitre de l'avion et a été aspiré à l'extérieur.

Au début de la série, Matt avait une idée selon laquelle le style d'animation du monde des Simpsons représenté la vie, et que la mort rendait les choses plus réelles. Cela a été utilisé dans cet épisode. L'image du corps de Bart était à peine reconnaissable, ils ont pris avantage du fait qu'il ne pouvait pas bouger, et on fait une représentation quasi réaliste de son cadavre.

Le premier acte fini avec la vision du cadavre de Bart. Quand le deuxième acte commença, Homer, Marge et Lisa étaient assis à leur table, en train de pleurer. Ils ne s'arrêtaient pas de pleurer, et sonnait de plus en plus réaliste, mieux joué que l'on puisse l'imaginer. L'animation pourrissait de plus en plus au fil de leurs pleurs, et l'on pouvait entendre des murmures à l'arrière plan. Les personnages pouvaient à peine être distingués, ils s'étiraient et devenaient flou. Ils ressemblaient à des ombres déformaient avec des couleurs quelconques projetées sur eux. Il y avait des visages qui regardaient par la fenêtre, clignotant à l'intérieur puis à l'extérieur de façon à ce qu'on ne puisse pas savoir à quoi ils ressemblaient. Les pleurs ont continués pendant tout le deuxième acte.

Le troisième acte commence, avec une annonce disant « un an plus tard ». Homer, Marge et Lisa étaient maigres comme des squelettes et toujours assis à la table. Il n'y avait aucun signe de Maggie ou des animaux.

Ils se décident à aller visiter la tombe de Bart. Springfield était complètement désert. Et à mesure qu'ils avançaient vers le cimetière les maisons devenaient de plus en plus délabrées, elles semblaient toutes abandonnées. Quand ils sont arrivés à la pierre tombale, le corps de Bart était juste étendu devant, dessiné de la même manière que la fin de l'acte un.

La famille a recommencé à pleurer. Finalement, ils se sont arrêtés, et fixaient juste le corps de Bart. La caméra zoomait sur le visage d'Homer. Selon les résumés, Homer sort une blague à ce moment là, mais ce n'est pas audible dans la version que j'ai vue, on ne peut pas décrire ce que Homer dit.

La caméra dézoome tandis que l'épisode touche à sa fin. Les pierres tombales portaient les noms de chacune des « guest stars » ayant fait une apparition dans les Simpsons.

Certains dont personne n'avaient jamais entendu parler en 1989, certains qui n'ont même pas encore été vus dans la série. Chacune d'entre elles avait une date de mort inscrite dessus. Pour ceux qui étaient mort, comme Michael Jackson et George Harrison la date du jour de leur mort était inscrite, les crédits étaient totalement silencieux et semblaient écrits à la main. L'image finale était la famille Simpsons sur leur canapé, comme dans chaque introduction, mais dans le même style hyper réaliste, sans vie, que le cadavre de Bart.

J'ai eu à l'idée en regardant l'épisode pour la première fois que l'on pouvait utiliser les pierres tombales pour prédire la date des invités vivants des Simpsons, mais il y a quelque chose de bizarre à propos de la majorité de ceux qui ne sont pas encore morts. Toutes leurs morts sont listées à la même date.

#### **Source :**

[http://www.jeuxvideo.com/forums/1-50-45253433-68-0-1-0-officiel-les-histoires-etrange](http://www.jeuxvideo.com/forums/1-50-45253433-68-0-1-0-officiel-les-histoires-etranges-du-net.htm#message_45839268) [s-du-net.htm#message\\_45839268](http://www.jeuxvideo.com/forums/1-50-45253433-68-0-1-0-officiel-les-histoires-etranges-du-net.htm#message_45839268)

**Vidéo :** <https://www.youtube.com/watch?v=M4r8kAAkMb8>

**Note :** en réalité, l'épisode 1 de la saison 1 des Simpsons est intitulé "Noël mortel" [\(plus](https://fr.wikipedia.org/wiki/No%C3%ABl_mortel) [d'infos](https://fr.wikipedia.org/wiki/No%C3%ABl_mortel) ici), même s'il était originalement le huitième épisode produit pour la première saison.

### <span id="page-29-0"></span>Lavanville

J'ai rencontré mon meilleur ami en primaire. On avait amené tous les deux nos Game Boy à l'école, un jour et on s'était assis ensemble à la pause déjeuner quand on avait remarqué quelque chose en commun. J'avais Pokémon Bleu avec un Florizarre, il avait Pokémon Rouge et un Dracaufeu. Lui et moi on combattait quand on pouvait et on est devenu super potes. Les années passèrent, on continuait à jouer à Pokemon, même jusqu'au collège. Par toutes les versions et générations de Pokémon où nous sommes passés, on ne s'en lassait jamais.

Alors qu'on allait vers le lycée, nous avions dû partir chacun de notre côté. On n'a pas pu trop se parler après ça ; nos vies étaient occupées par les études. Je ne pensais pas retrouver l'amitié que nous avions eu. Puis, Pokémon Diamant et Perle sont sortis en 2007 et nous avions retrouvé notre point commun. Quelques semaines après la sortie, nous nous combattions et parlions comme au bon vieux temps, grâce au Wifi.

Mon ami m'a dit qu'il prévoyait rejouer à sa version Rouge dans peu. Comme c'était il y a trois mois après la sortie de DP, on n'a pas pu jouer autant qu'avant. Je lui ai demandé pourquoi il voulait rejouer avec cette cartouche poussiéreuse, et il m'a répondu, "Je ne sais pas, peut-être que je trouverai quelque chose que personne n'a encore vu."

Malgré ma non-envie de rejouer Bleu avec lui, il joua tout de même à sa version Rouge. Après avoir commencé son voyage, je ne lui ai plus parlé. Trois semaines plus tard, je reçus un appel de ses parents.

Bien qu'il n'ait jamais rien eu de tel de sa vie, il est mort de ce qui paraissait être une crise d'épilepsie intense. Il était seul dans sa chambre jusqu'à ce que son colocataire, malheureusement arrivé trop tard, l'a trouvé sur le sol, sans vie, et avec ses écouteurs préférés aux oreilles. Je rejoignis la famille aussi vite que possible pour assister aux funérailles. Son coloc, qui comptait venir aussi, m'a informé que, quelques jours avant l'incident, mon ami avait développé une obsession pour Lavanville et sa musique. Mon ami voulait devenir ingénieur du son après les études et disposait déjà d'une grande variété de matériel. Il avait toujours été capable de reconnaître des sons que je ne pouvais pas reconnaître.

Quand il a redécouvert Lavanville, il a rippé l'audio sur son ordi et a commencé des expérimentations. Plus tard, il a réussi à trouver un rip rare de la musique de Lavanville provenant de la toute première version distribuée de la version Verte (exclusive au japon). Sans se référer à la version japonaise, il a dit au coloc que, "les fréquences de la musique sont différentes ; elles se mélangent d'une certaine manière, mais il manque quelque chose." Je crois que quelque chose d'autre devait se mixer avec, mais il n'a pas pu la trouver sur sa Game Boy. Il était limité en bande passante sonore. J'ai eu la chance de fouiller son ordi portable une dernière fois, alors j'ai regardé ses fichiers récents. Tout en haut, il y avait "lavender.wav". En plus de quelques photos de nous, je les ai

copiés sur ma clé USB. Pris par la tristesse de la perte de mon ami, j'ai ignoré le fichier audio jusqu'à quelques semaines avant d'écrire ceci. J'avais récemment décidé plus ou moins de retracer ses derniers instants.

Conduit par mon désir de savoir la cause de sa mort, j'ouvris les propriétés du fichier audio, sans ouvrir le fichier pour l'écouter. Dans les metadata, il avait écrit, "Notes binaires, J'ai ajouté les fréquences nécessaires, je sais pourquoi Lavanville est si triste, et je connais la partie manquante". Plus étrange, en regardant dans son player audio par défaut (sans écouter le fichier, toujours) et vit le nombre de fois que le fichier a été joué. Une seule fois. J'ai parlé avec un pote qui s'y connait en audio. Il m'a donné un programme qui analyse l'audio en temps réel et dit que c'est tout ce qu'il pouvait faire. Cette vidéo c'est l'enregistrement du fichier joué dans ce-dit logiciel. A ce jour je n'ai toujours pas écouté le résultat, car je suis trop émotionnellement torturé par la mort de mon ami, Anthony.

#### **Source :**

[https://creepypastafromthecrypt.blogspot.fr/2011/01/les-frequences-manquantes-de-la](https://creepypastafromthecrypt.blogspot.fr/2011/01/les-frequences-manquantes-de-lavanville.html) [vanville.html](https://creepypastafromthecrypt.blogspot.fr/2011/01/les-frequences-manquantes-de-lavanville.html)

**La musique :** <http://www.youtube.com/watch?v=N8xTAH6nYlM>

### <span id="page-31-0"></span>Herobrine

Herobrine est bien sûr une histoire fausse, mais quand même troublante. En effet, c'est un personnage qui ressemble au héros à part ses yeux. Il est dit qu'il est contrôlé par le frère décédé du créateur du jeu, Notch.

J'ai récemment créé un nouveau monde en single player sur Minecraft. Tout était normal au début quand j'ai commencé à couper des arbres et fabriqué une table de travail. J'ai remarqué un mouvement dans le brouillard dense (j'ai un ordi assez lent alors je jouais avec un petit rendu de distance). Je pensais à une vache alors je la suivis, histoire d'avoir un peu de cuir pour une armure.

Ce n'était pas une vache. C'était un autre joueur avec le skin par défaut, mais avec des yeux vides fixés sur moi. Aucun nom affiché au dessus de lui. Et j'ai vérifié que j'étais bien en mode single player. Il n'est pas resté longtemps. Il m'a regardé puis s'est enfui dans le brouillard. Je le poursuivis un moment par curiosité, mais il avait totalement disparu.

J'ai continué avec le jeu, pas sûr de quoi penser. Alors que je naviguais plus loin dans le monde généré, je vis des choses que l'ordi ne pouvait pas du tout générer tout seul : des tunnels de 2×2 blocs, des pyramides parfaites faites en sable, des arbres avec branches mais sans feuilles… J'eus l'impression d'être constamment observé par le joueur sans nom, de loin. Mais dès que je me tournais vers lui, plus rien. J'essayai d'augmenter le rendu de l'horizon sans succès…

Je sauvegardais la map et allai sur le forum pour me renseigner sur ce mystérieux perso. Aucun post ne le mentionnait. J'en ai donc créé un pour voir si quelqu'un a eu une expérience similaire. Le post a été complètement supprimé dans les cinq minutes suivantes. J'ai réessayé, et le topic disparut encore plus vite. Je reçus un message privé d'un utilisateur nommé « Herobrine » ne contenant qu'un seul mot : « Stop ». En allant sur son profil, j'arrivai sur une erreur 404 (page non trouvée)

J'ai reçu un e-mail d'un autre utilisateur. Il me dit que les modérateurs pouvaient lire le contenu des messages privés et que c'était plus sûr par mail. Les gens qui ont rencontré ce mystérieux perso ont fait des recherches sur Herobrine et il s'avère que c'est un nom couramment utilisé par un gamer suédois. Après plus d'infos, il s'avérait que c'était le frère du créateur de Minecraft, Notch. J'ai mailé Notch personnellement et lui demanda s'il avait effectivement un frère. Il mit un temps pour répondre mais il répondit :

« J'avais. Mais il n'est plus parmi nous maintenant. »

-Notch

Je n'ai plus jamais revu le mystérieux joueur depuis la première fois. Et je n'ai vu aucun changement sur d'autres mondes que le mien. J'ai eu le temps de faire un screencap quand je l'ai vu la première fois. C'est la seule preuve de son existence.

#### **Source :**

[http://www.wtcraft.com/forum/index.php?threads/la-l%C3%A9gende-de-herobrine.134](http://www.wtcraft.com/forum/index.php?threads/la-l%C3%A9gende-de-herobrine.13468/) [68/](http://www.wtcraft.com/forum/index.php?threads/la-l%C3%A9gende-de-herobrine.13468/)

**Un article sur le personnage :** <http://fr.minecraftwiki.net/wiki/Herobrine>

### <span id="page-32-0"></span>Canal 666

Cela date de quelques mois, j'ai décidé de parler de ça, de cette... chaîne maudite, le canal 666. Ce jour là, une nouvelle chaîne avec abonnement gratuit pendant 13 jours est sortie.

Intrigué, je regarde sur internet mais rien, aucune info, je pensais que comme elle était nouvelle, le site n'a pas encore été créé donc, j'ai pris mon abonnement et je me rends sur la chaîne.

J'ai vu la pire chose du monde : un homme qui se faisait torturer, j'ai entendu un sifflement et je ne me sentais pas bien, je me suis évanoui. Quand je me suis réveillé, la chaîne était toujours présente sauf que là, on voyait un homme qui se faisait des entailles profondes en forme de six et j'ai tout de suite éteint ma télé. A ce moment, je suis allé dormir mais je me sentais épié par quelqu'un mais je m'endors dû à la fatigue.

Le lendemain, j'allumais mon PC pour en parler mais mon PC ne répondait plus, je cliquais comme un fou mais rien, à un moment, mon écran devint écarlate et un message en noir s'afficha : « La vraie douleur est inconnue... »

Et après qu'il ait disparu, j'entendis un cri qui provenait de la maison de mon voisin. J'ai couru pour tenter de le secourir mais trop tard, il était mort, je ne pouvais pas croire ça ! Le reste de la journée se passa dans la peur, sentant la fin, je me sentis encore plus épié et j'entendais des murmures. Je m'endors encore une fois dans la peur dû à la fatigue.

Le lendemain, je me suis réveillé dans une maison mais je ne savais pas où et je regarde mes mains. Elles sont ensanglantées, je me retourne et je vois les corps d'une femme et d'un homme qui semblent avoir été torturés à en croire leur ventre ouvert ainsi que leurs organes qui jonchent sur le sol. Je vomis et j'entends une télé, je regarde discrètement dans le salon et je vois cette chaîne qui affiche un autre message en noir : « Quand on voudra une victime, tu la ramèneras. Quand on aura besoin de toi, tu nous aideras, c'est tout. »

J'entendis des alarmes et vit des voitures de police. Trois policiers sont rentrés et m'ont vu devant les cadavres, ils m'ont arrêté et j'avais beau leur dire que ce n'était pas moi qui les avait tué, ils ne me croyaient pas. Le lendemain, je me retrouvais dans une salle identique à celle d'un asile, j'entendais des pas qui se rapprochaient, le stress montait... Ils étaient deux. Ils venaient pour moi ! Ils savent où je suis ! S'il vous plaît ! Aidez-moi ! Je ne suis pas fou mais ils ne veulent pas me croire !

#### **Source :**

[http://www.jeuxvideo.com/forums/1-15-50857389-6-0-1-0-soiree-creepypasta.htm#mes](http://www.jeuxvideo.com/forums/1-15-50857389-6-0-1-0-soiree-creepypasta.htm#message_50871562) [sage\\_50871562](http://www.jeuxvideo.com/forums/1-15-50857389-6-0-1-0-soiree-creepypasta.htm#message_50871562)

### <span id="page-33-0"></span>Sonic the Hedgehog 2

Voici l'histoire d'une cartouche hantée de Sonic the Hedgehog 2.

Je suis un joueur classique de Sonic the Hedgehog. J'ai eu pas mal des consoles Sega à cette époque, mais depuis que Sonic est parti sur la 3D, ses jeux sont devenus merdiques, y compris ces ridicules jeux « Sonic Adventure ». Je déteste presque TOUS les jeux Sonic modernes. J'ai arrêté de jouer à Sonic pendant un bon bout de temps, jusqu'à que je retrouve ma vieille Master System, et elle allait parfaitement bien quand j'ai testé ma cartouche de Shinobi, mais quand j'ai inséré Sonic the Hedgehog 2, ça n'allait pas. Alors j'ai été voir dans des boutiques s'il y avait le jeu en vente. Après quelques heures de recherche, j'ai trouvé la cartouche dans un magasin qui vend des jeux à un prix pas du tout cher, et devinez quoi ? J'ai acheté la cartouche de Sonic 2 et j'ai couru chez moi pour l'essayer sur ma Master System.

Tout était parfaitement normal je jouais au jeu et je m'amusais.

Un agréable voyage nostalgique. Dans ce jeu, Tails est kidnappé et Sonic doit le sauver des griffes du Dr. Robotnik, si vous obtenez toutes les Émeraudes du Chaos, vous pouvez sauver Tails et avoir la bonne fin, mais si vous faites le jeu sans les avoir avec vous, vous allez juste devoir battre une version mecha de Sonic, et Tails sera présumé mort, puisque dans les crédits, on voit Sonic courir dans les plaines jusqu'à ce qu'il s'arrête à la fin et se met à regarder dans le ciel, où l'on peut apercevoir une forme de Tails.

<http://www.noelshack.com/2012-36-1346790221-tails-is-dead.jpg>

C'est là que les choses bizarres ont commencé. J'ai fini le jeu sans chercher les Émeraudes du Chaos parce que j'avais la flemme de le faire. Tout avait l'air de fonctionner comme sur des roulettes jusqu'aux crédits, Sonic court en pleurant, il avait l'air vraiment triste et il y avait des larmes qui coulaient de ses yeux. Après l'image de Tails dans le ciel, le jeu m'a renvoyé au menu principal. Je m'attendais à voir l'écran titre habituel, mais quand il est apparu, j'ai complètement flippé. Sonic et Tails étaient sur l'écran, mais Tails était gris et n'avait pas d'yeux, il ressemblait juste à un zombie.

#### <http://www.noelshack.com/2012-36-1346790245-sonic2.jpg>

J'ai démarré le jeu encore une fois, et pour ma grande surprise, dans la petite image montrant Sonic et Tails qui apparaissent avant que le niveau, Tails n'était pas là, seul Sonic était dans le chariot de mine. Et quand le niveau a démarré, Sonic pleurait encore une fois, comme dans les crédits, mais je pouvais le contrôler normalement. Quand j'ai été à l'endroit où l'Émeraude du Chaos était supposée être, il n'y avait rien du tout. J'ai pas eu le choix et j'ai dû terminer le niveau. Dans le troisième acte du premier niveau, il y avait un boss qui ressemblait à un insecte avec des pinces sur sa tête. Je ne pouvais pas contrôler Sonic cette fois, il a juste sauté sur le boss et se fit couper par ses pinces.

Ensuite le jeu a freezé sur un écran noir, j'ai dû reseter la console.

Quand l'écran titre est apparu, Tails ressemblait toujours à un zombie, mais Sonic était différent. Il n'avait pas d'expression sur le visage, ses yeux étaient blancs et il n'avait pas de bouche. A ce moment là, j'ai su que le jeu avait été hacké, mais je continuais à jouer au jeu, malgré tout. Après avoir pressé le bouton start sur l'écran titre, l'écran est devenu noir et dans l'image qui s'affichait avant le début du premier niveau, il n'y avait rien. Ni Sonic, ni Tails.

<http://www.noelshack.com/2012-36-1346790268-sonic-and-tails.jpg>

Quand je me suis approché de la console pour l'éteindre, l'écran a viré au noir une nouvelle fois et un texte rouge qui disait « R.I.P. » a surgi.

J'en ai assez de ce jeu. J'ai éteins la Master System et je me suis débarrassé de cette putain de cartouche : je ne veux plus jamais jouer à ce jeu encore une fois.

<http://www.noelshack.com/2012-36-1346790282-r-i-p.jpg>

**Source :**

[http://www.jeuxvideo.com/forums/1-15-47091576-1-0-1-0-pave-creepypasta-sonic-trad](http://www.jeuxvideo.com/forums/1-15-47091576-1-0-1-0-pave-creepypasta-sonic-traduite.htm) [uite.htm](http://www.jeuxvideo.com/forums/1-15-47091576-1-0-1-0-pave-creepypasta-sonic-traduite.htm)

### <span id="page-35-0"></span>Eyeless Beauty

Je l'ai rencontré par le plus grand des hasards dans ma chambre après m'être réveillé en sursaut suite à un cauchemar où un adolescent portant un sweet-shirt blanc qui couvrait ses longs cheveux noirs et masquant son horrible sourire voulait me faire la peau avec l'aide d'une créature blanche ressemblant à une sorte de chien dû à la position de son corps...

Malgré le fait qu'elle soit aveugle, elle était si magnifique que j'ai eu le coup de foudre pour elle lorsque je l'ai vu assise dans ma chambre, demandant de l'aide... J'étais effrayé et attentionné à la fois pour cette jeune femme qui ne cessait de perdre du sang par ses orbites, faute à l'absence de globes oculaires...

J'ai fini par la recueillir après deux semaines pour tenter de retrouver ses proches, en vain... J'ai aussi bandé ses yeux afin de faire cesser les saignements pour celle qui, étonnement, aurait dû mourir car elle avait perdu énormément de sang avant de se retrouver dans ma chambre après s'être infiltrée par une fenêtre qui n'a pas été fermée dans le salon à cause de la fatigue.

Les jours s'écoulèrent et mon coeur ne cessait de battre la chamade pour elle... jusqu'à cette nuit où tout bascula...

En rendant visite à une amie, j'ai constaté que la porte était entrouverte, un détail que mon amie ne négligea pas car elle est du genre prudente depuis qu'elle a été victime d'un cambriolage où le gredin a tenté de la violer avant d'être sauvé par son Mastiff qui l'a attaqué par surprise.

Le silence régnait et en me rendant dans sa chambre, j'entendais des gémissements... des gémissements du Mastiff. En ouvrant la porte, je découvrais un spectacle horrible qui s'offrait à moi :

La pauvre bête a été éventrée et elle décéda sous mes yeux avant que mon regard se pose sur le corps inanimé de mon amie qui n'avait plus sa cage thoracique ainsi que ses yeux bleus... qui se trouvaient désormais dans les orbites de la jeune femme que j'avais recueilli...

Elle me sourit et me dit :

« C'est un miracle ! Je peux voir le monde après des années de cécité ! »

Suite à ces paroles, j'ai quitté les lieux et je suis retourné chez moi, barricadant mes fenêtres ainsi que les portes avec tout ce qui tombait dans mes mains afin qu'elle ne revienne pas chez moi...
La seule preuve de son existence est cette photo qui date de quelques jours après ma première rencontre avec cette charmante créature qui, malgré le fait qu'elle ait tué mon amie pour voler ses yeux, m'a fait comprendre que je l'aime toujours mais je souffrirai de sa disparition maintenant qu'elle a obtenu ce qu'elle voulait...

Cette lettre de suicide a été trouvée dans les mains du cadavre de J.D qui était couché dans son canapé dont l'une des poches de son peignoir contenait des somnifères qui sont à l'origine de son décès. La photo a été trouvée dans l'autre poche et nous n'avons pas pu identifier la jeune femme afin de débuter les recherches...

**Source :**

[http://creepypastafromthecrypt.blogspot.fr/2013/03/beaute-sans-yeux-eyeless-beauty.h](http://creepypastafromthecrypt.blogspot.fr/2013/03/beaute-sans-yeux-eyeless-beauty.html) [tml](http://creepypastafromthecrypt.blogspot.fr/2013/03/beaute-sans-yeux-eyeless-beauty.html)

# Bob l'éponge : Le Suicide de Carlo

Je commencerai par vous dire que si vous cherchez une réponse, faites demi-tour, il n'y en a pas.

J'étais stagiaire chez Nickelodeon Studios en 2005 pour ma formation en animation. C'était pas payé évidemment, mais ça a des avantages non négligeables. Pour les adultes c'est pas grand chose, mais pleins d'enfants chieraient pour être à ma place. Comme je bossais directement avec les animateurs, je pouvais voir les nouveaux épisodes avant leur diffusion.

Je vais aller droit au sujet sans divaguer sur le reste. Ils avaient sorti tout récemment le film de Bob l'éponge et le staff entier était à court d'idées alors la saison suivante a mis du temps à démarrer. Mais le délai fut plus long pour d'autres raisons énervantes. Il y avait un problème avec un épisode qui a foutu un froid à toute l'équipe pendant quelques mois.

Moi et deux autres stagiaires étions dans la salle d'édition avec l'animateur chef et les éditeurs sons pour le montage final. On a reçu la copie de ce qui devait être l'épisode "Terreur sur le Crabe Croustillant" et nous réunissons autour de l'écran pour voir. Souvent, quand un épisode n'est pas encore finalisé, les animateurs mettent des titres différents, genre de blague perso, des titres plus idiots comme "Pourquoi le sexe marche pas" au lieu de "Rock-a-by-Bivalve" quand Bob et Patrick adoptent un pétoncle. Rien de super drôle mais qui prête au moins à sourire. Alors quand on a vu l'étiquette "Le suicide de Carlo" On a juste pensé à une blague morbide. Un des stagiaires a même eu un éclat de rire en le voyant. L'épisode commença normalement, avec une musique hawaïenne joyeuse.

L'histoire commença avec Carlo qui s'entraînait à la clarinette, faisant des fausses notes comme d'habitude. On entend Bob rire et Carlo s'arrête, lui hurlant d'arrêter parce qu'il a un concert cette nuit et devait s'entraîner. Bob dit OK et décide d'aller voir Sandy et Patrick. Le fondu avec les bulles arrive et on voit la fin du concert de Carlo. C'est là que tout commence à déconner. Pendant qu'il jouait, quelques frames se répétaient, mais pas le son (a ce moment de la production, le son et l'image sont synchrones, mais pas cette fois) et quand il arrêta de jouer, le son s'arrête comme si la coupure n'était pas arrivée. On entend des murmures dans le public, suivis de huements. des hues pas normales dans les cartoons, c'est normal. Mais on pouvait vraiment sentir de l'agressivité forte, là. Carlo est en plein champ et il est visiblement effrayé. la caméra part sur le public, avec Bob au milieu, et il hue aussi, d'une manière qui n'est pas la sienne. C'est pas le plus étrange, cependant. Le plus bizarre étaient les yeux de tout le monde. très détaillés, photo-réalistes. Pas des photos de vrais yeux humains, mais plus réels que ceux du dessin fait par ordi. Les pupilles étaient rouges. Nous nous sommes regardés, confus, mais n'étant pas les scénaristes, on ne s'est pas posés la question concernant les enfants qui regarderaient, pour l'instant.

La caméra part alors sur Carlo qui s'assit sur son lit, l'air très triste. la vue de son hublot de fenêtre montrait une nuit noire. Sans doute ça se passait peu après le concert. A ce moment, chose encore bizarre, et qu'il n'y avait pas de son. Vraiment aucun son. même pas le léger bruit des haut parleurs silencieux. C'est comme s'ils étaient éteints, Alors qu'ils étaient en parfaite marche. Il s'est juste assis là, clignant, dans ce silence pendant 30 secondes, puis il a commencé à pleurer doucement. Il a mis ses mains (tentacules) devant ses yeux et pleura silencieusement pendant toute une minute, pendant tout ce temps, le son commençait à revenir très doucement. ça ressemblait à un simple bruit de vent dans les arbres.

L'écran commence à zoomer doucement vers le visage de Carlo. Tellement lentement qu'il faudrait faire des captures d'écran toutes les 10 secondes et les voir côte à côte pour s'en rendre compte. Ses pleurs devenaient plus forts, plein de heurts et de colère. L'écran se tord pendant une petite seconde puis revint à la normale. Le son du vent devenait de plus en plus fort, comme si une tempête se préparait. Ce son et les pleurs de Carlo semblaient si réels, comme si les sons ne venaient pas des haut-parleurs mais comme s'ils étaient des trous d'où provenaient les sons de l'autre côté. Si bon qu'ils auraient fait envie à des producteurs de son recherchant une qualité sonore parfaite.

En plus du vent et des pleurs, On entendit très bas une sorte de rire. ça venait à intervalles bizarres et ne duraient pas plus d'une seconde donc c'était dur de cerner ce que c'était (on a regardé cet épisode deux fois, désolé d'être si spécifique mais j'ai du temps pour détailler). Après 30 secondes de ça, l'écran a flouté et s'est violemment tordu et quelque chose a flashé à l'écran, comme si juste une frame avait été remplacée. L'animateur chef rembobina et mit en image par image pour s'arrêter sur l'image remplacée. Ce qu'on a vu était horrible. C'était la photo d'un enfant mort. Il ne devait pas avoir plus de 6 ans. Son visage était mutilé et ensanglanté, un oeil pendait hors de son orbite. Il était simplement en sous-vêtements, son ventre cruellement ouvert et ses entrailles répandues autour de lui. Il était couché sur du bitume, probablement une route. Le plus énervant était l'ombre du photographe visible sur la photo. Il n'y avait aucune cassette du crime, aucune marque ou chose qui pourrait prouver l'identité du tueur, et l'angle était trop mal placé pour être une preuve. Apparemment le photographe était la personne responsable du meurtre.

Nous étions tous mortifiés, mais on appuya sur play, espérant que ce n'était qu'une blague dégueu. L'écran revint à Carlo, pleurant plus fort qu'avant, la moitié du corps dans le champ. Il y avait maintenant des larmes rouge sang qui coulaient de ses yeux. Le sang était fait d'une manière hyper-réaliste, On croirait presque pouvoir en avoir sur les doigts en le touchant. Le bruit du vent semblait plus violent aussi ; avec les branches qui craquent. Le rire, un profond rire de baryton, était plus long et venait plus souvent. Après 20 secondes, l'écran se tordit et une autre photo cachée se montra. L'éditeur en chef se répulsait d'aller voir ça, comme nous tous, mais on savait qu'il fallait le faire. Cette photo était celle d'une fille, cette fois, du même âge visiblement. Elle était couchée sur le ventre, ses barrettes dans une flaque de sang près d'elle. Son oeil gauche était sorti aussi, juste vêtue d'un slip, ses entrailles empilées près d'une énorme coupure le long du dos. Le corps était toujours sur la route et l'ombre du photographe était visible, très similaire en taille et silhouette. J'eus des nausées et un des stagiaires, la seule fille du groupe, sortit en vitesse.

Le show continua. 5 secondes après la 2ème photo, Carlo devint silencieux, tout comme les autres sons, comme au début de la scène. Il baissa ses mains tentacules et ses yeux étaient hyper-réalistes comme ceux des autres au début de l'épisode. Ils saignaient et pulsaient. Il regarde en direction de la caméra, comme s'il nous regardaient. Après 10 secondes environ, il recommença ses pleurs, sans se couvrir les yeux cette fois. Le son était fort et perçant, et comble de l'horreur, ses pleurs étaient accompagnés de hurlements. Les larmes et le sang s'écoulèrent à flots de ses yeux. Le son du vent revint, ainsi que le profond rire, et cette fois, la photo suivante resta pour au moins 5 frames. L'animateur pu stopper à la 4ème frame et rembobina à la première. Cette fois c'était un garçon, du même âge, mais la scène était différente. Les entrailles venaient d'être retirés de l'estomac par une large main, l'oeil droit sorti hors de l'orbite et pendant, du sang dégoulinant dessus. L'animateur avança. C'était dur à croire, mais la suivante était différente et similaire à la fois. Pareil pour la frame suivante, et les autres. Il revint à la première et les joua une par une. C'en fut trop. Je vomis sur le sol, les éditeurs son et animations eurent un bref cri d'horreur. Les 5 frames n'étaient en fait pas 5 différentes photos, elles étaient jouées comme si c'étaient 5 frames d'une vidéo. On voyait la main soulever les boyaux, On voit les yeux du gamin les regarder, On a même vu une frame où le gamin commençait à cligner. L'éditeur son nous a dit d'arrêter, il devait montrer ça au créateur. Mr. Hillenburg arriva au bout de 15 minutes. Il fut confus par ce qu'il vit dans la salle, alors l'éditeur continua l'épisode.

Une fois les quelques frames montrées, les hurlements, les sons s'arrêtèrent. Carlo regardait le spectateur, le visage remplissant la caméra, pendant 3 seconds. La caméra recula vivement alors qu'une profonde voix cria "VAS-Y" et l'on voit un fusil dans les mains de Carlo. Il mit immédiatement le canon à la bouche et appuya sur la gâchette. Des morceaux de cervelle et du sang photo-réaliste se répandit derrière lui et sur son lit, et il vola un peu en arrière sous la puissance du coup. Les 5 dernières secondes montrèrent le corps sur le lit, couché sur le côté, un oeil roulant près de ce qui restait de sa tête sur le sol. Puis l'épisode prit fin.

Mr Hillenburg fut évidemment hors de lui. Il exigea qu'on lui explique ce qu'était ce bordel. La plupart des gens avaient fui le visionnage, alors on ne fut plus qu'une poignée à re-regarder. Voir l'épisode deux fois ne m'a causé qu'une empreinte indélébile au fond de mon esprit et m'a fait faire d'horribles cauchemars. Je n'aurais jamais dû rester.

La seule théorie qu'on a pu trouver est que le film a été édité par quelqu'un de la chaîne faite de l'équipe de dessin jusqu'à nous. Le CTO a été appelé pour comprendre ce qui s'est passé. L'analyse du fichier a montré que c'était édité par du nouveau matériel. Pourtant, la date de ce truc datait d'environ 24 secondes avant qu'on ait commencé à regarder. Tous les équipements impliqués ont été analysés en quête de logiciels étrangers ou matériel et même d'éventuels bugs, comme si la date avait été piratée sur le fichier, Mais tout semblait normal. On ne sait pas ce qui s'est passé et à ce jour, personne ne le sait. Une enquête a été ouverte à partir des photos du fichier, mais rien n'en est sorti. Aucun des enfants vus n'a été identifié et aucun indice n'a été trouvé dans les données ni d'indices physiques sur les photos. Je n'avais jamais cru aux phénomènes inexpliqués auparavant, Mais maintenant que j'ai vu quelque chose et ne peux rien prouver dessus au delà de l'évidence anecdotique, je repense deux fois à chaque chose.

#### **Source :**

[http://creepypastafromthecrypt.blogspot.fr/2010/11/bob-l-le-suicide-de-carlo-squidwar](http://creepypastafromthecrypt.blogspot.fr/2010/11/bob-l-le-suicide-de-carlo-squidward.html) [d.html](http://creepypastafromthecrypt.blogspot.fr/2010/11/bob-l-le-suicide-de-carlo-squidward.html)

**Vidéo :** <https://www.youtube.com/watch?v=qq1e5dIilJ0>

### Inspecteur Gadget

Alors... Il est évident qu'Inspecteur Gadget n'est pas son vrai nom. Qu'importe qui il était, ce n'était qu'un humain comme un autre qui travaillait pour la police, ou quelque chose dans le genre. Eh bien, je pense que pendant son travail, quelque chose lui est arrivé. Un terrible accident. Une explosion qui l'a complètement détruit. Une fois que les flics ont découvert ça, le chef de la police (le gars qu'on voit tout le temps dans le dessin animé) a décidé de faire quelque chose que personne n'avait jamais essayé de faire. Ils usèrent des technologies les plus nouvelles et secrètes pour recréer cet homme avec des pouvoirs surhumains (un peu comme un homme bionique). Ils ont programmé la version robot de l'inspecteur pour qu'il lui ressemble et aie la même voix que lui, et même qu'il pense comme lui. Il a été programmé avec la meilleure des IA, etc.

Il a continué de travailler pour la police, a continué de prendre soin de sa nièce et son chien, comme la version humaine. Le seul problème, c'était qu'il n'était pas mort dans l'accident. Non, la vraie version a survécu, seulement, l'inspecteur a changé. L'accident l'a défiguré, son cerveau a été déformé et depuis, il voit les choses différemment. Une fois qu'il a découvert qu'on l'avait remplacé par un clone robotique, il a juré de le détruire à tout prix. Ils lui avaient volé sa vie et l'avaient remplacé par un robot qu'ils appelaient maintenant « Inspecteur Gadget ». La version humaine décida d'utiliser tout ce qui était à sa disposition pour détruire ce robot et se venger contre ceux qui avaient ruiné sa vie. Il changea aussi son nom. Il est maintenant connu comme le Dr. Gang. Son visage reste inconnu à ce jour parce que c'est la tête de l'Inspecteur Gadget, mais déformée par l'accident.

#### **Source :**

[http://creepypastafromthecrypt.blogspot.fr/2013/04/inspecteur-gadget-inspector-gadge](http://creepypastafromthecrypt.blogspot.fr/2013/04/inspecteur-gadget-inspector-gadget.html) [t.html](http://creepypastafromthecrypt.blogspot.fr/2013/04/inspecteur-gadget-inspector-gadget.html)

#### **Image :**

[http://images2.wikia.nocookie.net/\\_\\_cb20110616011817/creepypasta/images/8/82/Insp](http://images2.wikia.nocookie.net/__cb20110616011817/creepypasta/images/8/82/Inspector-gadget.jpg) [ector-gadget.jpg](http://images2.wikia.nocookie.net/__cb20110616011817/creepypasta/images/8/82/Inspector-gadget.jpg)

# Candle Cove

Candle Cove (Baie Bougie en Français) était une émission de télévision pour enfants diffusée au Etats-Unis. Il y aurait un épisode effrayant ne contenant que de la neige, on y verrait différentes images subliminales dont un gros plan sur un homme masqué étrange.

Le texte qui suit est une discussion de personnes dans un forum, qui se souviennent de cette émission. Ils l'ont tous regardé lorsqu'ils étaient petits. Ils se souviennent d'un épisode en particulier, un épisode effrayant. Il croient que c'était un mauvais rêve, mais en fait non.

Cette histoire est accompagnée d'une vidéo.

### super\_pork

Topic: Baie Bougie?

Quelqu'un ce souvient de ce dessin animé? Ça s'appelait Baie Bougie et j'y regardais quand j'étais petit. Je n'ai jamais retrouvé d'info dessus, même sur Internet. Je vivais à Ironton en ce temps là, mais je me rappelle que ça passait à des heures bizarres, souvent 16h.

peintre128

Re: Baie Bougie?

ca m'a l'air familier... j'ai grandi à Ironton en 1972. ce n'était pas avec des pirates? je me rappelle d'une petite marionnette à l'entrée d'une cave parlant à une petite fille.

#### super\_pork

Re: Baie Bougie?

Je savais que j'étais pas fou! Il s'appelait Pierrot Pirate. Il me faisait peur en plus. On aurait dit qu'il était recyclé de part d'autre poupées. Sa tête était celle d'une vieille poupée de porcelaine. Je ne me rappelle plus de la chaîne...

#### confitureman

Re: Baie Bougie?

Désolé du up mais je connais parfaitement le dessin animé, SP. Je crois que il n'est passé que pour quelque mois en '71, pas en '72. J'avais 12 ans et j'y regardais avec mon petit frire. Je ne me rappelle plus de la chaîne, mais elle n'existe plus aujourd'hui. Ma mère me laissait zapper après les infos. Laissez-moi voir me rappeler...

Ça se passait à la Baie Bougie, c'était avec une petite fille qui s'imaginait des aventures périlleuses sur un bateau pirate. Le bateau s'appelait le Rigolo, et Pierrot Pirate n'était pas un très bon pirate parce qu'il avait trop facilement peur. La plupart du temps, il y avait un drôle de petit air de musique dans le fond, quelque chose qui semble sortir

tout droit d'un cirque. Je ne me rappelle plus du nom de la fille. Peut-être Janice ou Jade. Je pense que c'était Janice.

super\_pork

Re: Baie Bougie?

Merci !!! J'ai eu un flot de nostalgie quand tu as parlé du Rigolo. Je me rappelle qu'il avait un gros sourire devant, le bas souvent sous l'eau sauf quand il parlait. On aurait dit qu'il avalait la mer et il avait la même voix que Ed Wynn, ou presque. C'était stupide quand la caméra passait de la maquette en bois/plastique à la poupée qu'il se servait quand il parlait.

peintre128 Re: Baie Bougie? Haha, je m'en rappelle. surtout du " Il faut que tu ailles dedans, Pierrot! "

super\_pork

Subject: Re: Candle Cove local kid's show?

Putain peintre. Je voulais pas me rappeler. C'est ce qu'il disait à Pierrot quand il y avait un endroit effrayant comme une grotte pour aller chercher le trésor. Et la caméra fesait un effet stupide, elle zoomait à chaque fois qu'il s'arrêtait dans la phrase. " Il faut - que tu y ailles - Pierrot ! ". Pff. Un voit bien qu'ils avaient un budget limitée, avec sa bouche qui s'ouvrait avec des fils de pêche.

Vous vous souvenez du méchant qui voulait toujours avoir le trésor avant la fille et ses copains? Il avait une grosse moustache.

qevin\_bert Re: Baie Bougie? J'ai toujours cru que le méchant était pierrot.... J'avais 5 ans. Ça me faisait vraiment peur.

confitureman

Re: Baie Bougie?

C'était pas le méchant, c'était son bras droit, Horace Horrible. Il avait un monocle, aussi... Je croyais qu'il n'avait qu'un oeil.

Le méchant était une autre marionnette, le Preneur de Peau. J'arrive pas à croire qu'ils nous laissaient regarder ça.

qevin\_bert Re: Baie Bougie? Oh lui !

Je fermais mes yeux à chaque fois que sa petite musique jouait... on entendait les premières notes et son rire avant qu'il arrive. Il descendait de nulle part. C'était un vieux squelette avec un haut-de-forme et une cape et ses yeux de verres trop gros pour son crane.

super\_pork Re: Baie Bougie? Son haut de forme était bizarre... Il n'était pas censé être fait de peau ??

confitureman Subject: Re: Candle Cove local kid's show? Oui je pense aussi. sa mâchoire ne faisait que bouger en avant et en arrière. Un coup la fille demanda : " Pourquoi votre bouche bouge comme ça ? "

Il regarda la caméra au lieu de la fille et répondit : " Pour t'arracher la peau ! "

super\_pork Re: Baie Bougie? Je suis trop content que les gens se rappellent de ce truc merdique.

Je me rappelle d'un cauchemar, la musique d'intro venait de se terminer et un épisode commençait, puis ça devint tout noir avec tout le monde devant, sauf le Rigolo qui ne tenait probablement pas et Horrible Horace. Mais la caméra était juste devant leur visage, et ils criaient. Des fois la caméra passait à un autre. Les marionnettes bougeaient comme si elles avaient des convulsions ou faisaient une crise d'épilepsie... La fille ne faisait que de pleurer et se plaindre, comme si ça faisait des heures qu'elle endurait ça.

Je me suis réveillé en sueur à chaque fois que j'avais ce cauchemar...

qevin\_bert Re: Baie Bougie? Je ne pense pas que cette un rêve, je m'en rappelle... C'était un épisode.

super\_pork

Re: Baie Bougie?

Impossible... Je te dis, il n'y avait pas d'histoire ou quoi que ce soit. Juste des cris et des pleurs. Pour l'épisode complet.

qevin\_bert

Re: Baie Bougie?

peut être que j'y imagine parce que tu l'as dis mais je jure devant dieu que je m'en rappelle. il ne faisaient que crier.

confitureman

Re: Baie Bougie?

Oh putain. Je me rappelle de Janice qui tremblait. Et le Preneur de Peau qui criait si fort et bougeait si fort que j'ai cru que sa mâchoire allait se détacher. J'ai éteint direct et je ne l'ai plus jamais regardé. J'ai couru dire à mon frère que l'on ne le regarderait plus, en tous cas sans moi.

peintre128

### Re: Baie Bougie?

j'ai vu ma mère aujourd'hui. je lui ai demandé si elle se rappelait du dessin animé. elle a dit qu'elle était surprise que je m'en souvienne. quand je lui ai demandé pourquoi elle a dit "parce que c'était vraiment bizarre quand tu disais « je vais regarder Baie Bougie maman » et juste regarder du bruit blanc... t'avais de l'imagination avec ton petit show de pirates."

### **Source :**

<http://creepypastafromthecrypt.blogspot.fr/2011/01/baie-bougie-candle-cove.html> **Vidéo :** <http://www.youtube.com/watch?v=o2h5ym6ZlVY>

# Super Mario 64 : Le Tableau Fantôme

"Non, non... Raaaaah, elle est où cette putain de cartouche ?!"

Je cherchais désespérément ma cartouche de Super Mario 64. Je n'y avais pas joué depuis quelques années, mais pourtant j'en suis sûr : Je ne l'ai jamais revendue ou jetée (contrairement à Galaxy, que j'avais vite fait de jeter) ! Soudain, je me suis dit "Et la cave alors ? Il y a pleins de vieilleries, il y a sûrement ma cartouche !" Ouais, ça semblait une bonne idée.

Plusieurs enfants disaient que ma cave était hantée, etc... Juste car une personne s'y était suicidée. J'aime bien ces légendes à la con, ça me permet de foutre 2/3 gifles aux gamins. Entré dans la cave j'ai crié "Youhou monsieur le fantôme, je suis là" en rigolant ! Je regarda par ici et là "Une vieille lampe, un magazine porno, un... Ah, il est là !" J'avais retrouvé ma fameuse cartouche de Super Mario 64, toute poussiéreuse certes, mais je l'avais quand même retrouvée. Quand je l'ai pris, un vent glacial me parcouru le corps... "Ouais, monsieur le fantôme m'a passé un petit bonjour ! Que je me chie dessus !" Je sortit de la cave en rigolant.

J'allumais la console, direct y'avait un fond rouge qui freeze "Ouais c'est normal, le jeu est vieux et trop poussiéreux !" Je la ré-allumais et Ô miracle, il marchait ! La petite chanson, la grande gueule de Mario qui venait carrément nous agresser "It's me, Mario !" que j'ai crié. Aucune sauvegarde, je compris : J'y avais tellement pas joué depuis des années que les sauvegardes avaient dû s'effacer... Ouais, c'est logique. Je me fis une sauvegarde et allez hop, je rentrais dans ce jeu magnifique qu'est Super Mario 64 !

Tout était normal, je rentrais dans le château, et si vous avez le jeu, vous devez connaître la phrase de Bowser qui est genre "Mouhahaha, j'ai kidnappé la Princesse Peach et j'ai volé les étoiles, pd" Bah là, la phrase était juste un tout petit peu différente "nosiam ellevuon am tse'c" Ouais nan, c'était carrément différent, mais bon ça doit être la poussière, et toutes ces conneries. Je n'en pris pas compte, et j'allais directement dans le premier niveau "Bataille des Bob-ombs" ! Après avoir ramassé assez d'étoiles pour entrer dans les caves du château, vous savez avec de l'eau, j'ai voulu entrer dans un des tableaux, mais quand j'allais y entrer, un message apparu "rertner y xuep en uT" et je me cognais sur le tableau sans le traverser. Je commençais sérieusement à flipper quand même.

Quand j'allais faire demi-tour, une musique se joua. C'était la musique du "Manège des Boos" mais en plus lente et reposante. Même si c'était joli, je me demandais pourquoi cette musique était là, pourquoi elle ne ressemblait à aucune dans le jeu, ect... Bref bizarrement, plus je marchais vers un endroit, plus la musique devenait forte, jusqu'à ce que je me trouve devant un tableau que je n'avais jamais vu dans Super Mario 64 : Une sorte de fantôme avec des yeux et une bouche noir. Mais, j'y suis rentré car le fantôme faisait assez Mario... Même si je n'étais pas vraiment rassuré !

Le niveau était... Original. Que du gris, pas de texture, etc... On ne pouvait qu'avancer dans ce niveau, sans vraiment savoir où ça emmènerait. Après plusieurs minutes, la même musique de tout à l'heure reprit jusqu'à ce que Mario meurt. Comme ça direct. Mario sortit du tableau et j'essayais d'y repartir, mais je ne pouvais pas fuir, Mario étant bloqué par un mur invisible et à chaque fois, il y avait ce texte qui se pointait ""riuf xuep en uT" Même quand j'essayais d'éteindre la console, le jeu ne s'arrêtait pas ! "Bah putain mon cochon, si tu veux me faire peur c'est réussi !" Je rentrais donc une nouvelle fois dans ce tableau...

Le niveau avait carrément changé : Ça ressemblait à une sorte de plaine avec quelques Boos, des arbres morts, du brouillard, etc... Je marchais en tuant les quelques Boos qui étaient là, quand je vis une personne qui me regardait, au fond du niveau. Elle ressemblait à une vraie personne, mais elle avait des yeux rouges qui me glaçaient le sang. Dès que je m'approchais d'elle, elle reculait net. Je ne pouvais l'approcher en fait. La musique reprit encore et aussitôt, Mario mourut. Mais il ne ressortit pas du tableau...

A la place, la scène de fin se mit en route, mais les phrases de la princesse Peach étaient différentes "reuoj etsuj sialuov ej ,éloséD" après ça, la cartouche se fractura. En fait, je n'avais pas saisi tout de suite que je venais de vivre un truc étrange. Maintenant, je viens de faire un lien entre le jeu et le soit-disant "fantôme" de ma cave. Il existe bien, et il voulait juste s'amuser avec moi.

#### **Source :**

[http://creepypastafromthecrypt.blogspot.fr/2013/03/super-mario-664-le-tableau-fanto](http://creepypastafromthecrypt.blogspot.fr/2013/03/super-mario-664-le-tableau-fantome.html) [me.html](http://creepypastafromthecrypt.blogspot.fr/2013/03/super-mario-664-le-tableau-fantome.html)

### Terreurs nocturnes

Je tenais à vous écrire, car l'histoire que j'ai vécue, certes terminée, m'a marquée à vie.

Tout a commencé le 28 juillet 2008, à l'approche de mon anniversaire ainsi que pendant les grandes vacances, la bonne humeur était au rendez-vous. Je ne me souciais pas vraiment des jours qui passaient, je vivais au jour le jour. Mais avant de vous raconter mon histoire, je tenais à me présenter : je m'appelle Alexandre et j'ai 15 ans, lorsque j'ai vécu mon histoire, j'avais 10 ans. À cet âge-là, on ne s'occupe pas vraiment du monde autour de nous, mais mon expérience m'a changé à jamais. Aujourd'hui , ma vie a repris un cours normal, mais je n'arrive pas à me débarrasser de ce souvenir, il me hante au plus profond de mon âme. Vous avez sûrement un souvenir de ce genre, ce souvenir qui vous empêche parfois de dormir. Les semaines, que dis-je, les mois qui ont suivi ce cauchemar étaient horribles, il m'arrivait régulièrement de faire des nuits blanches volontairement car je redoutais la nuit, notamment l'obscurité. Je revoyais ce monstre. Vous vous demandez sûrement de quoi je parle, laissez-moi vous raconter.

Comme je disais, tout commença le 28 juillet 2008. A cette époque, je jouais presque toute la journée aux jeux vidéo, surtout la nuit, enfin... Jusqu'à CETTE nuit. Comme toutes les nuits, je jouais à Oblivion, j'avais vraiment accroché à ce jeu, j'avais une autre vie là dessus ! Le soir en rentrant des cours, je jetais mon sac par terre et me lançais dans le jeu, mais cette nuit-là, la nuit de tous mes cauchemars, je vécus ma plus grande peur. Il devait être 2 heures du matin, ma gorge était sèche et ma bouteille d'eau était vide, je décidai alors d'aller en chercher dans la cuisine. Le robinet de ma salle bain avait un problème ; si seulement j'avais rempli ma bouteille d'eau plus tôt ! Je ne pouvais pas allumer la lumière des escaliers car mes parents avaient laissé leur porte ouverte, je ne voulais surtout pas les réveiller, ils m'auraient grondé, ils ne savaient pas que je jouais la nuit. Je me rendis donc dans la cuisine (mon chien dormait et ronflait comme un moteur), j'ouvris le robinet et remplis ma bouteille ; mais en me retournant pour remonter, je vis une ombre du coin de l'oeil. Etant donné que les volets de ma cuisine donnaient sur mon jardin, on les avait laissés ouverts. La Lune éclairait un peu la cuisine. C'est alors que j'entendis des bruits de pas légers, pas ceux de mes parents. J'avais des terreurs nocturnes depuis mon enfance alors je m'imaginais les pires choses, je me cachai derrière la table. Mais c'était mon chien qui entrait. Je m'approchai de lui :

« Idiot ! Tu m'as foutu une de ces frousses ! ».

Mais j'étais rassuré de le voir, j'étais tellement rassuré de savoir que ce n'était pas une créature ou je-ne-sais quelle connerie !

Lorsque je remontai les escaliers, je vis une chose me regarder ; mes yeux s'étaient habitués à la lumière alors je la voyais un peu, ce n'était pas mon chien. Cette chose me fixait, mais après ce qu'il venait de se passer, je gardai mon calme et montai les escaliers. Après tout, quand on est gosse, le noir nous fait voir des choses étranges ! Je

me remis sur Oblivion mais ce que je venais de vivre m'avait fortement troublé, je me dis que j'étais fatigué alors j'arrêtai de jouer et allai me coucher.

Le lendemain, en descendant les escaliers je vis des traces de boue dans mon salon. Mes parents ne s'étaient pas levés, les traces étaient étranges, comme des pattes de dragon mais plus petites, et je repensai à cette chose, puis je me dis que je pensais n'importe quoi et je ne voulais pas que mes parents pensent que c'était moi qui avais fait ça pour m'amuser. Alors je les nettoyai ; c'est ce qui suivit qui me fit froid dans le dos. Les traces venaient de la cuisine, je m'y rendis et vis la porte-fenêtre ouverte, mais comment ? Mes parents l'auraient entendue s'ouvrir ! Elle fait un bruit monstre ! Mais j'oubliai vite ceci, je préparai mon petit déjeuner, allai caresser mon chien qui était déjà réveillé, lui n'avait pas l'air d'avoir été dérangé par tout ce bordel.

Je retournai sur Oblivion toute la journée, j'avais déjà lu des Creepypastas de ce genre, il y en avait peu sur Internet à cette période, le phénomène était peu répandu. Mais j'avais grandement fait travailler mon imagination, surtout dans les monstres et créatures, alors cette chose n'était peut-être que le fruit de mon imaginaire, mais ces traces de boue et la porte-fenêtre ouverte, je ne comprenais pas ce que tout cela signifiait.

La nuit suivante, je pris ma lampe « spéciale anti-monstres », c'était une lampe très éclairante, et je descendis dans le salon. Ma curiosité dépassait ma peur et je me disais que si ce monstre existait, eh bien qu'il se montre ! Je ne croyais pas aux fantômes et autres phénomènes paranormaux de ce genre alors je n'avais pas vraiment peur. Mon chien était là, couché mais réveillé, il s'approcha de moi pour demander des caresse, je m'assis sur la table basse et pris mon chien à côté de moi. Malgré tout, il me rassurait, et si ce monstre existait vraiment ? S'il venait à se montrer ? Que ferais-je ? Aurais-je la moindre chance ?

Après dix minutes, il ne se montrait toujours pas. Mon chien tomba de fatigue et s'écroula sur sa couche ; je me sentais moins en sécurité tout à coup. J'entendis des bruits de craquement près de ma cuisine, cette fois, j'en étais sûr, ce n'était pas un rêve et une chose était dans la maison. Des pensées me traversèrent la tête mais au fond de moi, je me disais que je devais protéger ma maison, si c'était un monstre, je m'occuperais de lui et je lui montrerais qu'il n'est pas sur son territoire ! Je vis une ombre fine sur la porte de ma cuisine, elle se rapprochait, que voulait-elle ? J'étais déterminé à le savoir ! Je pris le relais, cette fois, c'était moi qui allais l'effrayer ! D'un pas décidé, je me rendis dans la cuisine et l'éclairai avec la luminosité maximale de ma lampe...Mais il n'y avait rien.

J'avais une buanderie, mais la porte était fermée et je n'avais pas entendu de bruit de porte, et comment pourrait-il l'ouvrir ? La forme que j'avais vue ressemblait plus à un animal qu'à un monstre humanoïde. Je baissai la luminosité et retournai près de mon chien, même endormi, il me rassurait. Et les bruits recommencèrent. J'en eus marre alors je l'attendis, je voulais le voir, je voulais savoir ce qui m'avait terrifié l'autre nuit, et il pénétra dans le salon mais ma lampe torche ne s'allumait plus, la batterie était déjà morte (dix minutes avec une puissance comme ça, je n'étais pas étonné). Je me concentrai sur cette chose, elle me regardait elle aussi, elle me fixait. J'en eus assez alors je lui balançai : « Qu'est-ce que tu veux à ma famille, toi ?! Sors d'ici ! ». Ce qui réveilla mon chien. Je tournai vite la tête pour le regarder mais, pendant que je me retournais, le monstre disparut, mon chien lui faisait-il peur ? Ce jour où j'étais descendu dans la cuisine, les pas étaient-ils vraiment le monstre ? Était-ce mon chien qui lui avait fait peur et qui l'avait chassé ? Je retournai me coucher, tout ceci m'avait épuisé.

Le jour suivant, mes parents n'était pas là, je pouvais descendre la nuit sans les déranger, je voulais en finir, j'avais rechargé ma lampe au maximum, cette fois-ci, je ne le louperais pas et j'en terminerais avec cette histoire. La nuit arriva, cette fois, j'entrai directement dans mon garage la lumière éteinte, puis j'entendis les pas. Il était très proche, il venait de devant moi, sans hésiter, j'allumai ma lumière à pleine puissance. Le monstre était là, je le voyais enfin, je ne pourrais pas vous décrire à quoi il ressemblait car ce monstre était une sorte de fusion de toutes les créatures que je pouvais m'imaginer, de plus, il bougeait très vite, tellement vite que je le perdis, et ma lumière clignotait, mon stress était à son paroxysme, ma lumière s'éteignit complètement, je me retrouvai dans le noir complet, ma plus grande phobie avec une créature, vous ne pouvez pas imaginer ce que je ressentais, j'entendais des grognements de partout, je courus pour allumer la lumière du garage mais je ne voyais rien, j'avais peur, j'appelai mon chien en criant, lui seul pouvait m'aider, j'entendis un bruit derrière moi, c'était ce monstre, ses yeux brillaient dans la nuit d'un jaune foudroyant qui vous perçait l'âme d'un simple regard, j'entendis un aboiement de loin, c'était mon chien, les yeux du monstre disparurent, j'essayai à nouveau d'allumer la lumière et elle re-marcha, le monstre avait disparu, mon chien était devant moi, cette fois j'étais sûr, c'est lui qui m'avais aidé toutes ces fois où il apparaissait, je le pris dans mes bras, c'était mon sauveur, depuis ce jour je le remercie tous les matins en me levant, sans la présence de mes parents bien sûr, il me prendraient pour un fou, d'ailleurs je ne leur ai pas parlé de cette aventure, de toute façon ils ne me croiraient pas.

Mais tout ceci étant terminé, je pus enfin reprendre ma vie normalement, j'étais débarrassé de ce cauchemar.

Vous aussi, vous ne me croyez sûrement pas, mais rappelez-vous, n'avez vous jamais senti une présence maléfique lors de votre enfance en essayant de dormir ? Ce n'était pas votre imagination, d'ailleurs, si vous entendez des bruits la nuit, restez sur vos gardes.

Si vous regarder dans le coin de votre chambre, vous pourrez peut-être voir ces yeux, qui vous épis.

Sur le web, j'ai trouvé une créature qui lui ressemble beaucoup, si vous la croisez, donnez-lui de la viande, votre viande...

**Source :** <http://creepypastafromthecrypt.blogspot.fr/2013/04/terreurs-nocturnes.html>

### Les griffes de la route 751

Suède, Jämtland Country, route 751.

C'est à partir de 1982 qu'une série d'évènements inhabituels piqua la curiosité de la brigade de police du comté de Jämtland. En effet depuis quelques mois, des véhicules de tous types sont retrouvés complètement lacérés et repeint de sang séché en pleine forêt. L'affaire est d'autant plus curieuse que des entailles profondes d'une largeur d'environ 25 cm transpercent toutes les voitures retrouvées aux alentours de la fameuse route 751. Aussi, toutes les carcasses de voitures retrouvées ne comptaient aucun cadavre ou survivant à la découverte des forces de police. C'est un point relativement inquiétant qui signifiait que les corps ont étés transportés loin de l'accident mais par qui ? Ou par quoi ? La police n'avait pas encore de réponses.

<http://image.noelshack.com/fichiers/2013/14/1365197530-751-1mini.png> (La route 751. Image d'archive de 1969.)

Non loin du village de Byom, cette route est entourée d'une forêt de conifères et il y est difficile d'y entrer en raison de sa végétation dense. La question que se pose la police est de savoir comment ces voitures ont-elles pu être transportées au beau milieu de cette véritable jungle nordique. Il est même arrivé que sur les 113 cas de véhicules retrouvés lacérés, quelques uns avaient parcouru une distance de plusieurs centaines de mètres de la route ! Alors, Snäll Ljungström, chef de police de son état décida, à la demande des familles des victimes, d'étudier de plus près la zone qui causa tant de familles détruites.

<http://image.noelshack.com/fichiers/2013/14/1365197534-751-2mini.png> (Le « cimetière automobile ». Sur le panneau est écrit : « Ici s'arrête la voie publique. » Image d'archive de 1969.)

L'état de la route était correct et il en eut été des plus dangereuses qui comptait bien moins d'accidents, on pouvait alors en déduire que la cause était provoquée volontairement. C'est en 1983, à quelques kilomètres de Byom, que les policiers ont découvert une petite cabane à l'orée de la forêt entourée d'un véritable cimetière de carcasses automobiles similaires à celles déjà retrouvée. La seule différence était leur âge, il y avait ici uniquement des voitures de années 1940 à 1960 comme des DKW 3=6 ou encore des Auto Union Audi. Leur nombre s'élevait à au moins 150 carcasses entassées et recouvertes par la nature.

<http://image.noelshack.com/fichiers/2013/14/1365197536-751-3mini.png> (Les carcasses des voitures s'entassant au gré de la végétation. Image d'archive de 1969.)

La police a bien entendu voulu savoir si dans cette cabane il y avait bien un propriétaire des lieux mais ils ne virent pas âme qui vive et d'après l'état de l'habitation, elle était abandonnée depuis au moins 20 ans. A l'intérieur, des tas de pièces de voitures étaient entreposées mais rien n'indiquait un quelconque indice sur cette affaire étrange.

Une fois rentré au poste, le chef de la police, Snäll Ljungström, contacta les hautes autorités de Stockholm afin de leur communiquer l'impasse que présente ce dossier. Quelques jours plus tard, Snäll Ljungström fut défait de ses fonctions par le Conseil national de la police suédoise et le dossier fut remis à la Säkerhetspolisen, autrement dit, la police de sécurité.

Des mesures de sécurité ont été prises et tout le périmètre de la route 751 fut bouclé deux semaines plus tard. Un groupe de zoologues spécialisés en Cryptozoologie est alors envoyé sur place avec quelques membres de la police scientifique dont certains experts en balistique afin de déterminer la cause de ces accidents.

En voyant les impacts, les experts et scientifiques restèrent sans voix. Il s'agirait sans aucun doute que ces marques soient celles d'un animal bien plus gros qu'un ours et bien plus rapide. Devant de tels résultats, la police de sécurité resta perplexe et le directeur de celle-ci organisa alors une grande battue sur tout le territoire de Jämtland.

C'est pas moins de 450 hommes et femmes de tous corps d'états militaires et judiciaires qui prirent part à la battue qui dura 2 mois entiers. L'opération dût être écourtée en raison de la disparition de 7 personnes pourtant entraînées au combat. Le Conseil national de la police classa alors le dossier et ni les médias ni la presse ne put avoir d'informations au sujet de cette affaire.

Les années passèrent sans que la légende ne soit à nouveau mentionnée.

Et c'est en Février 2013 qu'un témoignage interloqua la police de Byom. Deux adolescents amateurs de courts-métrages eurent l'idée d'aller faire un tournage amateur dans le "cimetière automobile". Tout se passait pour le mieux jusqu'à ce qu'une voix les mirent en garde :

« Partez loin d'ici ! Les griffes rôdent ! Elles vous auront ! »

Pris de peur et pensant que c'était une propriété privée, les deux adolescents tentèrent de prendre la fuite mais dans leur course, un des deux tomba dans une cuve de fioul enterrée, par chance son ami réussit à l'en extraire. Sauf qu'au fond de la cuve, ce n'était pas du fioul mais, du sang...

A ces mots, le policier leur demanda :

« Où se situait cette fameuse « casse » automobile ? »

- « Juste à côté de la route 751. »
- « Mais jeunes gens, la route 751 n'a jamais existé... »

#### **Source :**

<http://creepypastafromthecrypt.blogspot.fr/2013/04/les-griffes-de-la-route-751.html>

## Croque-mitaine

La porte de ma penderie s'ouvrit en grinçant et s'en glisse un monstre qui m'a terrorisé ces dernières semaines. La chose rampe sur le sol, étirant ses membres tordus et brisés un par un. Dans le crépuscule, je peux entre-apercevoir son corps nu, pâle et translucide se contractant à cause de sa pression sanguine élevée. Je pense que cette chose croit que je suis endormi vu qu'elle n'essaie même pas de masquer sa bruyante et pénible respiration. Je peux entendre sa bave tomber sur le sol alors que ce monstre prend de profonds souffles irréguliers congestionnés de mucus. Il se traîne près de mon lit et je sens sa main attraper le matelas alors qu'il essaye de se relever.

J'observe la main, terrifié, examinant chaque détail. Cette main ressemble à une main humaine, mais elle compte trois doigts, trois doigts ossus et tordus. Les ongles, quant à eux, sont durcis et épais ; on peut y sentir l'odeur du sang. Sa tête tressaute dans mon champ de vision et je ferme mes yeux rapidement. Toutefois, j'ai pu voir son visage. Son nez est horriblement long, et il manque la partie inférieure de la mâchoire. Sa tête est trop longue pour son visage. Des veines parsèment son visage pâle, transportant un sang rouge foncé.

Dans l'obscurité artificielle causée par mes paupières, je prétends qu'il n'est pas là, mais je sens sa respiration humide sur mon visage. J'écoute cette respiration pour ce qui me semble être des heures. Soudain, plus de souffle. J'ouvre prudemment mes yeux, m'attendant au spectacle réjouissant d'une pièce vide. Cette chose est à quelques centimètres de moi, me fixant de ses yeux noir dénués d'âme. Elle essaye de formuler une phrase. J'ai un mouvement de recul en entendant les gargouillis formant des mots.

« Content que tu sois réveillé, on va bien s'amuser. »

#### **Source :**

<http://creepypastafromthecrypt.blogspot.fr/2013/04/croque-mitaine-boogey-man.html>

### L'ascenseur

Quelque part en Afrique se trouve un hôtel abandonné. Il s'appelle The Senchu Wingu Hotelle. Lorsque vous y pénétrerez, vous pourrez voir un ascenseur juste à gauche du bureau de la réception ; entrez-y.

Les touches fléchées ne fonctionneront pas, mais pas d'inquiétude à avoir, il vous suffit d'entrer dans la cabine (elle n'a pas de porte).

Une fois que vous serez à l'intérieur, l'ascenseur va automatiquement, au hasard, monter à l'étage ou descendre au sous-sol.

#### Au premier étage :

Si vous arrivez au premier étage, un mannequin de centre commercial vous attendra en vous fixant. Il sera vêtu de vêtements en lambeaux et aura un long couteau à la main. Puis vous mourrez.

#### Au sous-sol :

Si l'ascenseur vous conduit au sous-sol, vous verrez un classeur derrière un bureau défoncé. Voici les instructions :

- Si vous êtes né entre le 1er janvier et le 7 mars, ouvrez le tiroir du bas.
- Si vous êtes né entre le 8 mars et le 31 août, ouvrez le tiroir du milieu.
- Si vous êtes né entre le 1er septembre et le 31 décembre, ouvrez le tiroir du haut.

Vous trouverez 1400 dossiers dans le tiroir. Le vôtre portera le numéro 340.

Peu importe qui vous êtes, votre dossier sera TOUJOURS le numéro 340.

Ouvrez donc le dossier 340.

Il contiendra une photo de vous. Cependant :

• Si la photo vous représente en train de faire face à la caméra, vous mourrez après quatre jours à 16 h.

• Si la photo vous montre recouvert de sang et de poumons, vous serez honoré.

**Source :** <http://creepypastafromthecrypt.blogspot.fr/2013/03/lascenceur.html>

## Metal Sonic

Beaucoup des fans de Sonic connaissent Metal Sonic comme le premier clone métallique parfait de Sonic le hérisson créé par le Dr. Robotnik, comme il a tenté de faire ceci deux fois avant, la première chose fut Silver Sonic, dans Sonic the Hedgehog 2, et Mecha Sonic dans Sonic 3 & Knuckles, aucun d'entre eux n'a pu être une chose rapide et agile comme Sonic lui-même.

Mais alors, dans Sonic CD, pour la Mega CD, Robotnik s'arrange pour créer Metal Sonic, la copie parfaite de Sonic le hérisson, le seul qui peut rivaliser avec la vitesse de l'éclair bleu et le combattre un contre un.

Cependant, la question est :

Comment a fait Robotnik pour créer Metal Sonic ?

Cela n'a jamais été expliqué comment il a pu créer un robot qui peut courir à la vitesse du son et être agile comme Sonic.

La réponse est pourtant simple, Sonic CD a une histoire sur l'évolution via le voyage dans le temps, et chaque niveau a un mauvais futur que vous avez besoin de restaurer en bon futur ou vous ne pourrez pas avoir la bonne fin du jeu, le fait est que les mauvais futurs de Sonic CD sont devenus « mauvais » car Robotnik a voyagé à travers le temps, arrivant dans le futur et a vaincu Sonic le hérisson une fois pour toutes, et pas uniquement pour ça, mais pour s'arranger à capturer Sonic et finalement le robotiser afin de créer Metal Sonic, le clone parfait de Sonic qui possède aussi la vitesse du son.

Metal Sonic n'est pas qu'un robot mais Sonic lui-même, excepté qu'il est maintenant juste un robot dépourvu de mémoire qui suit les ordres de Robotnik et capture les animaux qu'il avait sauvé du maléfique scientifique. Et dans Sonic CD, Sonic doit changer le mauvais futur de nouveau en un bon futur en détruisant les générateurs de Badnik que Robotnik a éparpillé un peu partout dans le passé, car si les changements du passé peuvent affecter le présent, et si Sonic laisse ces générateurs, son monde risque de changer en un désordre pollué sortie de nulle part, aussi, il a besoin de sauver Amy Rose, qui a été kidnappée par Metal Sonic.

Metal Sonic a kidnappé Amy Rose car elle était la petite amie de Sonic du futur, et à ce moment où il a regardé Amy, son « esprit » a commencé à comprendre et il a couru afin de l'éloigner de Sonic, qu'il pense être un faux hérisson. Metal Sonic a enlevé Amy, mais il a juste voulu être avec elle, même si elle est effrayée de lui et veut qu'il s'éloigne, alors il a décidé que l'unique solution qu'il peut être avec elle est de vaincre son double, Sonic, et prouver à Amy qu'il est le vrai Sonic le hérisson.

Mais alors, Metal Sonic vient d'être vaincu par Sonic, il le regarde prendre Amy avant de s'écarter de lui avec elle, il commence à retrouver son ancienne mémoire et est maintenant enragé. Metal Sonic vient de se donner un but unique : vaincre Sonic et prouver qu'il est le vrai Sonic le hérisson.

Mais pas uniquement pour ceci car, désormais, il voit maintenant Robotnik comme un ennemi depuis qu'il s'est souvenu de son ancienne vie quand il n'était pas un robot. Plus tard, il emprisonne Robotnik dans les évènements de Sonic Heroes et défit Sonic encore une fois avant d'être vaincu une seconde fois, et l'histoire continue, Metal Sonic cherche encore à vaincre son clone, ne se reposant pas pendant une minute, afin de mettre un terme à tout ça…

**Source :** <http://creepypastafromthecrypt.blogspot.fr/2013/03/metal-sonic.html> **Image :**

[https://lh6.googleusercontent.com/proxy/K33WoEzotT-vUoCBscOEp4DtxuoFpJUjzshJvm](https://lh6.googleusercontent.com/proxy/K33WoEzotT-vUoCBscOEp4DtxuoFpJUjzshJvmWpvF5iaKEYmrtYI1enrmyDVEBurWkxetIC4yrdFGz2UNogy4g471HZZJFh8wURSdsnIcVE1KU=s0-d) [WpvF5iaKEYmrtYI1enrmyDVEBurWkxetIC4yrdFGz2UNogy4g471HZZJFh8wURSdsnIcVE1K](https://lh6.googleusercontent.com/proxy/K33WoEzotT-vUoCBscOEp4DtxuoFpJUjzshJvmWpvF5iaKEYmrtYI1enrmyDVEBurWkxetIC4yrdFGz2UNogy4g471HZZJFh8wURSdsnIcVE1KU=s0-d) [U=s0-d](https://lh6.googleusercontent.com/proxy/K33WoEzotT-vUoCBscOEp4DtxuoFpJUjzshJvmWpvF5iaKEYmrtYI1enrmyDVEBurWkxetIC4yrdFGz2UNogy4g471HZZJFh8wURSdsnIcVE1KU=s0-d)

# Super Smash Bros Melee : Hidaka

Je suppose que vous connaissez tous le jeu Gamecube nommé « Super Smash Bros Melee » non ? Le fameux jeu de combat où vous avez la possibilité d'incarner tous les personnages des jeux Nintendo (Mario, Link, Kirby, etc…). Figurez vous que l'on peut accéder à tous les fichiers présents sur le CD en utilisant un logiciel.

Un script appelé « Char.txt », contient toutes les variables et les mouvements possibles des personnages dans le jeu. Chaque personnage dispose d'un fichier TXT qui lui est attribué, qui sont tous situés dans le dossier « Char ».

Je voulais ajouter mon mod de texture, et pour l'installer, je devais copier tout les fichiers du jeu sur mon ordinateur, mais il y avait 26 fichier, alors que j'étais absolument certain que le jeu comptait seulement 25 personnages. J'ai donc regardé dans le dossier, il y avait Cfalcon.txt, falco.txt, Dkong.txt, et la je tombe sur un fichier nommé : Hhidaka.txt.

J'ouvre vite le fichier, pressé de découvrir ce qui pourrait s'y cacher. Sa variable était « 1191212528 », étrange, j'en déduis que c'est un nombre aléatoire, sinon ce serait simplement entre 1 et 26. Le fichier de texture du personnage était situé avec les autres, dans le dossier « E:\SSBM\textures\Charmodeltextures\Hhidaka\ ».

Ce qui résidait dans ce dossier était assez dérangeant. J'y ai vu un PNG d'une petite fille japonaise, vêtue comme une prostituée. Elle avait été mutilée, poignardée, d'une violence extrême, surtout sur la poitrine, ou en revanche, les coupures étaient nettes. Ce fichier, c'était la texture principale du personnage « Hhidaka ». Je n'en revenais pas. Pourquoi y avait-il un truc pareil sur le disque ? Je me suis alors rappelé que je l'avais acheté dans une brocante, ou le manuel d'instruction était remplacé par une note où il y avait probablement les solutions du jeu, ou quelques cheat codes.

Je ressorti la fameuse feuille de « cheat codes », et au lieu de trouver des indications, j'y ai trouvé des inscriptions en japonais, que j'étais totalement incapable de traduire. J'ai foncé sur internet, et j'ai trouvé un site après des longues recherches qui disait que Hhidaka était un personnage caché, et que pour débloquer il fallait donc (de ce que j'ai cru comprendre) vaincre Peach en couleur violette quatre fois d'affilée sans prendre un dégât en jouant Ganondorf.

J'ai trouvé cela un peu étrange mais bon. Après avoir mis Peach KO pour la quatrième fois, j'ai eu droit à l'écran d'alerte « nouveau personnage ». Mais au lieu d'un combat, j'ai eu droit à une vidéo d'une fille japonaise qui murmurais des trucs incompréhensibles en japonais, avec un couteau dans l'œil. Mes parents étaient encore à la maison alors j'ai vite baissé le volume et j'ai attendu avec d'atroces frissons. Je n'ai pas osé regarder la fille souffrir tout le temps, juste un coup d'œil de temps en temps. Au bout de quelques minutes, un coup de feu retentit et la tête de la japonaise s'est vue propulsée en arrière d'un coup, puis plus rien, écran noir. Seulement, deux choses se sont affichées avant que ma console redémarre : le message « La soif de sang d'Hiroki Hidaka doit être

étanchée. » puis « Vous avez débloqué le trophée HH. ». J'ai regardé dans les trophées, mais le trophée en question n'avait aucune représentation à l'écran, seulement la description qui disait : « DECOUVRIR CECI A ETE TON ERREUR ».

A ce stade, la Gamecube a planté, puis a redémarré sur le menu normal de SSBM, mais sans bruit, sans musique. J'étais quand même décidé à découvrir qui était le nouveau personnage. Je lance un match après avoir choisi Hiroki Hidaka, bien qu'aucune miniature n'était disponible, et Kirby comme adversaire, sur le niveau « Corneria ». Tout se déroulait normalement jusqu'au retour du message « DECOUVRIR CECI A ETE TON ERREUR »

J'ai sauté sur le bouton éteindre de la Gamecube, mais je crois que j'avais dû appuyer sur reset à la place, vu que le CD tournait encore, il faisait un tel boucan qu'on aurait cru que je voulais jouer à « Crysis 2 » sur un Netbook. La télé a alors affiché à nouveau la femme avec le couteau planté dans l'œil, mais cette fois ci, c'était une image fixe, dotée d'un petit texte en bas de l'écran « Joue Hidaka, et ça pourra être ton tour. »

J'ai découvert plus tard que le texte en japonais voulais dire la même chose, et qu'il était même signé par Hidaka lui-même. Après de courtes recherches, j'ai découvert que Hidaka n'était autre qu'un grand serial killer au japon, exécuté le 25/12/2006, le jour où j'ai acheté mon jeu.

### **Source :**

[https://creepypastafromthecrypt.blogspot.fr/2013/11/super-smash-bros-melee-hidaka.](https://creepypastafromthecrypt.blogspot.fr/2013/11/super-smash-bros-melee-hidaka.html) [html](https://creepypastafromthecrypt.blogspot.fr/2013/11/super-smash-bros-melee-hidaka.html)

# Léguman, la saison 4 inachevée

La mini-série de Léguman qui était diffusée durant l'émission « Téléchat » devait avoir une saison 4 mais elle fût inachevée à cause de divers événements étranges que je vais vous raconter...

Nous avons réalisé 30 épisodes afin de terminer définitivement l'émission « Téléchat » via un épisode spécial mais pendant le tournage des 25 épisodes suivants de Léguman, les fameux événements étranges sont apparus...

Durant le tournage du 32ème épisode qui mettait en scène la Faucheuse qui voulait prendre sa revanche sur Léguman en invoquant une armée de morts-vivants, l'un des enfants qui jouait un mort-vivant hurlait de peur dans la crypte, disant que quelqu'un l'a attrapé par le bras !

Nous avons pensé que ce n'était juste que son imagination et que son costume s'est agrippé à un clou mais ce n'était pas le cas puisqu'une main le tenait fermement et il était trop tard pour sauver l'enfant qui est décédé d'une crise cardiaque malgré les méthodes pour le ranimer...

L'équipe de tournage ainsi que moi-même et le fossoyeur, avons ouvert le cercueil et il n'y avait plus qu'un tas de poussières et il était impossible qu'une personne s'y cache à l'intérieur pour causer ce genre d'accident de tournage puisque le cercueil était trop fragile !

Deux semaines plus tard, durant le tournage de l'épisode 37, un autre événement inexplicable se produit sous nos yeux; Un des enfants qui était déguisé en gargouille nommée « Le saccageur de pierre » a reçu un projecteur qui est tombé sur sa tête, le tuant sur le coup !

Nous avons vérifié à plusieurs reprises le matériel avant le tournage et il était impossible que le projecteur puisse se détacher de lui-même pour s'écraser pile à l'emplacement où l'enfant devait rester fixe pour le début de l'épisode !

Ces accidents recommencèrent à plusieurs reprises jusqu'à ce que l'un des marionnettistes se suicide en sautant sur les rails du train, suite à la perte de son fils qui a été électrocuté durant le tournage de l'épisode 40 à cause d'un des câbles qui alimentaient les projecteurs.

Chaque soir, je suis hanté par ces choses horribles et j'ai l'impression de voir les fantômes des fameuses personnes décédées, le visage couvert de sang et qui se décomposent à chaque parole qu'elles prononcent, je n'arrive plus à dormir à cause de ces hallucinations.

Je dois mettre un terme à ce cauchemar ambulant...

Roland Topor.

Cette déclaration a été trouvée dans un fichier nommé « Le mystère du tournage de la saison 4 de Leguman.txt » sur une clé USB dans le domicile de monsieur Topor après que ses voisins se sont plaint de sa disparition, son corps était en état de décomposition avancée et il était méconnaissable, une boîte de médicament a été retrouvée près de son canapé…

#### **Source :**

[http://www.jeuxvideo.com/forums/1-15-49222736-3-0-1-0-et-si-on-parlais-des-creepypa](http://www.jeuxvideo.com/forums/1-15-49222736-3-0-1-0-et-si-on-parlais-des-creepypasta.htm#message_49227513) [sta.htm#message\\_49227513](http://www.jeuxvideo.com/forums/1-15-49222736-3-0-1-0-et-si-on-parlais-des-creepypasta.htm#message_49227513)

### Mereana Mordegard Glesgorv

Il y a une vidéo sur Youtube appelée Mereana Mordegard Glesgorv. Si vous la cherchez, vous ne trouverez rien. Les quelques fois où vous la trouverez, tout ce que vous verrez c'est une vidéo de 20 secondes d'un homme qui vous regarde intensément, le regard vide d'expression, puis souriant sur les 2 dernières secondes. L'arrière-plan de la vidéo est indéfini. C'est la seule partie de la vidéo actuelle. La vidéo complète dure 2 minutes, et à été retirée par Youtube après que 153 personnes qui l'avaient regardée aient retiré leurs yeux et les aient envoyés par la poste au bureau principal de Youtube à San Bruno. On dit aussi que ces personnes se sont suicidées de façons divers. On ne sait pas encore comment ils ont fait pour envoyer leurs yeux après les avoir retirés. Et les inscriptions cryptiques qu'ils ont gravé sur leurs avants-bras n'ont pas encore été identifiées.

Youtube va mettre périodiquement les 20 premières secondes de la vidéo pour dissiper les soupçons, ainsi les gens n'iront pas chercher pour la vraie vidéo et l'uploader. La vidéo elle-même à seulement été regardée par un des membres de l'équipe Youtube, qui à commencé à crier après 45 secondes. Cet homme est actuellement constamment sous sédatifs et est apparemment incapable de se rappeler ce qu'il à vu. Les autres personnes qui étaient dans la même salle que lui quand il l'a regardée ont arrêté la vidéo pour lui disent que tout ce qu'ils ont put entendre étaient un énorme son de vrille étouffé. Aucun n'a osé regarder l'écran.

La personne qui a uploadé la vidéo n'a jamais été trouvée, l'adresse IP étant inexistante. Et l'homme sur la vidéo n'a jamais été identifié.

#### **Source :**

[http://www.jeuxvideo.com/forums/1-15-32979417-2-0-1-0-15-18-les-histoires-etranges](http://www.jeuxvideo.com/forums/1-15-32979417-2-0-1-0-15-18-les-histoires-etranges-du-net.htm#message_32980175)[du-net.htm#message\\_32980175](http://www.jeuxvideo.com/forums/1-15-32979417-2-0-1-0-15-18-les-histoires-etranges-du-net.htm#message_32980175) **Vidéo :** <http://www.youtube.com/watch?v=le5reh9qtyM>

# Luigi's Mansion - Zone 5

Un jour, j'ai décidé de sortir ma vieille Gamecube et jouer à un jeu. Le premier jeu que j'ai vu était Luigi's Mansion. J'ai adoré ce jeu étant enfant et voulu y rejouer. Alors, j'ai regardé le disque du jeu pour m'assurer que le jeu était jouable et j'ai vu une rayure en forme de X sur le disque. J'ai pensé, eh bien, juste une rayure. J'ai mis le jeu dans ma vieille Gamecube poussiéreuse et je l'ai allumé. Tout était normal. J'ai pressé start et j'ai vu que j'avais fini le jeu 17 fois sur mon fichier. Cela était vrai parce que j'ai beaucoup fini le jeu étant enfant. J'ai attendu un peu car je devais aller dans la salle de bain. Quand je suis revenu, j'ai sélectionné le fichier de sauvegarde et mon jeu a gelé. Des pixels verts flottaient à l'écran avec un grincement très aigu. J'ai éteint la Gamecube, vérifié le disque, et la rayure en forme de X a disparu. J'ai juste remis le disque du jeu dedans et je l'ai rallumé. Le logo Nintendo était buggé. Il disait : Nitedo. Ce qui était bizarre. Le menu principal disait : Ugi's Man, ce qui était aussi bizarre. J'ai essayé de sélectionner mon fichier de sauvegarde, de décider de faire le manoir caché, mais le choix n'était pas là. Le seul choix disponible, était la salle de la galerie. Je suis donc allé là-bas. GROSSIERE ERREUR.

Luigi entra dans la galerie Il faisait sombre. Je n'avais pas de lampe torche et le professeur Karl Tastroff n'était pas à son emplacement d'origine. Je suis allé à la pièce du fond là où la salle d'entraînement se trouve. Il y avait une porte sur le côté gauche de la salle, je suis donc entré. J'ai entendu un rire de bébé (Chauncey) et l'écran est devenu noir. J'étais au menu principal. Tous mes fichiers sauvegardés ont disparu, sauf pour un fichier de sauvegarde qui affichait Zone 5.

Il n'y a pas de Zone 5 dans Luigi's Mansion, mais j'ai sélectionné le fichier de sauvegarde par simple curiosité.

J'ai fini dans le foyer. J'ai pressé A pour appeler Mario, juste pour le fun, et la porte d'entrée s'est ouverte. J'étais à l'extérieur du manoir.

Je revins depuis le chemin et allai à la cabane de Karl Tastroff en face du manoir. Karl Tastroff se trouvait dans une pièce sombre quand je suis entré. Quand je lui ai parlé, il disait : "Mriao eetttsseeett MROT". J'ai relu ceci 5 fois avant que je réalise qu'il disait Mario est MORT. Après que la boîte de dialogue ait disparu, la tête décapitée et ensanglantée de Mario a chuté du plafond, bientôt suivi par son corps mutilé. Karl Tastroff a disparu. J'ai examiné la tête de Mario avant d'être téléporté jusqu'au foyer. Je suis allé jusqu'au petit salon. Il n'y avait pas de meubles et la musique de la nurserie a commencé à se jouer. J'avais ma lampe allumée, même si la pièce était éclairée. J'ai encore entendu un rire de bébé. J'ai examiné une peinture. La peinture montrait les yeux de Mario arrachés, une vision vraiment effrayante. La légende disait "Dîner". J'étais totalement paniqué. J'ai éteint ma Gamecube juste pour être rassuré. J'ai redémarré la Gamecube et Luigi's Mansion était normal. J'ai joué à mon fichier régulier, je suis allé au manoir caché, et tout. Puis, quand j'ai oublié un Boo dans la nurserie, il est devenu sombre. Chauncey, le bébé, était couché dans son berceau. J'ai cherché tous les objets,

et un Boo est apparu soudainement. Le Boo avait "X" HP et se sauva dans la chambre des jumeaux. J'ai essayé d'aspirer le Boo mais je ne sais comment, je suis téléporté dans une salle complètement noire. J'ai marché vers le nord durant 5 minutes, puis, j'ai entendu "MARIO EST MORT". Et sa tête est tombée du plafond.

J'ai éteint ma Gamecube et j'ai regardé le disque. La rayure en forme de X était encore sur le disque. J'ai jeté le disque contre le mur et il se brisa. J'ai jeté les morceaux du disque de Luigi's Mansion, et j'ai joué à Mario Party 4.

#### **Source :**

[http://creepypastafromthecrypt.blogspot.fr/2012/04/luigis-mansion-zone-5-luigis-mansi](http://creepypastafromthecrypt.blogspot.fr/2012/04/luigis-mansion-zone-5-luigis-mansion.html) [on.html](http://creepypastafromthecrypt.blogspot.fr/2012/04/luigis-mansion-zone-5-luigis-mansion.html)

## Pokémon Chaos Black

Je suis ce que vous appelez un collectionneur de jeux Pokémon Bootleg. Un bootleg, c'est l'art de mélanger. Prendre un jeu pour en faire un nouveau.

Par exemple, Pokémon Chaos Black... C'est incroyable de voir le nombre de ces jeux que vous pouvez trouver aux marchés, prêteurs sur gage, chez les fans, etc.

Ils sont généralement fun ; même si certains sont injouables, les erreurs de traduction et la pauvreté de la qualité fait qu'ils sont très drôles sans intention humoristique au départ.

J'ai été capable de trouver la plupart de ces jeux, mais il y en a un dont je n'avais jamais entendu parler. Je l'ai acheté au marché aux puces il y a environ 5 ans.

Voilà une photo de la cartouche, au cas où quelqu'un reconnaîtrait le truc. Malheureusement, quand j'ai déménagé il y a 2 ans, j'ai perdu le jeu et ne peux pas enrichir mon récit avec des captures d'écran, désolé.

[https://vignette3.wikia.nocookie.net/creepypasta/images/5/53/Pokemon-black-cartride](https://vignette3.wikia.nocookie.net/creepypasta/images/5/53/Pokemon-black-cartride-gameboy-image.jpg/revision/latest?cb=20121122060603)[gameboy-image.jpg/revision/latest?cb=20121122060603](https://vignette3.wikia.nocookie.net/creepypasta/images/5/53/Pokemon-black-cartride-gameboy-image.jpg/revision/latest?cb=20121122060603)

Donc. Le jeu a commencé avec l'introduction basique comprenant Nidorino et Ectoplasma des versions Rouge et Bleu. Cependant, l'écran "Appuyez sur Start" avait été modifié. Le joueur (Red, enfin Sacha quoi) était là, mais les Pokémon ne défilaient pas. Ca disait aussi "Black Version" sous le logo Pokémon.

Quand j'ai appuyé sur "Nouvelle Partie", le jeu a commencé pour de bon. J'ai eu droit au speech du prof. Chen, et ça m'est devenu évident qu'il s'agissait d'un bootleg de la version Rouge.

Après avoir choisi ton pokémon de départ, quand tu allais dans le menu ou on peut voir ses Pokémon, il y avait, en plus de Bulbizarre, Salamèche ou Carapuce, un autre pokémon : "GHOST".

Le Pokémon était de niveau 1. Il avait le sprite des fantômes, comme Fantominus et autres, que l'on peut rencontrer à la Tour de Lavanville avant d'obtenir le Scope Sliph. Il n'avait qu'une seule attaque : "Malédiction".

Je savais qu'il y avait une attaque Malédiction mais elle n'a jamais existé dans la première génération, donc le jeu avait été hacké pour l'introduire.

Les Pokémon adverses n'étaient pas capables d'attaquer Ghost - ça disait seulement qu'ils étaient trop terrifiés pour bouger. Quand on utilisait "Malédiction" pendant un combat, l'écran devenait noir. Le cri du Pokémon adverse pouvait être entendu, mais il était bizarre, joué à une fréquence beaucoup plus basse que d'habitude. L'écran réapparaissait alors, et le Pokémon n'était plus là. Si l'attaque était utilisée pendant un combat contre un dresseur, la Pokéball du Pokémon concerné disparaissait au lieu de devenir noire comme quand ils sont K.O.

La vérité était que le Pokémon était mort.

Ce qui est encore plus étrange, c'est que même après avoir battu le dresseur et avoir vu "Sacha a gagné \$200 !", les options ("ATK", "Pkmn", "Objet" et "Fuite") apparaissaient toujours.

Si tu utilisait "Fuite", le combat se terminait comme normalement dans les versions originales. Tu pouvais aussi utiliser Malédiction. Si tu le faisais, une fois l'écran de combat quitté, le sprite du dresseur n'était plus là.

En quittant le lieu et en y revenant, le sprite était celui d'une tombe, comme celles dans la Tour Lavanville.

L'attaque "Malédiction" n'était pas tout le temps utilisable. Par exemple ça ne marchait pas contre les Pokémon de type Spectre. Ca ne marchait pas non plus contre des dresseurs que tu devais revoir par la suite, comme le Rival, ou Giovanni (cependant, l'attaque était utilisable lors de la dernière bataille contre eux).

J'ai donc compris que le but du jeu était de permettre au joueur d'utiliser les jadis incapturables fantômes. Et parce que Malédiction rendait le jeu tellement facile, je l'ai utilisé pendant toute l'aventure.

Le jeu restait cependant majoritairement le même que la version Rouge - seuls quelques petits changements pouvaient être constatés. Mais il a surtout changé après avoir battu le Conseil des 4. Après avoir vu le Panthéon, constitué de Ghost et quelques Pokémon de bas niveau que je n'ai pas eu à entraîner, l'écran vira au noir. Une boîte de dialogue apparu avec écrit "Quelques années plus tar...". Après ça, on pouvait voir Lavanville. Un vieux monsieur était debout, il regardait les tombes. J'ai donc réalisé que cet homme, c'était Sacha.

Le vieux monsieur ne pouvait marcher qu'à la moitié de la vitesse normale de marche de Sacha. Il n'avait plus un seul pokémon sur lui, pas même Ghost (le menu Pkmn n'était plus là). Pourtant jusqu'à présent il m'avait été impossible de le retirer du jeu, de le faire mettre K.O. ou de le déposer dans le PC. Kanto était complètement vide - il n'y avait plus personne. Il restait juste le vieux monsieur et les tombes des dresseurs que l'on avait maudit. Plus aucun Pokémon sauvage non plus.

Tu pouvais te balader à peu près partout dans Kanto, mais les déplacements étaient limités par le fait qu'il n'y avait plus aucun pokémon capable d'utiliser les CS comme Coupe, Force et Surf.

Le truc le plus étrange était que peu importe où tu allais : la musique restait celle de Lavanville, continuant dans une boucle infinie. Au bout d'un moment, alors que je m'ennuyais (il n'y avait plus rien à faire), j'ai trouvé un endroit où un des arbres que tu peux couper en utilisant Coupe avait disparu pour permettre de retourner à Jadielle - et donc au Bourg Palette.

En entrant dans la maison et en allant exactement là où j'ai commencé le jeu, l'écran vira au noir.

Puis le sprite d'un Chenipan apparu. Il disparu et fut remplacé par celui d'un Ratata, puis d'un Roucool. J'ai réalisé, alors que les Pokémon progressaient de Chétiflor à Tortank, qu'il s'agissait de tous les Pokémon que j'ai maudis.

Après, le sprite d'un gamin apparut, suivit de celui d'un collectionneur... C'était tous les dresseurs que j'avais maudit qui défilaient.

Pendant cette cinématique, la musique de Lavanville continuait à jouer, mais la hauteur diminuait lentement. Elle devenait beaucoup plus sombre et garda une hauteur très basse et terrifiante au moment où le sprite du Rival apparut. Puis, un nouvel écran noir.

Un moment plus tard, l'écran de combat sortit de nulle part, et le sprite du dresseur était celui du vieil homme, comme celui qui nous montre comment attraper les Pokémon de Jadielle.

Ghost apparu en face comme un Pokémon sauvage, et on pouvait lire "GHOST veut se battre !", comme lorsque l'on rencontre un dresseur, et non un Pokémon.

Tu ne pouvais pas utiliser d'objets, ni de Pokémon. En utilisant Fuite, cela écrivait "Fuite impossible..." . La seule option était "ATK".

En utilisant cette option, le joueur, comme lorsque qu'un Pokémon n'a plus de PP, perdait un peu de ses points de vie. Mais rien ne se passait du côté de GHOST. Quand c'était au tour de GHOST de se battre, on pouvait lire "..." mais il ne lançait pas d'attaque, laissant le dresseur se détruire tout seul. Quand il ne restait que très peu de points de vie (on entend cette musique d'alarme), GHOST utilisait alors Malédiction.

L'écran vira au noir une dernière fois. Peu importe les boutons pressés, rien ne se passait. J'ai éteins la Gameboy et l'ai rallumé, la seule option était "Nouvelle Partie". L'ancienne était effacée. J'ai donc joué à cette sombre version plusieurs fois. J'ai essayé de ne pas utiliser GHOST de tout le jeu parfois, mais dans certaines situations c'est inévitable. Ou alors, en trichant un peu pour ne rien avoir à faire, on allait directement à la "bataille finale" contre GHOST.

Je ne sais pas ce qui a motivé le créateur de ce bootleg à faire ça. C'était en tout cas très bien réussi (je n'ai jamais trouvé un bootleg aussi bien réalisé).

On dirait qu'il avait voulu faire passer un message - nous faire réfléchir sur le fait que la mort est inévitable ? Peut-être qu'il voulait juste mettre des trucs morbides dans un jeu pour gosses.

#### **Source :**

[http://www.jeuxvideo.com/forums/1-15-32238604-3-0-1-0-les-histoires-etranges-du-net.](http://www.jeuxvideo.com/forums/1-15-32238604-3-0-1-0-les-histoires-etranges-du-net.htm#message_32239192) [htm#message\\_32239192](http://www.jeuxvideo.com/forums/1-15-32238604-3-0-1-0-les-histoires-etranges-du-net.htm#message_32239192)

**Note :** Pokémon Chaos Black existe réellement, il s'agit d'un ROM hack de la version Rouge Feu sur Gameboy Advance. Plus [d'infos](http://pokemon-chaos-black.wikia.com/wiki/Pok%C3%A9mon_Chaos_Black) ici.

## Le rake

Durant l'été 2003, des événements au nord des Etats-Unis concernent une étrange créature, humanoïde, qui a attiré l'attention des médias locaux avant qu'un blackout apparent fut fait. Peu ou pas d'informations ont subsisté, car la plupart des comptes en ligne et écrits sur la créature ont été mystérieusement détruits.

Primairement centré dans le secteur rural de New York, de soi-disant témoins parlent de leur rencontre avec une créature d'origine inconnue. Les émotions constatés vont du traumatisme psychologique grave, à une simple curiosité innocente et enfantine. Bien que leurs versions des faits n'aient plus d'enregistrements disponibles, leurs mémoires restent claires. Quelques uns d'entre eux ont commencé à chercher des réponses cette année.

Début 2006, leur collaboration a accumulé près de deux douzaines de documents datés entre le XIIème siècle et nos jours, sur 4 continents. Dans presque tous les cas, les histoires étaient identiques. J'ai été en contact avec un des membres de ce groupe et j'ai pu soutirer quelques extraits de ces recueils.

Le Rake Note de suicide : 1964

Alors que je m'apprête à mettre fin à mes jours, Je sens que je dois me décharger de ma souffrance et ma culpabilité envers cet acte. Ce n'est la faute de personne d'autre que lui. Une fois, je me suis levé et j'ai senti sa présence. A un autre réveil, j'ai vu sa forme. A un autre, j'entendais sa voix, et regardé dans ses yeux. Je ne dors plus sans peur de ce qui pourrait subvenir. Je n'en dors plus. Adieu.

Trouvé dans la même boite en bois, deux enveloppes adressées à William et Rose, et une lettre personnelle sans enveloppe.

"Ma chère Linnie, J'ai prié pour toi. Il a dit ton nom."

Un article de journal (traduit de l'espagnol) : 1880

J'ai fait face à la chose la plus terrifiante. la plus terrifiante du monde. J'ai connu la plus horriblement terrifiante des expériences. Je vois ses yeux quand je ferme les miens. Ils sont phosphorescents. Noirs. Ils me voient et me transpercent. Sa main mouillée. Je ne dormirai plus. Sa voix (texte suivant illisible).

Journal d'un marin : 1691

Il est venu à moi dans mon sommeil. Au pied du lit j'ai senti une étrange sensation. Il m'a tout pris. Nous devons repartir en Angleterre. Nous ne devrions pas retourner ici à la demande du Rake.

#### D'un témoin : 2006

Il y a 3 ans, je revenais d'un voyage aux chutes du Niagara avec ma famille pour le 4 juillet. Nous étions tous fatigués après une longue journée de conduite, alors moi et mon mari avions mis les enfants directement au lit et nous de même.

Vers 4h du matin, je me fis réveiller, je me disais que mon mari était allé aux toilettes. J'en profitai pour prendre un peu les draps, mais ça le réveilla. Je m'excusai en lui disant que je le croyais sorti du lit. Quand il se tourna face à moi, il sursauta et sortit le pied hors du lit si vite, son genou me heurta presque assez fort pour me faire tomber. Puis il m'attrapa sans rien dire.

Après m'être habitué au noir de la chambre, je pus voir ce qui a causé cette étrange réaction. Au pied du lit, assis et regardant au loin, se trouvait ce qui ressemblait à un homme nu, ou une sorte d'énorme chien sans poils. sa position corporelle était dérangeante, pas naturelle, comme si une voiture l'avait heurté ou même chose. Etrangement, je n'ai pas eu instantanément peur de ça, mais plutôt inquiète par son état. A ce point, j'étais sous l'assomption que nous devions l'aider.

Mon mari se tenait recroquevillé le plus possible, en position foetale, me regardant de temps en temps avant de fixer la créature.

En un clin d'oeil, la créature fondit sur un côté du lit, et rampa rapidement le long du lit jusqu'à être à quelques centimètres de mon mari. La créature resta silencieuse pendant 30 secondes (ou peut-être seulement 5, ça semblait un moment) à regarder mon mari. Puis la créature plaça sa main sur le genou de mon mari et fuya vers le couloir, vers la chambre des enfants.

Je hurlai et fonça vers l'interrupteur de lumière, pour l'empêcher de blesser mes enfants. En arrivant au couloir, la lumière de la chambre était assez puissante pour le distinguer accroupi à 7 ou 8 mètres de moi. Il se tourna et me regarda directement, couvert de sang. J'allumai la lumière du couloir et vit ma fille Clara.

La créature descendit les escaliers alors que moi et mon mari courrions vers notre fille. Elle était gravement blessée et n'a dit qu'une seule chose avant de nous quitter : "C'est le Rake".

En amenant notre fille à l'hôpital, mon mari a conduit jusqu'à un lac cette nuit-là. Il a été porté disparu.

Comme nous vivions dans un petit village, les nouvelles ont filé vite. La police fut aidante d'abord, et la presse local nous a beaucoup pris en intérêt. Cependant, l'histoire n'a jamais été publiée et la télévision locale n'a pas non plus suivi.

Après quelques mois, mon fils Justin et moi vivions dans un hôtel près de chez mes parents. Après avoir décidé de revenir à la maison, j'ai commencé à chercher des réponses. J'ai finalement trouvé un homme dans la ville voisine qui a eu une histoire similaire. Nous avons pris contact et avions partagé nos expériences. Il connaissait encore deux personnes à New York qui ont vu la créature qu'ils nommaient le "Rake".

Cela prit deux ans à nous quatre après recherches et chasse sur Internet ainsi que rédaction de lettres pour arriver avec une petite collection de témoignages sur le Rake. Aucun ne donnait des détails, historiques ou suites. Un journal mentionnait la créature dans ses 3 premières pages, et ne l'a plus jamais mentionné. Un journal de bord n'a juste mentionné que sa rencontre, leur disant de partir, de la part du Rake. C'était la dernière entrée du journal.

Il y avait, cependant, certaines instances où la visite de la créature en était une parmi d'autres avec la même personne. Plusieurs personnes disent aussi qu'elle leur a parlé, comme ma fille. Cela nous conduit à nous demander si le Rake nous as visité avant nos dernières rencontres.

Je mis un enregistreur digital près de mon lit et le laissa enregistrer toute la nuit, chaque nuit,pendant deux semaines. Je scannai scrupuleusement chaque bruit de moi-même bougeant dans le lit à chaque réveil. A la fin de la deuxième semaine, je m'étais habituée au son occasionnel du sommeil en accélérant la lecture par 8. (Cela prenait toujours une heure par jour cependant)

Au premier jour de la 3ème semaine, Je crois avoir entendu quelque chose de différent. J'avais trouvée une voix stridente. C'était le Rake. Je n'ai pas pu l'écouter assez longtemps pour commencer à le transcrire. Je n'ai laissé personne l'entendre pour l'instant. Tout ce que je sais c'est que je l'ai déjà entendu, Et maintenant je crois qu'il a parlé quand il s'était assis devant mon mari. Je ne me rappelle pas avoir entendu quelque chose cette fois là, mais pour une raison inconnue, la voix de l'enregistreur me rappela instantanément ce moment.

Les pensées qui ont dû traverser l'esprit de ma fille m'ont vraiment mise en colère.

Je n'ai pas revu le Rake depuis qu'il a ruiné ma vie, mais je sais qu'il est dans ma chambre quand je dors. J'ai peur qu'une nuit je me réveille pour le voir me regarder dans la nuit.

#### **Source :**

[http://www.jeuxvideo.com/forums/1-50-133314495-5-0-1-0-paranormal-soiree-creepyp](http://www.jeuxvideo.com/forums/1-50-133314495-5-0-1-0-paranormal-soiree-creepypasta-now.htm#message_133315778) [asta-now.htm#message\\_133315778](http://www.jeuxvideo.com/forums/1-50-133314495-5-0-1-0-paranormal-soiree-creepypasta-now.htm#message_133315778)

## Ta webcam t'observe

Quelque chose a bouleversé ma vie il y a peu.

J'étais un habitué aux sites qui nécessitaient une webcam, tels que Chatroulette, ou encore son acolyte français Bazoocam. Mettre un visage sur le hasard en un clic me réjouissait, j'en devenais accro. Je trouvais le concept de ces sites très intéressant, et par conséquent ils ornaient ma barre de favoris. Chaque jour, je rencontrais mon lot de personnes sans intérêt, de pervers frustrés, des appendices en érection de ces derniers, mais aussi de vrais correspondants, de gens loquaces, curieux de tout, venant de nombreux pays dont j'oubliais les noms. L'anglais était de mise pour communiquer à chaque fois. Je pouvais m'estimer heureux de parler de façon simple et fluide cette langue. Malheureusement, lorsque je tombais enfin sur un interlocuteur dont le but n'était pas de s'exhiber, celui-ci avait souvent l'habitude de presser le bouton Next. Le dialogue se raréfiait donc.

Cependant, quand il avait lieu, il était toujours profond et passionnant. La personne qui a provoqué mon choc actuel est une de celles qui semblaient intéressantes. Je ne sus jamais son nom, mais le pseudo affublé à tous les internautes rencontrés sur le site, "Stranger", me devint peu à peu familier. C'était un jeune homme. Banal. Le type que vous rencontrez dans la rue. Une personne moyenne, ayant l'air équilibré, qui ne se démarquait par aucune qualité ou défaut. Comment décrire quelqu'un sans qualificatif particulier ? Cheveux bruns... Comme beaucoup d'individus. Estimation : Environ 20 ans. Peut-être 25-30 ? Son âge devait sûrement osciller dans cette fourchette. L'image animée que renvoyait sa caméra sur mon écran m'inspira tout d'un coup une confiance certaine, malgré l'aspect trop "normal" du garçon aux premiers abords.

Voici la conversation que j'eus avec Stranger, car nous l'appellerons ainsi par la suite, traduite en français. Il me parla en premier.

« - Bonjour !

- Bonjour ! Content de tomber enfin sur une personne qui ne s'exhibe pas et qui ne me "nexte" pas ! Sans compter tous les fakes !

- Pareil ! Je suis uniquement là pour faire des rencontres et parler. Mais c'est dur sur ce site. Ca fait des jours que je cherche une personne comme toi. »

Un rictus s'inscrit sur la face du jeune homme, qui me mit instantanément mal à l'aise.

« - Et tu aimes quoi dans la vie ?, continuai-je.

- Te parler.

- Pour un parleur, tu n'es pour l'instant pas très bavard, haha ! :p

- Ca va venir !

- J'espère que oui, avant que je n'appuie sur « Next » ! »

Lui qui avait mis longtemps pour écrire quelques lettres auparavant, il écrit en très peu de temps la phrase suivante. Je le voyais s'agiter derrière son ordinateur.

« - Je te l'interdis. Si ce site en a décidé ainsi, nous étions faits pour nous rencontrer.

- Cliquer sur "Next" est mon droit. Je le fais si j'en ai envie.

- Non. J'ai mis trop longtemps à te chercher.

- Me chercher ?! On se connait pas hein.

- Toutes ces personnes rencontrées pour que j'arrive à toi... Je ne te laisserai pas t'échapper ! »

Son petit jeu commençait sérieusement à m'exaspérer. Son air impassible se transformait lentement en énervement. Pourtant, il m'envoya un smiley, qui eut l'air d'adoucir ses paroles précédentes. "Il blaguait sûrement en réalité. Il doit faire ça à tout le monde.", pensai-je.

« - Et si j'appuie sur « Next », il se passe quoi ? haha :p

- Essaie. »

Je cliquai sans lui dire au revoir.

Il ne se passa rien de spécial. Je décidai de masquer ma webcam mais de rester sur le site. Tout paraissait normal. Du moins, avant de rencontrer la personne suivante, tout aussi banale que Stranger. Elle lui ressemblait. Cheveux bruns. 20, 25, 30 ans ? Ou pas. J'avais déjà oublié le visage de Stranger. Je pouvais donc assimiler son physique à n'importe qui. J'engageai la conversation :

« - Salut !

- Re-bonjour !
- ?? Re ?
- Oui !

- OK...

- Très joli T-shirt ! »

Puis next. J'avoue que je ne compris pas tout de suite. Comment pouvait-il me voir ? Etait-ce une blague qu'il faisait à tous les interlocuteurs sans webcam qu'il rencontrait pour qu'ils paniquent ? Et puis, Stranger me parlait-il à nouveau ? Pourquoi "re-bonjour" ? Après coup, je compris que cette conversation était en réalité un avertissement.

Cela ne m'empêcha pas de dormir sur mes deux oreilles la nuit qui suivit. Avec l'ordinateur allumé à côté de moi.

Sans oublier le voyant bleu qui indiquait le fonctionnement de ma caméra. Celui-ci s'éclaira en pleine nuit.

Une semaine après la conversation, je reçus dans ma boîte aux lettres une clé USB étiquetée « CHATROULETTE BOY ». Je restai figé devant ce cadeau, que je pensais logiquement de Stranger. Il s'était débrouillé pour trouver où j'habitais. Je savais que la ville où l'on se trouvait s'affichait sur Chatroulette, avec une marge d'erreur plus ou moins forte. Mais il avait réussi à venir jusqu'à dans MA rue, et à trouver MA boîte aux
lettres. J'imaginais qu'avec l'IP, ou autres moyens modernes et techniques, il était possible de détecter la position exacte d'une personne. Cela faisait assez peur.

J'insérai la clé dans mon ordinateur. Un fichier s'y trouvait : « goodnight.wmv ». Je le sélectionnai avec appréhension. Ce que je vis me surprit : on me voyait dormir, illuminé par la lueur bleutée de mon ordinateur dans la nuit noire. Horrifié, je regardai la machine qui me parut soudain monstrueuse.

Quelques fois, je surfais sur le web, et je voyais ma webcam s'activer sans mon accord. Je frissonnais alors. Il m'observait. Il prenait sûrement des captures d'écran de moi.

Lorsque l'on se connecte sur Chatroulette, une mini-fenêtre s'ouvre, demandant d'autoriser ou de refuser l'accès à la webcam. Avec bien précisé en petit que certaines personnes peuvent avoir nos informations personnelles et activer le micro et la caméra par la suite. J'aurais dû être plus prudent.

Bien sûr, j'essayais de masquer la webcam avec un foulard, une veste, un drap. Ou même de la débrancher carrément. Résultat : Stranger s'énervait. Il trouva mon e-mail. J'avais laissé beaucoup d'informations sur moi sur Internet. Rien qu'en cherchant mon surnom, ou encore les pseudos que j'utilisais le plus, sur Yasni.fr, chacun pouvait tomber sur mon nom, mon prénom, ma ville et mon courriel. Je m'en voulus. J'avais tendu une perche énorme à Stranger.

Il se mit à m'envoyer des captures d'écran, des vidéos de moi pour me prouver qu'il avait continué à m'observer. Tout cela sans jamais me montrer sa propre adresse mail, car il utilisait un site qui envoyait automatiquement des messages. Je ne pouvais pas donc retracer le parcours de ce mail pour en savoir plus sur lui.

Je décidai de me couper du web durant un moment. Ce que j'avais vécu me servirait de leçon. Je n'en avais parlé à personne, tellement cela me paraissait ridicule. Être harcelé sans véritable raison par une personne rencontrée sur Chatroulette, parce que j'avais cliqué sur "Next"... C'était risible. J'avais honte de ce qui m'arrivait.

Stranger remarqua ma déconnexion permanente. J'oubliai qu'il savait où j'habitais.

J'eus la bonne surprise de recevoir des captures d'écran de moi dans ma boîte aux lettres, imprimées en grand format sur papier photo. Il n'y avait aucune adresse inscrite de l'expéditeur. Stranger rôdait peut-être près de chez moi. C'était logique : la clé USB trouvée la première fois n'était pas venue par la poste, sans colis ou enveloppe. Je sortis de moins en moins de la maison, et à plus forte raison de ma chambre. Chambre où trônait sur le bureau, éteint, l'ordinateur qui m'avait tant causé de problèmes.

Puis je partis chez mes grands-parents toutes les vacances. L'accès à toute source Internet y était impossible. Je m'y ressourçai.

Ce repos fut de courte durée. Lorsque je rentrai chez moi, des tonnes de photos de moi, prises devant mon ordinateur avant que je parte en vacances, m'attendaient dans ma boîte aux lettres.

Je voulus porter plainte pour harcèlement moral, mais de toute façon il n'y avait pas assez de preuves, et aucun mobile. A l'époque, je pensais qu'il était évident que Stranger avait sombré dans la folie pour s'en prendre à une personne sans raison, qu'il ne connaissait pas d'ailleurs. Les gendarmes m'auraient sûrement ri au nez si j'étais allé déposer ma plainte.

Je me sentais impuissant face à cet inconnu qui me connaissait si bien.

Avant, Stranger était partout. Il pouvait être tout le monde, il pouvait être personne. C'était chaque individu extérieur, c'était chaque ennemi intérieur. C'était un étranger qui avait conquis le pays qu'était ma bulle. Tellement présent dans ma vie, mais si absent quand je voulais de lui. Mon ancien moi aurait aimé lui re-parler et comprendre. Je parcourrai Chatroulette à sa recherche, en vain, et je rencontrai des personnes banales, aussi normales que moi, à qui j'aurais pu m'en prendre comme Stranger l'avait fait. A présent, je débute des conversations, je récolte des adresses IP, je trace des gens, car j'ai énormément progressé en connaissances informatiques. Lorsque je me suis senti agressé par Stranger, j'ai cherché comment il avait réussi à débusquer toutes ces informations sur moi. Je m'en sers à présent pour faire de même à d'autres. Je trouve villes, emails, noms, prénoms, emplacement exact, parfois même numéro de téléphone. J'use des techniques de harcèlement que j'ai connues avec Stranger. J'arrive même à pirater les webcams maintenant. Stranger ne m'est plus étranger. Si je le recroise un jour, je lui dirai que l'on est tous le Stranger de quelqu'un. Il a été le mien, je serai celui d'une autre personne. Il a senti ma détermination à faire le mal, il a donc arrêté de me harceler. Je tire de cette aventure un certain enseignement.

Vous pourrez très facilement me reconnaître si vous allez sur Chatroulette. Vous me donnerez n'importe quel âge, vous ne trouverez pas que j'ai un physique qui sort de l'ordinaire. J'inspire de la confiance à mes interlocuteurs par ma banalité. On s'imagine toujours les fous, les assassins comme pouvant être reconnus par une certaine monstruosité, alors que la plupart se fondent très souvent dans la masse. Je ne me considère bien sûr pas comme déséquilibré, mais vous ne pouvez pas vous imaginer ce que la face des personnes que vous croisez dans la rue, de votre voisin, des membres de votre famille éloignée que vous ne connaissez très peu, peut cacher. Je ressemble à tout le monde mais je ne suis pas n'importe qui. Mes conversations sont normales, mes actions immorales.

J'ai peut-être progressé en informatique, mais je n'use pas de mes multiples talents pour un quidam sans intérêt. Le mieux serait un quidam AVEC intérêt. Je ne veux pas de personnalités extravagantes. Je veux de la simplicité. Une victime qui agirait de façon basique, facile à deviner, mais différente quand même. J'ai besoin de torture psychologique, d'inverser les rôles. Tous ces gens que j'ai déjà harcelé n'étaient qu'un entraînement. Je cherche la bonne personne, pour sortir le grand jeu, que j'élirai comme je fus élu par Stranger. Vous ? Gare à vous si vous me "nextez", car je reviendrai d'une façon ou d'une autre.

**Source :**

[http://www.jeuxvideo.com/forums/1-50-133314495-8-0-1-0-paranormal-soiree-creepyp](http://www.jeuxvideo.com/forums/1-50-133314495-8-0-1-0-paranormal-soiree-creepypasta-now.htm#message_133317600) [asta-now.htm#message\\_133317600](http://www.jeuxvideo.com/forums/1-50-133314495-8-0-1-0-paranormal-soiree-creepypasta-now.htm#message_133317600)

# Le journal

Ce texte fût retrouvé dans un fichier nommé avec une imagination sans bornes « MonJournal.rtf », un simple journal écrit sous une vieille version de Word et sans mise en page particulière, visiblement écrit à titre personnel.

Par respect pour l'auteur disparu, la façon dont ce fichier à été retrouvé restera secrète.

#### **22/09/2010 15:35**

Bonjour bonjour cher journal ! Bien que tu n'existes pas, je vais me présenter, ça me fera rire quand je me relirais dans quelques années ! :}

Je m'appelle Vincent Vintz, j'ai 25 ans, et je suis un « chômeur longue durée », j'ai récemment été renvoyé de mon université d'études scientifiques car mes professeurs me trouvaient trop « étrange », trop « underground » pour eux, pff, ils ne comprennent pas mon génie ces idiots. Ah, et je suis célibataire aussi. Mais ça, j'ai un peu honte de le marquer ici.

Mais je me fiche de leur avis ! J'ai mes propres idées et qui rira bien qui rira le dernier, en plus, j'ai pu récupérer du matériel en partant.

Revenons-en à moi, j'habite une petite maison reculée dans une région forestière du centre-est de la France, mes parents me l'ont gentiment achetée en titre de dernier cadeau, elle tombe un peu en miettes, il y a des araignées et il fait froid, mais c'est MA maison à MOI.

Comme à chaque automne, le temps est merdique, il pleut depuis ce matin et il n'y a eu aucun rayon de soleil dehors, c'est déprimant, et la télévision allumée dans le salon n'arrange rien. Quand je regarde par la fenêtre qui se trouve non loin de mon bureau, je ne vois que du gris et du vert-gris de forêt.

Bon, j'ai des projets scientifiques mais je vais m'arrêter là pour le moment, je n'ai pas envie de m'ennuyer en relisant mon journal, on dirait du Proust.

#### **22/09/2010 16:40**

Re.

J'ai mangé un truc en regardant un téléfilm, vous voyez les téléfilms de merde qui passent sur M6 ? J'en suis rendu à ça pour m'occuper.

Je pourrais bien jouer en ligne, mais ma connexion me permet juste d'aller sur le net, mon ping est trop élevé pour pouvoir jouer à CS, WoW ou autre. Mais c'est pas grave, comme je le disais tout à l'heure, j'ai des projets.

Après avoir lu des trucs sur internet, avoir étudié à l'université, grâce aux bouquins, je vais essayer de créer de nouvelles espèces de vie dans un environnement créé par mes soins, dans ce que j'ai nommé « Le Bocal ».

Le bocal est une grande cage en verre aux murs lisses, elle possède des petits trous pour l'aération sur le dessus. Elle fait environ 2m de hauteur pour 4 à 5 m de long et de large, et il y a une porte en verre sur une des faces, j'ai construit ça MOI-MÊME et j'en suis fier.

Je vais aller chercher de la terre, mousse et autres machins locaux, pour une fois je remercie la pluie. C'est très bon pour trouver des insectes, des champignons...

#### **23/09/2010 04:21**

Eh beh ! Enfin fini ! J'ai passé toute la nuit à récolter des formes de vie pour les placer dans Le Bocal, grâce à mes talents d'ingénierie, j'ai pu en faire une sorte de serre avec un diffuseur d'atmosphère humide et riche en oxygène, saviez-vous, cher journal, que dans le Carbonifère, époque révolue, il y avait des araignées d'un mètre de diamètre ? Ah ah ! Et c'était en partie grâce à la teneur en oxygène.

Je vais aller dormir un peu !

#### **23/09/2010 12:10**

Re, mes petites bêtes se portent bien !

Je détaille ce que j'ai ajouté dans Le Bocal :

Des champignons locaux que j'ai pris au hasard, l'humidité et l'oxygène vont les faire repousser en masse dans Le Bocal.

Des petits insectes comme des coléoptères, araignées et autres machins à pattes ou sans pattes, quelques insectes volants aussi.

Des plantes diverses, dont de la mousse, de la mauvaise herbe, et tout.

Bon, ça ressemble à une sorte de mini-forêt marécageuse/jungle mais c'est grouillant de vie ! Apparemment les bestioles se plaisent bien là-dedans. Je suis impatient de voir ce que mon petit cocktail d'air modifié que cette vie respire va leur offrir !

#### **25/09/2010 15:30**

Nouvelle journée grisâtre en perspective, sauf que j'ai Le Bocal à regarder ! Je ne sais pas si je vous l'avais dis, mais il se situe dans ma pièce à expérience pas loin de mon salon, j'ai déplacé mon bureau devant Le Bocal pour pouvoir constamment regarder le petit écosystème que j'ai créé de mes mains.

J'ai ajouté un peu plus d'oxygène dans l'air de de la mini-serre, le taux y est à présent de plus ou moins 55%, comparé aux 21% moyen dans l'atmosphère terrestre.

Au centre du bocal il y a une sorte de petite mare qui se remplie quand je fais pleuvoir artificiellement le plafond du Bocal, une fois par jour, pour créer un climat très humide, très riche en oxygène.

Les champignons poussent à vitesse grand V et les plantes se portent bien, les insectes grouillent un peu partout.

J'en reparle d'ici quelques-jours pour dire ce que ça donne.

#### **01/10/2010 13:20**

Il fait toujours aussi gris dehors.

Alors, il y a eu nouveau pour Le Bocal ! Et du grand nouveau avec un grand G et un grand N. Ahah !!!

Les champignons atteigne presque la moitié de la hauteur du Bocal, j'ai réussi à faire grandir la vie ! Je suis si brillant ! Sans parler des insectes :

Ils sont à présent plus ou moins deux fois plus grands (mais loin des plus grands de leur espèce, j'ai pas pris des mygales non plus), et semblent un peu plus intelligents, plutôt que d'être indépendants, il commencent à se réunir en communauté, un peu comme les fourmis. Ils font des petits trous dans le sol pour se cacher quand il pleut.

Je pense éventuellement aller chercher des formes de vie de l'extérieur du Bocal pour voir comment celles du Bocal vont réagir.

#### **02/10/2010 16:45**

Pouet pouet cher journal !

J'ai fais ce que j'ai dis, j'ai profité d'une accalmie pour aller chercher quelques insectes dans la forêt, puis je les ai placés dans Le Bocal.

Il s'est passé des choses étranges, les habitants à pattes du Bocal refusent l'accès de leur petits trous à leur nouveaux amis, ils leur arrivent même de les menacer, voir des les tuer pour les manger. Ce qui a conduit une partie des nouveaux arrivants à se regrouper eux aussi.

Pour le moment, les deux communautés partagent leur nourriture, allant en chercher chacun dans leur coin, il y a assez de plantes et de champignons pour tout le monde.

L'air que je leur fait respirer les rend intelligents, je suis curieux de voir ce que ça va donner.

#### **03/10/2010 14:02**

Malheureusement, la première communauté d'insectes, plus grands que la deuxième récemment implantée commence à avoir envie de chair fraîche, et commencent à attaquer la deuxième communauté, c'est étonnant de voir des araignées et coléoptères et autres insectes travailler ensemble.

Certains des plus grands insectes commencent à avoisiner les 20 centimètres, et je ne rentre plus dans Le Bocal sans ma combinaison botanique. C'est marrant de voir des champignons faire la moitié de notre taille. Les insectes viennent me voir avec une certaine curiosité.

#### **06/10/2010 17:50**

Ça se complique, la deuxième communauté à totalement été exterminée par la première, et la taille des insectes à encore doublée, ils font à présent la hauteur d'un yorkshire et deviennent agressifs quand j'entre dans Le Bocal.

Je pense que je vais devoir tuer tout cet écosystème, je vais aller injecter le gaz dans l'atmosphère.

Mais ça ne sert à rien que j'écrive ça, je vais détruire ce fichier et tout le matériel.

Je pense que l'humain ne doit pas jouer avec certaines choses.

#### **06/10/2010 19:06**

J'ai parlé trop vite, le gaz ne leur fait rien, je les ai rendus tellement solides et modifiés que leur corps assimilent ça comme une sorte d'oxygène.

Ils ont l'air de se douter que j'ai voulu les tuer, et lorgnent les murs en verre du Bocal avec un air méchant. Je n'ose plus rentrer dedans, je commence à être un peu inquiet.

Je vais leur couper l'oxygène, normalement ça va les étouffer.

Mais au cas où, je vais aller voir dans la cave si il n'y a pas un produit qui pourrait les tuer à coup sûr. J'emporte mon PC portable pour vérifier avec internet.

#### **06/10/2010 19:40**

Apparemment, le manque d'oxygène ne leur a pas plu, je les entends depuis la cave taper contre les murs en verre du Bocal.

J'ai entendu un grand bruit, puis plus rien, je ne sais pas ce qu'il se passe, peut-être que le manque d'oxygène a fini par les tuer ? Je vais aller voir.

#### **06/10/2010 21:10**

Au moment où j'ai voulu sortir de la cave, j'ai entendu des grattements sur la porte. Je suis piégé on dirait, je vais attendre qu'elles partent dans la forêt, elles vont finir par se lasser, enfin j'espère.

#### **08/10/2010 15h**

Elles savent que je suis ici, je commence à avoir très soif... Il n'y a pas de sortie ou d'eau dans ma cave, et j'entend des coups contre la porte, c'est la fin.

Je n'aurais pas dû faire ça, je n'aurais pas dû jouer avec la vie, je pense que je vais me suicider, je n'ai pas envie de me faire dévorer par une araignée géante ou je ne sais quoi d'autre encore

Merde, la porte commence à céder, je suis en face et si vous voyez ce que je vois, vous seriez térrifié, j'ecéris aussi vite que je peu, je vois une immense chose a 8 yeux rouge luisant me regarder depuis ke haut des escalier c'est fini, ce bruit cirssant est horrbiel

elle arrive ils arrive

dehors, il pleut tou

\*Le journal s'arrête net à cet endroit.\*

#### **Source :**

[http://www.jeuxvideo.com/forums/1-50-133314495-9-0-1-0-paranormal-soiree-creepyp](http://www.jeuxvideo.com/forums/1-50-133314495-9-0-1-0-paranormal-soiree-creepypasta-now.htm#message_133317738) [asta-now.htm#message\\_133317738](http://www.jeuxvideo.com/forums/1-50-133314495-9-0-1-0-paranormal-soiree-creepypasta-now.htm#message_133317738)

### La Malédiction d'Akinator

Si vous êtes comme je suis, vous passez le temps à surfer sur le net, dans l'espoir de trouver quelque chose à faire. Vos amis vous aident en vous envoyant des liens vers des sites web sympas. L'un de ces sites garde une entité virtuelle nommée Akinator. J'en avais entendu parler, mais j'avais jamais essayé jusqu'au jour où des amis m'y ont poussé, un soir. Je n'oublierai jamais cette nuit ; c'était la nuit où ma santé mentale a commencé à décliner vers la folie qui l'entoure à présent. Je ne serai plus jamais capable de cesser de me demander si quelqu'un n'est pas en train de me regarder à cause de ce putain de truc, mais il fallait m'y faire. Il faut que je sois assez fort pour le réaliser. C'est juste… énervant de se sentir constamment espionné. Je vais faire de mon mieux pour vous raconter, mais uniquement parce que je veux qu'on sache l'horreur de la perte de sa propre vie privée.

Comme je le disais, tout a commencé lors d'une fête, quand mes amis m'avaient proposé d'essayer. Dans l'ambiance, j'avais décidé d'essayer avec eux. Basiquement, Akinator devine à quel personnage vous pensez. Il vous dit de penser à quelqu'un, réel ou de fiction, et vous pose une 20aine de questions pour qu'il le devine. Plus souvent qu'on le croit, il y parvient. Parfois on peut le piéger, mais pas souvent, d'après mes amis. Je commençai avec un truc facile ; comme mes potes et moi étions assez beurrés, on a pensé au perso le plus drôle qui nous est venu à l'esprit sur le moment : Shrek. Le génie virtuel devina tout de suite, évidemment. Plus le perso est connu, plus vite il y arrive, je suppose. J'en flippais presque de voir à quel vitesse il avait deviné, cela dit. Mes amis ne disaient rien, mais je regardais le génie droit dans les yeux, je ne pouvais m'empêcher de remarquer qu'il me regardait intensément aussi. Mon œil eut un spasme nerveux, mais je pense que c'est à cause de l'odeur des joints. Mes potes se marraient en me regardant regarder le génie comme un cerf regarde les lumières d'une voiture sur la route, mais ils cessèrent de rire vite et l'un d'eux me demanda si j'allais bien. Certains ont eu un rire, mais je ne leur en veut pas ; ils planaient bien à ce moment. Je ne me tourna pas vers mon pote, cela dit. Je ne lui ai pas répondu. Je continuai à regarder cet effrayant génie. Enfin effrayant, c'est un peu exagéré, mais je n'ai pas quitté les yeux de l'écran. C'est comme si j'avais été hypnotisé un instant. J'ai finalement fermé le navigateur et me suis remis à ma beuh, mais je n'ai pas pu sortir l'image d'Akinator de mon esprit.

Le matin suivant, je me réveillai sur le sol de ma chambre. Je ne pensais plus à Akinator, mais je me sentais horrible à cause de la nuit précédente. Je toussai beaucoup, ne voyais pas clair, et essayai de garder mon équilibre. Cependant, je me mis devant l'ordi et l'alluma. Avant même que j'ouvre Internet Explorer, une fenêtre DOS s'ouvrit à l'écran. Je restai confus un moment, puis toute une phrase s'afficha dans le terminal qui restait vide avant ça : "Jouons à un jeu. Réfléchis bien.". Ça a affiché le message directement, comme sur MSN ; pas les lettres une par une. J'ai vite fermé, sans rien penser de plus. Ça doit être mon imagination, puis c'est peut-être une notification Windows. J'ouvris IE, regardai mes e-mails et Facebook. Rien de neuf sur Facebook, Je

revins sur Yahoo! Mail. Je vis que j'avais 3 nouveaux messages, qui semblaient bêtement normaux. Mais quand je les regardai un par un, l'un d'entre eux avait une adresse bien trop troublante pour une simple coïncidence : genie@fr.akinator.com. J'ai vérifié, cet e-mail n'existe pas, et n'a jamais existé. Je commençai à m'inquiéter, J'ouvris le mail. C'était pas grand chose, mais les seuls mots écrits m'ont fait bondir de mon siège. "Tu es sur que tu le veux ?" était affiché face à moi. Je me souviens alors de deux détails : d'abord, je n'ai jamais donné mon adresse mail à Akinator, à aucun moment, et ensuite, je réalisai ce que le terminal m'avait dit plus tôt, et que je n'avais pas de visions. Sans prévenir, je glissai, tombant de ma chaise. Je fermai le navigateur, espérant que rien d'autre n'arrive. Rien de sérieux, vraiment. J'aurais qu'à me créer une nouvelle adresse mail s'il le faut.

Quelques heures plus tard, après m'être lavé et étant plus alerte, je décidai de revenir sur l'ordi, pensant que ce qui s'est passé avec Akinator n'était qu'une blague ou une erreur. Je rouvris IE, voir si un de mes potes a posté quelques photos de la soirée d'hier. Je tapai l'URL de Facebook dans la barre d'adresse, mais quand la page chargea, c'était vide. L'URL était bien www.facebook.com, mais il n'y avait rien que du blanc. Je fis "Actualiser" plusieurs fois, mais renonça, pensant que ma connexion avait encore foiré. Juste avant le moment où j'allais fermer la fenêtre, l'URL disparut de la barre. Du texte incompréhensible avec des caractères bizarres commençait à apparaître, puis ça chargea le site d'Akinator. Au lieu de m'accueillir avec l'habituel "Bonjour, Je suis Akinator. Pour commencer à jouer, cliquez sur Jouer", cela dit, il n'y avait pas de bulle de dialogue. Le génie me regarda simplement, puis finit par faire apparaître une bulle de dialogue qui disait, "Pourquoi m'ignores-tu ? Je veux juste jouer." Mes yeux s'écarquillèrent, et je fermai immédiatement la fenêtre. Mon cœur commença à battre, et je ne comprenais pas ce qui se passait. Avec un mal de crâne, j'allai vers la cuisine, essayant de me trouver à bouffer pour tenter d'oublier Akinator. Je pris une pomme dans le frigo et revins dans la chambre. Malgré mon bon sens, je revins sur l'ordi, m'attendant à ce que Akinator fasse du bordel. Pas cette fois-ci, et je ne sais pas pourquoi. Peut-être qu'il se décidait à me laisser tranquille pour l'instant…

Je surfai sur le net pendant au moins 20 minutes, pensant que toutes les traces du génie avaient disparu. J'avais tort à mort, bien sûr. En regardant mes mails encore une fois, mon écran de veille s'activa tout seul sans raisons, mais il avait changé. À la place des canalisations 3D habituelles, il avait pris l'écran de veille du texte défilant. Les mots sortirent doucement de la droite de l'écran, comme si l'ordinateur me parlait. "Je te retrouverai. Joue avec moi. Tu ne me vaincras pas." J'entendais presque sa voix me disant ça dans ma tête. J'essayai de le faire partir en fermant les yeux, comme mes parents me disaient quand j'étais petit, mais même sans voir l'écran, les mots flashaient dans ma tête comme sur l'écran de veille. Akinator brûlait son image dans mon esprit, s'assurant que je me souvienne que je ne suis jamais seul.

Les choses continuèrent ainsi sur mon ordi, les jours suivants, devenant de plus en plus envahissant dans ma vie. Des pages blanches continuaient à remplacer certains sites, et je continuais à recevoir des mails du génie. Il m'avait complètement bloqué de Facebook, et j'étais sur le point de céder aux exigences qu'il mettait sur mon bureau. J'ai cru que je démolirai mon PC, essayant de me convaincre qu'il était temps que j'en change, de toutes façons. Malgré ça, je continue à sentir qu'il me suit. Il continue à me répéter qu'il "veut jouer un jeu" et que je ne le "battrai jamais". Il a même imprimé une page de test Windows avec des morceaux de son dialogue cachés et bizarrement espacés dans la page. Ma frayeur semblait sans fin, je ne dormais plus, et me demandais tout le temps si quelqu'un m'espionnait. Mais un jour, je n'en pouvais plus. Finalement, j'avais décidé de jouer à son jeu pour mettre fin à ce cauchemar. Je pensai à un perso que je savais qu'il devinerait : Alex DeLarge d'Orange Mécanique. Je tapai l'URL d'Akinator, me disant que rien de spécial n'arriverait, vu que j'allais enfin le contenter. La page commença à charger correctement, mais soudainement prit un fond noir. Un clipart représentant un haut-parleur m'incita à monter le volume. Sans crainte du danger imminent, je tournai le volume à fond. Une voix calme, profonde, commença à me parler. Je suppose que c'était Akinator en personne.

- "Salut. Tu es prêt à jouer ?" demanda-t-il.
- "Pourquoi tu me fais ça ? Pourquoi ?" répondis-je en prenant le micro du PC.
- "Pour voir si tu le mérites."
- "Mériter quoi ? Qu'est-ce que je peux gagner à supporter tout ça ?"
- "Mériter la compréhension."
- "Compréhension de quoi, exactement ?"
- "Que tu n'es pas le seul ici."
- "Ben là, je le vois bien, évidemment."
- "Non."
- "…Quoi ? Non ?"
- "Non. Inacceptable."
- "Peu importe…mais oui, je suis prêt pour ton jeu à la con."
- "Bien."
- "Mais si je le fais, tu cesseras de me tourmenter ? S'il te plait ? Pour l'amour de Dieu, arrête ça !"
- "J'ai déjà arrêté. Tu es à toi seul la victime et le bourreau."
- "Mais qu'est-ce que ça veut dire ?"
- "Seul toi le sauras. Commençons."
- "Attends, QUOI ?? Dis-le !"

Il ne répondit pas. L'image cartoon du génie arriva dans un fondu à l'écran, entouré par sa page d'accueil habituelle. Tout semblait normal, du moins jusqu'à ce que le génie se tourna vers moi. La bulle de dialogue apparut, mais vide. Avec mon perso en tête, je commençai à répondre à ses questions. Occasionnellement, des questions du genre "Est-ce que tu me détestes ?" arrivait, ce qui commençait à m'énerver. J'en avait marre de ces conneries. Il devina juste au premier round, mais après ça, les questions continuèrent. Il me demanda pourquoi je l'ignorais et si je voulais un ami à mes côtés. Je continuais à cliquer Non, étant la seule bonne chose que je puisse faire à ce moment. Après 10 questions, 10 questions sans rapport avec le perso, il s'arrêta. Le jeu se finit avec sa victoire, mais pas sur le jeu lui-même. Au lieu de son sourire ravi qu'il a lorsqu'il devine juste, il avait un sourire mauvais directement dans ma direction. La bulle de dialogue apparut, et au lieu de son speech habituel, les mots s'écrirent un par un,

comme tapé sur un ordi en direct, comme s'il me parlait. "J'ai gagné, tu as perdu. La vie est courte ; prends garde à tes arrières." et soudainement, mon écran vira au noir. l'affichage commença à se distordre, du gros bruit blanc sortit des haut-parleurs, et mon écran afficha un écran bleu d'erreur. Plantage. Ayant expérimenté la peur durant ces derniers jours, je n'ai pas tiqué une seconde ; j'ai alors simplement réfléchi à ce qu'il avait dit.

Je n'ai pas quitté la maison depuis, mais je me demande encore : Pourquoi a-t-il fait ça ? Veut-il juste un ami ? Était-il simplement fatigué de servir les autres pour les amuser ? Je ne le saurai jamais, et franchement, je m'en contrefous. Tout ce que je sais, c'est que je vais acheter un nouveau PC, et que je ne serai plus jamais seul, grâce à Akinator. Quelqu'un sera toujours là pour regarder derrière mon épaule. Je me réveille tout le temps dans mon lit d'un seul coup les yeux grands ouverts, sachant que quelqu'un me regardait. Quelqu'un me regarde.

#### **Source :**

[http://www.jeuxvideo.com/forums/1-50-132851010-5-0-1-0-une-soiree-creepypasta-ca-v](http://www.jeuxvideo.com/forums/1-50-132851010-5-0-1-0-une-soiree-creepypasta-ca-vous-branches.htm#message_132875948) [ous-branches.htm#message\\_132875948](http://www.jeuxvideo.com/forums/1-50-132851010-5-0-1-0-une-soiree-creepypasta-ca-vous-branches.htm#message_132875948)

## Une autre creepypasta sur Super Mario 64

J'ai toujours aimé Super Mario 64, quand j'étais gosse. Je me souviens j'y jouais tout le temps chez ma tante. Eh bien, un jour un pop-up (une fenêtre pop-up quoi) surgit de nulle part alors que je regardais des vidéos de Gameplay sur Youtube. J'ai été un peu surpris, et ai été sur le point de fermer la fenêtre, quand j'ai réalisé qu'il s'agissait d'un site montrant une cartouche neuve de Super Mario 64 en vente. Il y avait une photo et tout. J'ai l'habitude de ne pas faire confiance à ce genre de trucs, mais le sentiment de nostalgie l'a emporté, et je voulais l'acheter.

L'affaire été bizarre, vu que le propriétaire du jeu voulait que l'acheteur envoie une enveloppe contenant 10\$ à l'adresse notée sur le site à la place d'utiliser un truc genre PayPal. Ce qui a rendu les choses encore plus étranges, c'est que quand j'ai essayé d'avoir accès au site web (j'ai tapé l'url à la main) après avoir rencontré des problèmes avec... le jeu la page a été introuvable...

Quelques jours après les 10 \$ ont été envoyés par la poste, j'ai reçu un paquet contenant la nouvelle cartouche. La première chose que j'ai remarqué quand j'ai ouvert la petite boîte, c'est que que l'autocollant « officiel » avec Mario qui vole dans les airs avait été décollée ou quelque chose du genre. En lieu et place il y avait un morceau de SCOTCH avec le mot « MARIO » écrit au marqueur indédédédébile. Je me sentais un peu déçu, mais tant que le jeu fonctionnait, OSEF.

J'ai sorti ma 64 et bourré la cartouche à l'intérieur. L'écran s'alluma avec la célèbre tête de Mario que vous pouvez tordre et étirer sans aucun but. Je me souviens qu'étant enfant, je me fendais la gueule à chaque fois et j'ai décidé de perdre mon temps comme autrefois. J'ai bougé le curseur au dessus de l'oreille de Mario et je l'ai tirée dans 11 différentes directions. Je m'apprêtais à faire la même chose à l'autre oreille quand la télé s'est mise à émettre beaucoup d'électricité statique. La tête de Mario a commencé à se déformer et à bouger dans des directions que je ne pensais même pas pouvoir faire en temps normal. Des sons aléatoires du jeu ont commencé à être joués en même temps que les bruits d'électricité statique. Pendant que cela se passait, je pouvais entendre une voix faible chuchoter en japonais. La voix était balbutiante et gémissante.

J'ai immédiatement éteint le jeu et essayé à nouveau. Je n'ai pas pris la peine de jouer avec la tête de Mario cette fois. J'ai vite sélectionné un fichier et ai commencé à jouer.

Quand j'ai sélectionné le fichier, le jeu a sauté le monologue d'ouverture de Peach et la cour extérieure. Mario était juste placé à l'intérieur du château. Encore plus dérangeant, Bowser ne disait rien non plus. J'ai essayé d'ignorer cette anomalie et ai joué quand même. Mais j'ai aussi remarqué qu'il n'y avait pas de musique. Juste un silence de mort. Il n'y avait même pas de Toads autour à qui parler. La porte que je pouvais ouvrir était « Bataille de Bob-omb ». Les autres portes répondaient même pas aux commandes du joystick.

Le portrait de « Bataille de Bob-omb » n'était pas l'image habituelle. C'était juste une toile blanche éclatante. J'étais encore en train de me convaincre qu'il ne s'agissait que de petits problèmes, et qu'ils n'auraient pas d'effets sur le gameplay. Une fois que je suis entré dans le portrait, l'image est soudainement passée d'un canevas vierge à la peinture « Laves Fatales ». Vous savez, cette image un peu dérangeante de la flamme avec le sourire démoniaque ? Ouais, c'est quand j'ai commencé à vraiment me poser des questions.

Le menu de sélection de la mission est apparu, et encore un autre détail bizarre était présent. Au lieu de « Roi Bob-omb du sommet », la mission a été « Retourne en arrière ». Je n'ai aucune idée ce qui m'a poussé à appuyer sur A, mais je l'ai fait.

Le niveau semblait normal. Tout était comme je m'en souvenais. J'ai pensé que je pourrais enfin profiter de mon jeu d'enfance préféré. Mais alors je l'ai vu. Luigi. J'ai été absolument scandalisé. Il n'a jamais été dans ce jeu. Son modèle n'était même pas un modèle de Mario. Il ressemblait à un modèle totalement original. Luigi resta là jusqu'à ce que j'essaye de l'approcher. Il a commencé à courir à une vitesse inattendue. Je l'ai suivi et donc ai été au travers du niveau. Des choses étranges arrivèrent quand je le poursuivais. Chaque fois que j'ai ramassé une pièce de monnaie, les ennemis et de la musique devenait plus lents, et le paysage devenait de couleur plus foncée et plus morbide. Il a continué à s'aggraver progressivement jusqu'à ce que je CHOPE une 5ème pièce. Puis, la musique s'arrête. Les ennemis sont fixés sur le sol comme s'ils étaient morts. J'étais sérieusement paniqué, mais j'ai continué la chasse de Luigi.

Je suis allé jusqu'à la colline. Aucun des boulets de canon « roulant » n'essaya de me renverser. Je n'étais vraiment pas surpris de ce point. Luigi était toujours juste hors de ma vue quand je courais. Une fois que j'ai atteint le sommet, je vis encore un autre objet pas à sa place. Une petite maison était tout ce qui était visible sur le sommet de la colline. Luigi était introuvable. La maison était certainement d'un autre jeu Mario. Il était vieux, ordinaire, et effondré. Indépendamment de mes craintes à ce moment, j'ai fait rentrer Mario dans la maison.

Dès cet instant la porte s'est fermée. Une image inquiétante d'un Luigi pendu a immédiatement surgi avec une musique qui faisait très peur. Elle ressemblait à un grincement de violon accompagné de piano sur lequel on taperait fort. Mario tomba à genoux et sanglota pendant environ 5 minutes, puis l'écran a changé.

Je retournai au château. Mario tout affalé en sortant de la peinture. L'image passe du portrait de Laves Fatales à l'image de Luigi pendu. La pièce était différente cette fois. C'était un petit couloir. Les Toads avec des expressions livides et robe blanche bordée étaient alignés sur les côtés du couloir. Il y avait un autre tableau à l'autre extrémité qui m'a complètement et purement fait peur. C'était une photo de ma famille, ce n'était même pas une photo de l'époque de la sortie de Super Mario 64. C'était une photo très, très récente. Je me souvenais avoir pris la pose le week-end dernier.

J'ai atteint le bouton ON/OFF de la N64. Il n'y avait aucune force sur terre et au ciel qui me ferait continuer à jouer. Cependant, quand j'ai poussé le bouton, le jeu était encore allumé. Je l'ai alors tiré, mais en vain. J'ai essayé de débrancher la console entière, mais le jeu n'a jamais quitté l'écran. J'étais même encore en mesure de contrôler Mario. Je ne pouvais pas le laisser à jamais... Alors j'ai continué à jouer. Je suis allé à la photo de ma famille, et ai sauté dedans (faut avoir joué à Mario pour comprendre). Une seule mission était disponible, bien sûr. Celle-ci était appelée « Cours, ne marche pas ». J'ai choisi la mission... « Let's-a-go »...

Le niveau a commencé dans un couloir inondé avec des plates-formes flottantes sur l'eau. Mario a atterri sur l'une d'entre elles, et la caméra se tourna pour voir ce qu'il y avait derrière. Un vide silencieux et noir s'approchait lentement de Mario. Il ne ressemblait à rien. Il ne ressemble même pas à des graphismes travaillés. Juste un Blob géant et noir. J'ai commencé à sauter de plateforme en plateforme. Avec aucun but en vue, j'ai continué à courir en gagnant de la vitesse, lentement mais sûrement, sur l'obscurité. Cela a continué pendant ce qui m'a semblé durer des heures. Je me suis demandé s'il y aurait une fin. Mario ne faisait que tourner en rond. Enfin, le blob rattrapa Mario, et l'enveloppa dans l'obscurité. Il n'a pas crié ou même résisté du tout. Le blob l'a consumé.

Mario tomba hors de la peinture et se retrouva à nouveau dans le château. J'avais perdu une de mes 3 vies. La salle était différente maintenant. Quelques Toads étaient partis, et la peinture avait l'air différente. Ma famille et moi étions dans la même position mais nos corps était en partie décomposés. C'était trop réel pour être un montage ou une image photoshopée. C'était comme si quelqu'un avait prit nos cadavres et les avait posés sur la peinture.

En essayant de ne pas y penser, je sauta dans la peinture a nouveau. Mario était dans une petite pièce. Il n'y avait toujours qu'une seule mission disponible. Elle s'appelait « Je suis là ». Je sélectionnai donc la mission en me préparant au pire. Mario arriva dans une petit salle sombre. Il n'y avait aucune issue possible. La salle était vide, excepté un piano dans le coin. Je savais ce que ça voulait dire. J'étais enfermé avec le piano fou. Je m'approchai et il commença à me poursuivre comme d'habitude. Il n'y avait aucun moyen de le détruire, je n'avais pas le choix que de laisser Mario prendre les coups. Quand il perdit toute sa vie, l'animation de mort habituelle n'eut pas lieu. Mario se fit littéralement démembrer par le piano. Il tomba et son sang ainsi que ses tripes se rependirent sur le sol, et la caméra fit une vue d'en haut pour voir le corps. Une version distordue de la chanson merry-go-round du manoir de Big Boo se mit à jouer et le jeu se mit à transitionner de la vision in-game à une photo réaliste du cadavre de Mario, dans la même position que dans le jeu. C'était extrêmement troublant. Je pleurais discrètement pendant que je fixais l'image. J'avais perdu une autre vie.

La photo de ma famille a été montrée à nouveau. Nos corps étaient encore plus pourris qu'avant. La caméra s'est rapprochée de l'image, comme si j'avais à nouveau sauté dedans. J'ai entendu un tir sur le château de Peach venant de l'extérieur. Le château tombait en ruine. Les champs étaient en feu. Le ciel est noir. Le son du rire de Bowser jouait en boucle en arrière-plan alors que des enfants chantaient d'un air moqueur "Tu ne peux pas la sauver !". Cela a duré longtemps, jusqu'à ce qu'un gros plan du visage de Peach accompagné d'un cri extrêmement fort interrompt le son. La bouche de Peach était grande ouverte comme si elle criait, et ses yeux étaient vides, des orbites noires.

Tout à coup, j'étais de retour dans le couloir où Mario avait été éjecté de la peinture. Maintenant, tous les Toads étaient partis, et moi et ma famille avions l'air vraiment repoussants. Des asticots se tortillaient autour des trous formés dans notre chair. Nos tripes débordait de notre corps. L'œil de mon père pendait au bout de son nerf optique. C'était vraiment trop lourd à supporter, mais quelque chose me poussait encore à me battre. J'ai sauté dans la peinture, avec une seule vie restante.

Cette fois, il n'y avait pas de nom pour la mission. Juste un espace vide où le titre de la mission devrait apparaître en temps normal. J'ai choisi la mission, et Mario a atterri sur une très petite île au milieu de l'océan. Il y avait une seule petite indication. Elle disait "Plonger". J'ai obéi, et suis entré dans l'eau.

L'océan était sombre et vide. Il n'y avait pas de poisson. Je n'étais même pas capable de voir quoi que ce soit dans l'eau à part Mario. Je nageais vers le bas. J'ai continué pendant un certain temps, et Mario n'était jamais à court d'oxygène. J'ai nagé environ 10 minutes jusqu'à ce que je décide de remonter. Pendant que je retournais Mario, quelque chose énorme est apparu. Une énorme, et quand je dis énorme ça l'est, une anguille (HS : de « l'anguille veut faire joujou » sans doute) est sortie de nulle part et a complètement avalé Mario. J'étais atterré. Ça s'est passé tellement vite que je n'étais même pas sûr de ce que j'avais vu. L'écran de Game Over n'est pas apparu. Tout ce qui s'est passé, c'est un fondu en noir de sortie de niveau.

La photo de ma famille et de moi est apparue à nouveau. Nous étions maintenant de simples squelettes. Encore une fois, ça avait l'air très réel. Je ne pouvais pas bouger la caméra. Elle est resté fixée sur la photo. J'ai éteint le jeu et l'ai rallumé à nouveau. J'ai choisi mon dossier, mais la photo de ma famille squelettique apparaissait directement après la sélection. J'ai essayé de redémarrer environ 3 fois avant d'abandonner. Je voulais désespérément arrêter de faire ça, mais une force m'empêchait de partir. J'ai décidé de sélectionner le seul autre fichier où il y avait une sauvegarde. La caméra resta à nouveau fixée sur la photo de la famille squelettique, mais cette fois les morts étaient dans une position différente. Comme si c'était une autre famille...

#### **Source :**

[http://www.jeuxvideo.com/forums/1-50-45253433-48-0-1-0-officiel-les-histoires-etrange](http://www.jeuxvideo.com/forums/1-50-45253433-48-0-1-0-officiel-les-histoires-etranges-du-net.htm#message_45468162) [s-du-net.htm#message\\_45468162](http://www.jeuxvideo.com/forums/1-50-45253433-48-0-1-0-officiel-les-histoires-etranges-du-net.htm#message_45468162)

### Vous êtes arrivé à la dernière page de ce document. Bravo !

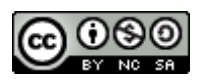

Ce document est mis à disposition selon les termes de la [Licence](http://creativecommons.org/licenses/by-nc-sa/4.0/) Creative Commons Attribution - Pas d'Utilisation [Commerciale](http://creativecommons.org/licenses/by-nc-sa/4.0/) - Partage dans les Mêmes Conditions 4.0 [International.](http://creativecommons.org/licenses/by-nc-sa/4.0/)

**Auteur :** [Eliastik](https://www.eliastiksofts.com/) (son site web : [Eliastik's](https://www.eliastiksofts.com/) Softs)